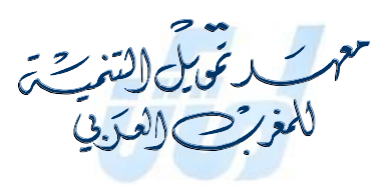

# **Mémoire de fin d'Étude**

# **Thème**

La mesure de risque de crédit par la méthode RAROC et son impact sur la performance de la banque : cas BDL

*Présenté et soutenu par : Encadré par :*

**BELABID Lahna Mme Olfa BENOUDA**

*Etudiante parrainée par :*

**Banque de développement local**

# **Thème**

La mesure de risque de crédit par la méthode RAROC et son impact sur la performance de la banque : cas BDL

### **Résumé**

Toutes les institutions financières, particulièrement, les établissements bancaires, sont exposés à un risque de crédit. On peut définir ce risque comme étant un phénomène paradoxal qui fait subir à la banque des pertes et ce suite à une modification de la qualité de crédit d'un ou plusieurs de ses contreparties. Au cours des vingt 20 dernières années, les progrès techniques dans ce sujet ont fait évoluer d'une manière considérable le marché du crédit.

Au début des années (90), une nouvelle catégorie de produit dérivés a été introduite dans les marchés financiers: dérivés de crédit, permet en effet de se couvrir contre cette exposition et la gérer dynamiquement. La mise en œuvre de la nouvelle réglementation prudentielle en 2004 par le comité de Bâle est un autre témoin de cette progression en matière de gestion du risque de crédit. C'est donc, dans cette optique que les établissements bancaires orientent leur gestion interne.

Afin de maximiser le couple risque / rendement, les banques ont a disposition plusieurs méthodes et instruments pour gérer et mesurer le risque de crédit. L'outil RAROC (Risk Adjusted Return On Capital) tient une place considérable dans cette problématique. Il s'agit donc d'un ajustement de rentabilité intégrant le risque de crédit.

Ce présent travail tenteras donc de proposer une étude de la modélisation du risque de crédit et ce via une construction d'un modèle de score qui permettras une estimation internes des probabilités de défaut, des capitaux économiques requis à la couverture des risques de contreparties et à travers les différents paramètres et mesures nécessaires à la construction de RAROC. A partir de là, ce document conduira, à une démarche d'ajustement de la rentabilité par le risque préalablement évalué, ce qui permettra par la suite d'extraire des conclusions sur l'appréciation de la performance au sein d'un établissement de crédit.

**Mots clés**: RAROC- réglementation prudentielle -risque de crédit -probabilité de défaut – ajustement de la rentabilité- risque/rendement- performance.

### Abstract

Every financial institution and more especially, banking institutions are exposed to credit risk. We can define it as a paradoxical phenomenon, which puts the bank in danger, due to a modification of the credit quality from one or several of its counterparties. Over the last 20 years, technical advances have allowed the credit market to grow considerably.

At the beginning of the 90s, a new category of derivative product was introduced in the financial markets: credit derivatives, in fact makes it possible to hedge against this exposure and manage it dynamically. The early implementation of new regulatory laws is another witness of this credit risk evolution. Thus, banking institutions will pilot their internal management in this new context.

In order to maximize the risk / return couple, banks, can use several credit risk measures. RAROC tool (Risk Adjusted Return on Capital) is strongly involved in this kind of problematic. Indeed they are defined as credit risk-adjusted profitability measurement.

This paper attempt to propose, a credit risk modeling through the internal estimates of the default probabilities and the economic capital required to hedge the counterparties risks, and through the different risk indicators and measures that take part in RAROC models. Hence, this document, will lead to a process of adjusting profitability by the previously assessed credit risk, which subsequently requires drawing conclusions about the measurement of the bank's performance.

**Key words**: RAROC- prudential regulation -credit risk -default probabilityadjustment of profitability -risk/return-performance.

# **ABREVIATIONS**

## **ABREVIATIONS**

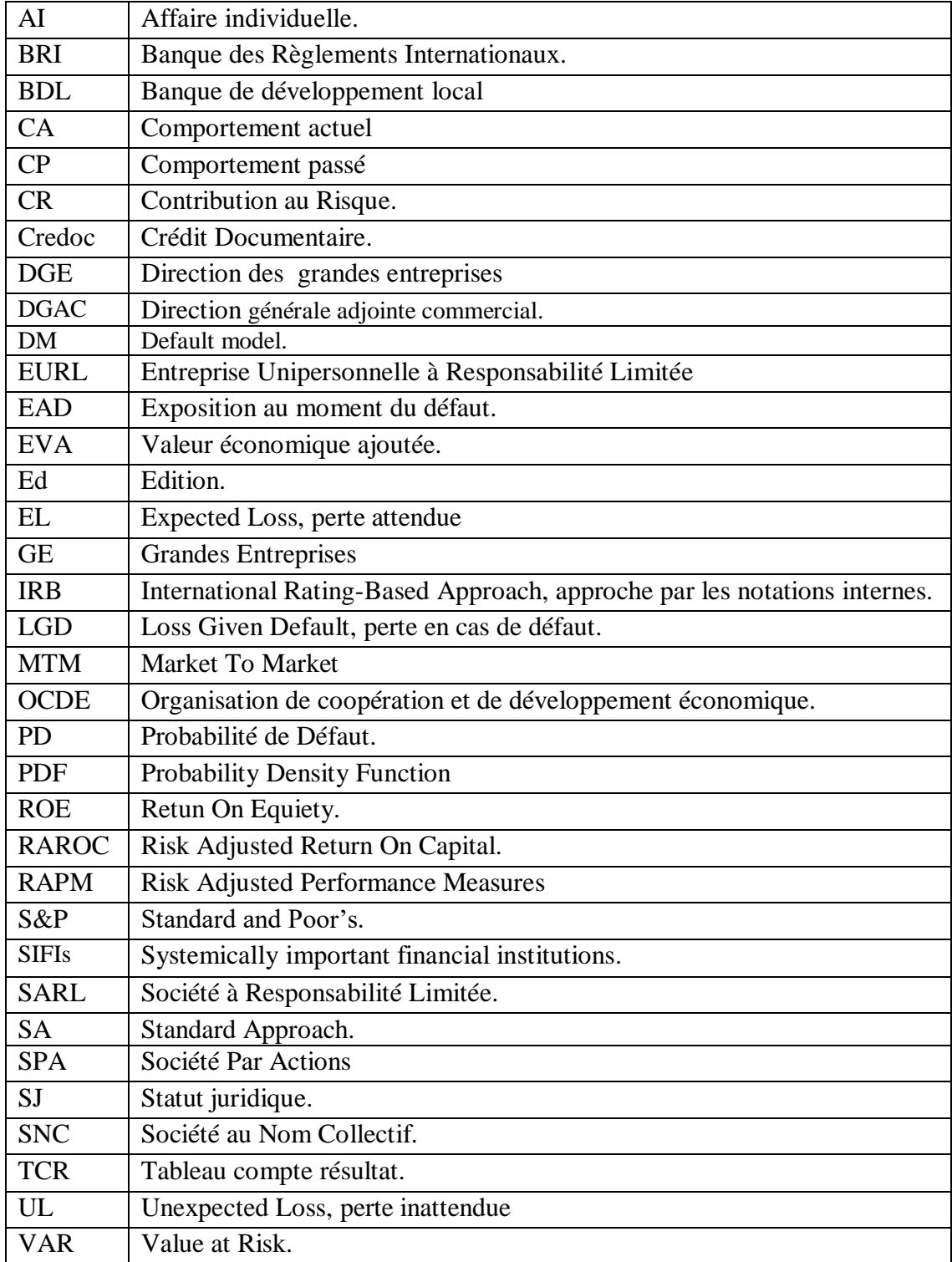

# **LISTE DES TABLEAUX**

## **LISTE DES TABLEAUX**

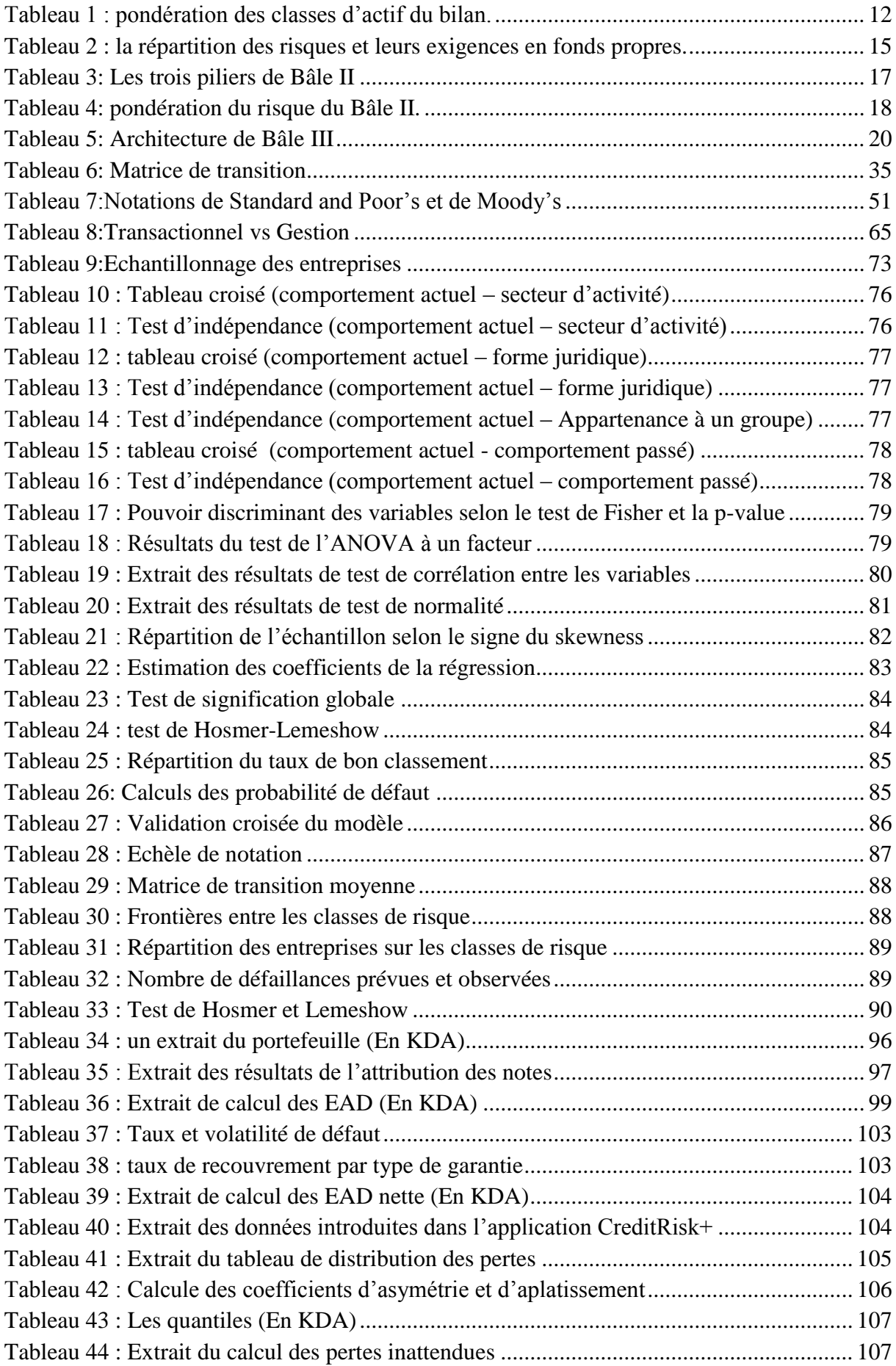

## **LISTE DES TABLEAUX**

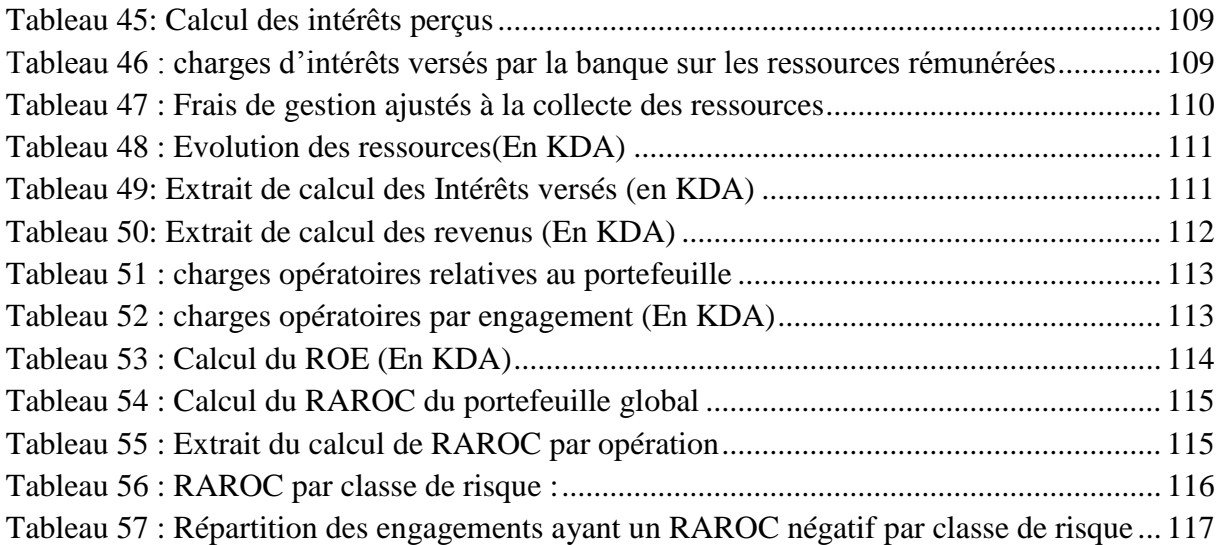

# **LISTE DES FIGURES**

## **LISTE DES FIGURES**

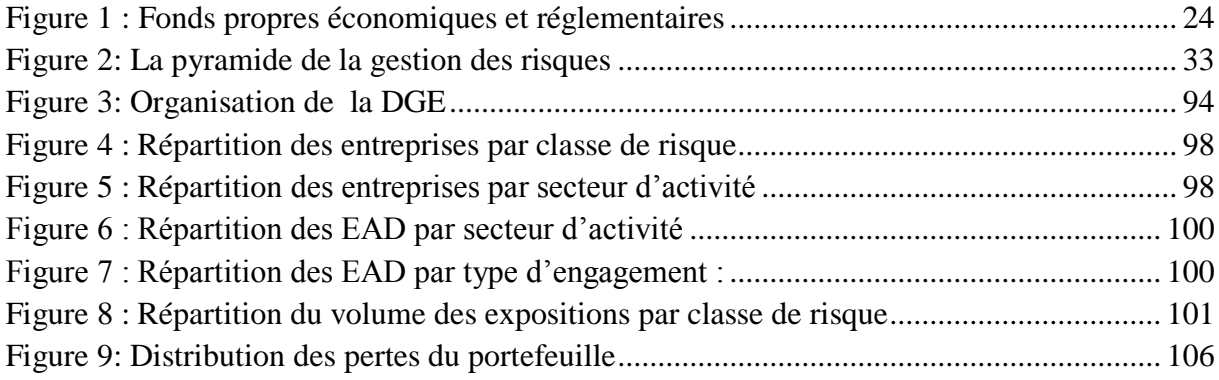

# **SOMMAIRE**

## **SOMMAIRE**

### Partie première

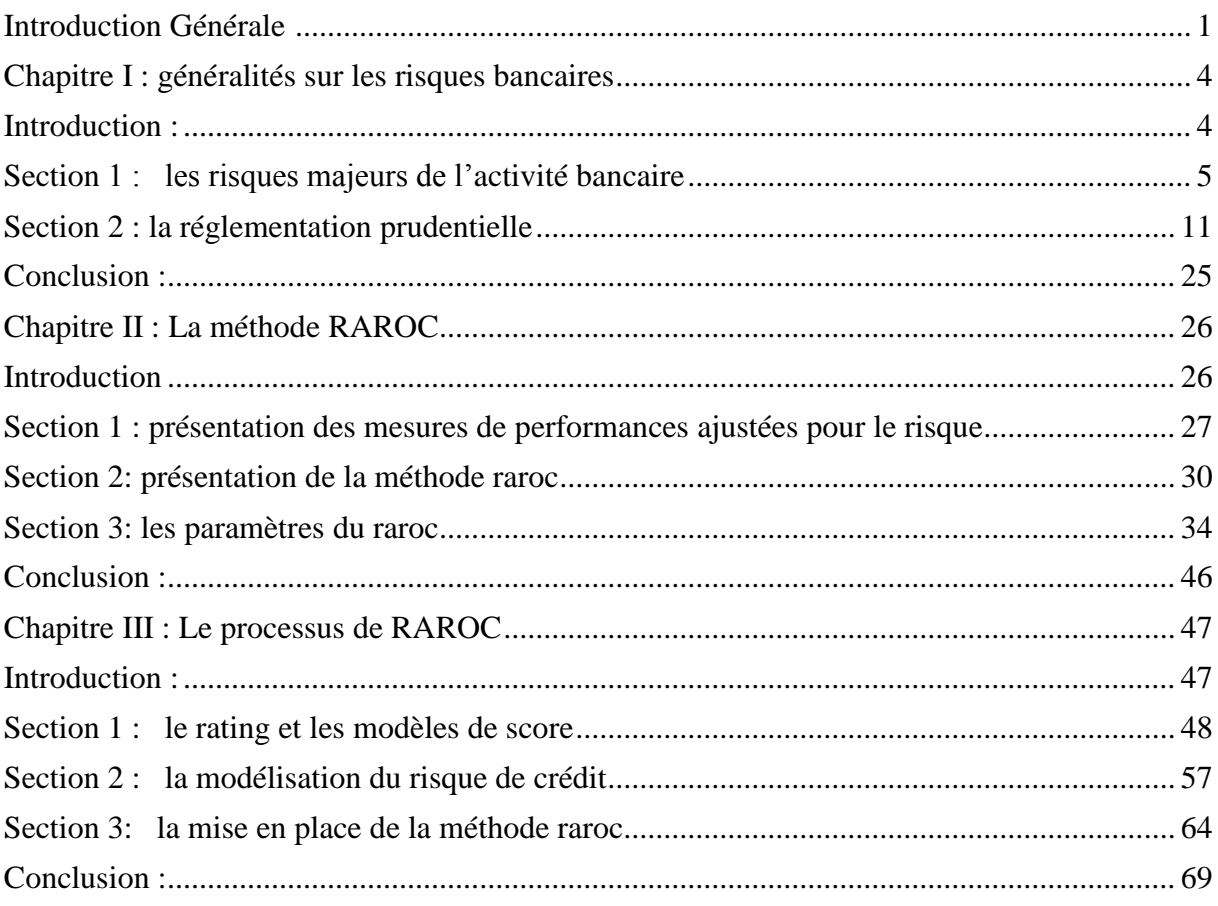

## Partie deuxième

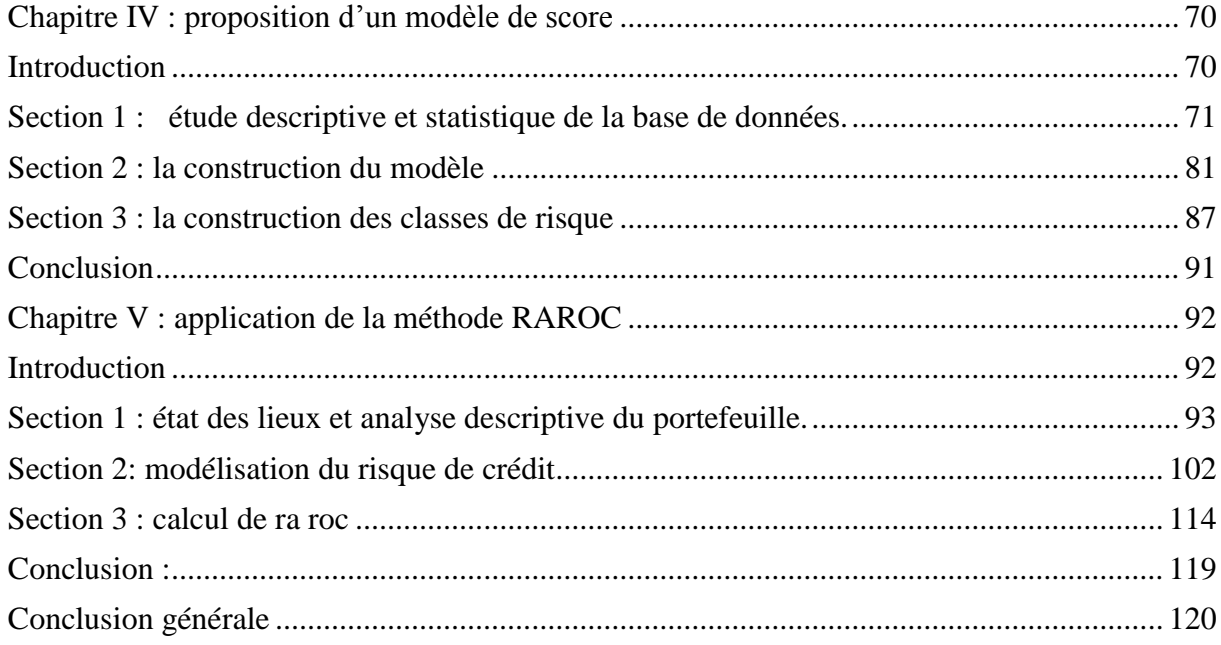

Dédicace

À mes joyaux,

Mes parents

Mon frère et mes sœurs

Mon mari

Remerciements

« Il nous est agréable de nous acquitter d'une dette de reconnaissance auprès des personnes ayant contribué à l'édifice de ce travail. Mon encadrante, madame Olfa BENOUDA, pour son écoute, ses directives, son soutien et ses nombreux conseils qu'elle n'a cessé de me prodiguer tout au long de mon travail. Monsieur AMIROUCHE Khellef, mon tuteur de stage, pour sa précieuse disponibilité et son extrême sympathie, et enfin, l'ensemble du personnel de l'IFID pour avoir assuré le bon déroulement de notre formation. »

L'environnement bancaire a connu durant ces dernières décennies de maintes secousses qui ont fortement menacé son existence et son fonctionnement, il est devenu très instable et très vulnérable face aux différents changements de la sphère monétaire et réelle. En tenant compte de ces différentes perturbations les banques sont de plus en plus menacées par une diversité de risques nuisant à son activité et à sa position sur le marché financier*.*

Le risque, de par la nature du secteur financier, est au centre de l'activité bancaire. Son évaluation est donc un enjeu majeur pour les banques afin d'assurer la pérennité de l'activité et d'éviter la faillite. Parmi les différents types de risque encourus par une banque, le risque crédit demeure l'un des plus importants. Il est également considéré comme une contingence négative et peu probable, ce terme générique représente le risque de pertes subordonnées au défaut d'un emprunteur.

Avec la montée du risque de crédit, le système bancaire s'est montré très perméable face à cette dérive comme en témoigne la faillite de plusieurs banques (les banques texanes en 1985 et Lehman Brothers en septembre 2008), cette situation a montré que le risque de crédit est trop violent pour être géré de façon forfaitaire et statique. Pour remédier à cela, une gestion efficace du risque de crédit est indispensable. L'analyse du risque de crédit n'est pas une tâche simple, elle ne peut pas être appréhendée de manière correcte si l'on ne connaît pas préalablement l'environnement autour du crédit. Plusieurs facteurs affectant le secteur bancaire peuvent influencer ce risque. Sur le plan international, il y a eu un effort considérable afin de règlementer la gestion du risque de crédit c'est dans cet esprit qu'ont été publiés les premières dispositions réglementaires de Bâle concrétisées par la constitution de premier accord (Bâle I) en 1988 qui a donné naissance aux nouvelles nécessités de règlement en matière de fonds propres des banques, connus sous le nom de « ratio Cook », mais ce dernier a présenté des lacunes liées à l'absence d'une concordance entre les fonds propres des banques et les risques qu'elles prennent, et il ne reflète pas suffisamment le risque réel de l'emprunteur.

Cependant, afin de remanier aux imperfections du ratio Cook (1988), les ingénieurs financiers et les autorités prudentielles internationales ont mené des travaux en vue de développer de nouveaux outils et ce pour traiter le risque de crédit dans ses plus petits détails et d'améliorer sa gestion. Ces travaux viennent d'instaurer de nouvelles réformes qui se sont

matérialisées par la signature d'un nouvel accord : Bâle II. Ce nouvel accord suggère d'utiliser le ratio « McDonough » qui va prendre en compte, d'une manière plus exhaustive, les différents risques qui menacent les banques, en leur permettant d'utiliser les résultats des modèles internes qui favorisent une convergence des capitaux propres dits « réglementaires » exigés par les autorités vers leurs équivalents dits « économiques » et à développer des outils d'évaluation de la performance du portefeuille de crédit en fonction du couple risquerentabilité.

Sous l'impulsion de la mise en œuvre de la réglementation prudentielle Bâle II, le traitement et l'évaluation du risque de crédit est revu en profondeur, plusieurs méthodes sont désormais possibles pour le mesurer ; il s'agit principalement de l'approche IRB (Internal Ratings Based Approach) et en particulier de la notation interne (rating). Ces méthodes ont contribué à la diffusion des innovations managériales. Parmi ces innovations, on trouve la méthode RAROC ou « Risk Adjusted Return On Capital *»* ; l'intégration de cette démarche a été à l'origine d'une refonte complète des dispositifs d'octroi de crédits.

En effet, la méthode RAROC, consiste à comparer le rendement avec le capital utilisé en incorporant un ajustement au risque et permet également la mise en place d'une allocation optimale des fonds propres et une tarification des crédits à l'intérieur d'un portefeuille d'engagement. L'assujettissement rapide de RAROC au sein de l'univers bancaire ainsi que la prolifération de ses applications sont deux éléments parmi d'autres qui ont mis ce concept au cœur du débat sur son efficacité, son adéquation et ses limites.

Dans cet ordre d'idées, le présent travail a pour objectif principal de mettre en place les aspects théoriques et pratiques de cette méthode au sein d'une banque et sur données réelles. A cet effet, la problématique suivante est posée :

### **« Comment peut-on utilisé la méthode RAROC pour mesuré le risque de crédit et quel est son impact sur la rentabilité de la banque ? »**

Pour mieux cerner cette problématique centrale, la réponse aux questions secondaires s'impose :

- Quels sont les risques auxquels sont confrontées les banques ? et quels sont les moyens dont la banque dispose t'elle pour les gérer selon la réglementation prudentielle internationale ?
- Quelle sont les conditions préalables pour sa mise en place de RAROC au sein d'une banque ?
- Par quel mécanisme un tel modèle peut mesurer la performance bancaire?

En vue d'essayer de répondre à ces questions, on a opté pour le plan suivant :

#### **1. Partie première: Partie théorique**

- Un premier chapitre, qui nous permettra de mettre en évidence quelques éléments liés au risque de crédit et à la réglementation prudentielle internationale.
- Le second chapitre est consacré a la présentation des modèles de mesure de performance, nous aborderons ensuite RAROC en tant que concept tout en détaillant ses paramètres.
- Le troisième chapitre, sera consacré au processus de la méthode RAROC en passant de la notation et la modélisation, jusqu'à sa mise en place tout en abordant les points forts et faibles de la méthode.

#### **2. Partie empirique :**

- Le Quatrième chapitre, mettra un accent particulier sur la proposition d'un système de notation interne à la Banque de Développement Local (BDL) ; Cela aboutira à la construction d'une règle de classification des entreprises basée sur les scores.
- Nous terminerons enfin notre travail avec un cinquième chapitre qui sera consacré à une étude de cas pour présenter les principaux résultats auxquels nous sommes parvenus après l'application de la méthode RAROC sur un échantillon réel issu du portefeuille d'engagement de Banque de développement local (BDL).

# **PARTIE PREMIERE**

# **CHAPITRE I : GENERALITES SUR LES RISQUES BANCAIRES**

### **INTRODUCTION :**

Le risque dispose d'une dimension la plus importante dans l'environnement bancaire. Pour une banque celui-ci est l'essence de son activité et la source principale de son profit. Néanmoins, la prise de risque excessive a souvent été à l'origine des difficultés voir la défaillance des établissements bancaires. C'est justement dans le but de limiter les effets néfastes de la prise démesurée des risques et de soutenir la stabilité et la sécurité du système financier que fut instaurée la réglementation prudentielle internationale.

A cet effet, nous intéressons dans ce chapitre à donner un aperçu sur les différents types de risques auxquels les banques sont confrontées ainsi que le rôle de la réglementation prudentielle et son évolution.

A cet égard, l'intérêt de ce premier chapitre consiste :

- Dans une première section, à définir les principaux risques auxquels est exposée une banque.
- Dans une deuxième section, à survoler la réglementation bancaire en matière de risque de crédit.

# **SECTION I : LES RISQUES MAJEURS DE L'ACTIVITE BANCAIRE**

#### **1. CONCEPT DU RISQUE :**

Les risques bancaires sont nombreux et divers, il est important de les repérer et les définir dans le but de les mesurer et par la suite, les gérer. Ce processus, bien que classique, est nécessaire pour toutes les banques dans un environnement caractérisé par sa rude concurrence et ses maintes failles.

Le risque peut être défini comme : « L'occurrence d'un fait imprévisible, ou à tout le moins certain, susceptible d'affecter les membres, le patrimoine et l'activité de l'entreprise, et de modifier son patrimoine et ses résultats »<sup>1</sup> . De cette définition nous pouvons ôter deux éléments basiques qui caractérisent le risque dans le milieu bancaire :

- Le caractère aléatoire et imprévisible (qui est à l'origine du risque).
- L'enjeu lié aux résultats et pertes futurs de la banque (conséquence finale).

#### **2. LES TYPES DE RISQUE:**

Le risque n'est donc pas lié à un domaine spécifique de la banque, mais il touche l'ensemble de ses activités, ce qui crée une multitude de risques bancaires, et donne la possibilité de les regrouper de plusieurs façons. Cependant, Les risques bancaires se subdivisent en deux catégories<sup>2</sup>; on trouve les risques non financiers et les risques financiers.

#### **2.1. Les risques financiers :**

1

Les risques financiers correspondent aux différents risques inhérents aux activités bancaires, financières et potentiellement l'ensemble des agents économiques et on distingue :

#### **2.1.1. Le risque de crédit** :

Le risque de crédit est le principal risque qu'encourt une banque, il peut être défini comme le risque de pertes consécutives au défaut d'un emprunteur face à ses obligations<sup>3</sup>. Ce risque

<sup>&</sup>lt;sup>1</sup> E. COHEN, Dictionnaire de gestion, Ed La découverte, Paris, 1997, page 308

<sup>2</sup> Laurence SCIALOM, Economie Bancaire, Ed La découverte, paris, 2004, page 98.

<sup>3</sup> H.JACOB et A.SARDI, Management des risques bancaires, Ed AFGEE, Paris, 2001, Page 19.

recouvre notamment le risque de défaillance, le risque d'exposition et le risque de non récupération. Lorsque la banque prête à un client il peut se produire deux types d'évènements défavorables :

- Le risque de non remboursement (de perte), dans le cas d'une défaillance totale de la contrepartie la banque subit des pertes dont la sévérité dépend de plusieurs facteurs, le montant de l'exposition au moment du défaut, l'issue de la mise en jeu des garanties que la banque aura exigé lors de la mise en place du contrat et l'issue du processus de recouvrement.
- Et le risque d'immobilisation, lorsque la contrepartie ne paie pas les flux aux dates prévues dans le contrat, mais il n'y a pas véritablement de risque de bonne fin du concours, sont simplement gelés ou « immobilisés » pour quelques temps. Ce risque d'immobilisation se matérialise par un report de flux financiers initialement prévus, ce qui peut être à l'origine pour la banque d'un véritable risque de liquidité.

Il peut être défini aussi comme : « Le risque de pertes consécutives au risque de défaut d'un emprunteur sur un engagement de remboursement de dettes contractées auprès d'un établissement bancaire »<sup>4</sup> . En général, on distingue trois types de risque de crédit: le risque de défaut, le risque de dégradation de la qualité du crédit, et le risque de recouvrement.

#### **1. Le risque de défaut (Default Risk) :**

**.** 

Le risque de défaut, également appelé le risque de crédit « pur », C'est l'incapacité ou le refus d'un débiteur à faire face à ses obligations envers ses créanciers à l'échéance. Il est défini par l'agence Moody's*<sup>5</sup>* comme étant « tout manquement ou retard sur le paiement de principal ou des intérêts »<sup>6</sup>. Selon le second document consultatif du Comité de Bâle publié le 23 avril 2003, le défaut d'une contrepartie donnée est supposé être survenu si l'un, ou plusieurs, des quatre évènements suivants est constaté<sup>7</sup>:

L'emprunteur ne peut plus honorer ses obligations de remboursement (principal, intérêts ou commission) en totalité;

<sup>&</sup>lt;sup>4</sup> T. Duclos, dictionnaire de la banque, éd SEFI ( $5^{\text{eme}}$ ), Montréal 2010, page 139.

<sup>5</sup> Moody's est l'une des agences de notation, ce point sera détaillé au chapitre suivant.

<sup>6</sup> T. RONCALLI, La gestion des risques financiers, Ed. ECONOMICA, Paris, 2004, p. 105.

<sup>7</sup> H. JACOB et A. SARDI, Management des risques bancaires, Ed. AFGES, Paris, 2001, p. 186.

- La constatation d'une perte portant sur l'une de ses facilités : comptabilisation d'une perte, restructuration de détresse impliquant une réduction ou un rééchelonnement du principal, des intérêts ou des commissions ;
- L'emprunteur est en défaut de paiement depuis quatre-vingt dix (90) jours sur l'un de ses crédits ;
- L'emprunteur est en faillite juridique.

#### **2. Le risque de dégradation de spread<sup>8</sup> (downing risk) :**

Le risque de spread désigne également, d'une façon plus nuancée, celui de la détérioration de la qualité de l'emprunteur, donc sa prime de risque augmente, ce qui fait déprécier sa valeur sur le marché même si le défaut ne survient pas. En effet, la corrélation entre le risque de défaut et la dégradation de spread est très forte (d'un côté, la dégradation de la qualité de la contrepartie peut être un précurseur du défaut et d'un autre côté, le défaut conduit forcément à la dégradation de la note de l'emprunteur en question).

#### **3. Le risque de recouvrement :**

Le risque de recouvrement est une autre composante essentielle du risque de crédit. Il se réfère à l'incertitude liée au taux de recouvrement postérieur à un défaut observé. Le taux de recouvrement permet de déterminer le pourcentage de la créance qui sera récupéré, suite à la faillite de la contrepartie, il portera également sur le principal et les intérêts après déduction du montant des garanties préalablement recueillies.

#### **2.1.2. Les risques de marché :**

Les risques de marché représentent « les pertes potentielles résultants de la variation du prix des instruments financiers détenus dans le portefeuille de négociation ou dans le cadre d'une activité de marché »<sup>9</sup>. On trouve :

#### **1. Le risque de taux d'intérêt** :

Ce risque se traduit par la juste valeur ou les flux de trésorerie futurs d'un instrument financier fluctuent en raison des variations des taux d'intérêt du marché. Il affecte  $10$ :

<sup>8</sup> Spread = le taux de rémunération exigé au débiteur – le taux sans risque (taux d'intérêt de l'Etat).

<sup>&</sup>lt;sup>9</sup> H.JACOB et A.SARDI, ibid., Page 20.

<sup>&</sup>lt;sup>10</sup> P.Baeneto et G.Georgio, Manuel et Applications, Dunod, Paris, 2009, page 464.

- les instruments de capitaux propres ;
- les actifs financiers et les passifs financiers ;
- les instruments hybrides (instruments entre dettes et capitaux propres);
- les instruments dérivés.

#### **2. Le risque de change** :

Le risque de change est analogue au risque de taux. Il apparaît quand l'actif d'une banque en devises n'est pas égal à ses passifs dans ces mêmes devises. Si, par exemple, elle a plus d'actifs que de passifs dans une devise donnée et que cette devise se déprécie, la banque devra encaisser une perte de change.

#### **3. Le risque de position sur action et produits de base** :

Ce risque se traduit par une évolution défavorable des cours boursiers ou de prix de produits de base (actions, matières premières et certains titres de créances...etc.) sur le rendement du portefeuille.

#### **2.1.3. Le risque de liquidité :**

Il s'agit d'un risque notable pour une entreprise ou un établissement bancaire d'être dans l'impossibilité de se dessaisir d'un emploi ou de trouver une ressource sans supporter une perte importante<sup>11</sup>. Généralement ce qui peut provenir de diverses causes à savoir :

- Illiquidité extrême : Le retrait brutal de fond dû d'une défaillance des contreparties ou d'évolutions adverses des marchés.
- Absence d'un matelas de sécurité : Les actifs liquides insuffisants pour faire face à des besoins inattendus.
- Et capacité à mobiliser des capitaux à un coût «normal» : La difficulté d'accès à des sources de fonds pour faire face aux besoins. Dans ce cas la liquidité désigne la capacité d'un établissement à lever des capitaux à un coût raisonnable en performance.

#### **2.2.Les risques non financiers :**

**.** 

Les risques non financiers désignent habituellement les risques qui n'ayant pas leur origine dans des prises de position de l'institution (l'octroi de financements, collecte de

<sup>&</sup>lt;sup>11</sup> T. Duclos, dictionnaire de la banque, ed SEFI ( $2^{\text{time}}$ ), Montréal 1999 ; p 275.

ressources financières, activités de marché) mais dans son fonctionnement au quotidien et dans ses processus de gestion. Parmi ces risques on trouve :

#### **2.2.1. Le risque opérationnel :**

Dans le second document consultatif de Bâle, les risques opérationnels se définissent comme les risques de pertes directes ou indirectes résultant de l'inadéquation ou de la défaillance de procédures, de personnes et de systèmes ou résultant d'événements extérieurs. Mais cette définition a été critiquée car il est difficile de calculer certaines pertes indirectes. Dans le document de travail de Septembre 2001, la comite de Bâle à proposer une autre définition : « Les risques opérationnels se définissent comme le risque de pertes dues à une inadéquation ou à une défaillance de procédures personnelles, systèmes internes ou à des événements extérieurs  $\frac{12}{12}$ .

D'un point de vue prudentiel, le risque opérationnel est définit comme étant « le risque de pertes découlant d'une adéquation ou d'une défaillance des processus, des personnes et des systèmes internes et d'événement externes, y compris le risque juridique»<sup>13</sup>. De cette définition le risque juridique est inclus ; en revanche le risque de réputation et le risque stratégique sont exclus<sup>14</sup>.

En outre les pertes peuvent être liées à :

- Une fraude interne ou externe.
- Pratiques contraires aux dispositions législatives en matière d'emploi ou de sécurité sur le lieu de travail.
- Manquement à une obligation envers un client, exemple : vente d'un produit en cachant la nature réelle du risque lié.
- Catastrophes naturelles.
- Interruption d'activité et pannes ou disfonctionnement des systèmes informatiques.
- Défaillance de processus de transaction.

**.** 

<sup>&</sup>lt;sup>12</sup>Thierry RONCALLI, ibid ,page 179.

<sup>&</sup>lt;sup>13</sup> Alain Verboomen et Luis De bel, Bale II et le risque de crédit, les règles actuelles et leur évolution sous Bale III, éd Larcier (1ere) ; paris, 2011, page 41.

<sup>&</sup>lt;sup>14</sup> Michel-Henry BOUCHET et Alice Guilhon, Inteligence économique et gestion des risques opérationnels, Ed Pearson, paris, 2007, page 89.

#### **2.2.2. Le risque systémique :**

Le risque systémique correspond au risque que le défaut d'une institution financière soit « contagieux » et déclenche des difficultés dans d'autres établissements. Ce risque est issu d'une discordance entre les comportements des intervenants au sein des différents sous systèmes et des mécanismes de régulation qui provoque un déséquilibre générale de grande ampleur. Ce déséquilibre risque de mettre en péril tout le système bancaire<sup>15</sup> qui se propage à l'ensemble de l'économie.

#### **2.2.3. Le risque stratégique :**

Le risque stratégique est souvent associé à des prises de décisions par les managers tels que le lancement d'un nouveau produit ou d'une nouvelle activité, le renouvellement du système d'information, une restructuration et une réalisation une fusion ou une acquisition.

Cette stratégie pourrait être inadaptée aux forces de l'environnement et peut se révéler infructueuse et mener la banque vers une perte de toutes les ressources engagées. 16

<sup>15</sup> A. Sardi, Audit et contrôle interne bancaire*,* Ed AGFES, Paris, 2002, page 44.

<sup>&</sup>lt;sup>16</sup>G. Aplaigne, Stratégie et marketing bancaires, université de paris 1pantheon-sorbonne, paris, 2011, page 16

### **SECTION 2 : LA REGLEMENTATION PRUDENTIELLE**

Dans un environnement concurrentiel, de nombreux facteurs peuvent inciter une banque à prendre des risques parfois appréciable, chose qui pourrait la mettre en péril et même menacer la stabilité, la solvabilité et le bon fonctionnement du système bancaire. C'est dans le but de limiter les effets néfastes de la prise de risque, d'encourager la stabilité et la sécurité et d'augmenter la souplesse du système financier que fut l'avènement de la réglementation prudentielle.

#### **1. LE COMITE DE BALE :**

-

Le comité de Bâle sur le contrôle bancaire a été institué en décembre 1974 par les gouverneurs des banques centrales des pays du groupe des dix  $(G10)^{17}$  sous l'appellation de « comité de Bâle des règles et pratiques de contrôle des opérations bancaires »<sup>18</sup>. Il est composé de hauts représentants des autorités de contrôle bancaire et des banques centrales d'Allemagne, de Belgique, du Canada, des États-Unis, de France, d'Italie, du Japon, du Luxembourg, des Pays-Bas, du Royaume-Unis, de Suède, d'Espagne et de suisse. Le comité se réunit généralement à la banque des règlements internationaux (BRI), à Bâle en Suisse. Les taches du comité de Bâle sont axées sur :

- L'échange d'informations sur les pratiques nationales de contrôle ;
- L'amélioration de l'efficacité des techniques mises en œuvre pour la surveillance de L'activité bancaire internationale ;
- La fixation de normes prudentielles minimales dans les domaines ou elles apparaissent souhaitables.

Il est à noter que le comité de Bâle ne dispose pas d'autorité supranationale en matière de contrôle et ses décisions ne sont pas contraignantes. Plutôt son rôle consiste a proposer des directives et des normes générales de références pour le secteur financier et de formuler des recommandations à l'égard des bonnes pratiques que ses membres s'engagent à mettre en œuvre.

 $17$  Le Groupe des dix (G10) est un groupement informel de dix pays souverains : Allemagne, Canada, Etats-Unis, France, Grande Bretagne, Italie, Japon, Pays-Bas, Belgique, Suisse, Espagne, Suède et le Luxembourg.

<sup>&</sup>lt;sup>18</sup> A. Verboomen et L. de Bel, Bâle II et le risque de crédit les règles actuelles et leur évolution sous Bâle III, ed Larcier (1ere) ; Bruxelles 2011, P13.

### **2. LES ACCORDS DU COMITE DE BALE :**

Les accords de Bâle se sont développés dans le but de maintenir la stabilité du système bancaire, nous distinguons jusqu'à présent trois accords :

#### **2.1. Les accords de Bâle I :**

En 1988, le comité de Bâle a publié son premier accord en matière de réglementation bancaire internationale portant principalement sur les exigences minimales de fonds propres que les banques et les établissements de crédit doivent respecter. Cet accord a été élaboré pour renforcer la stabilité du système bancaire international en définissant un niveau de fonds propres réglementaires minimum pour couvrir les risques de crédit.

#### **2.1.1. Le ratio Cooke :**

1

Le Comité de Bâle a mis en place un ratio international de solvabilité dit « ratio Cooke<sup>19</sup> » en juillet 1988, qui s'exprime par le rapport du montant des fonds au montant des crédits distribués. Il impose aux banques de disposer d'un montant de fonds propres au moins égal à 8 % de leurs risques pondérés. Cette exigence est entrée en application le 1er janvier 1993. Ce ratio est présenté comme suit :

$$
Ratio \, cos k = \frac{Fonds \, progress \, nets}{Total \, des \, encounters \, pondérés \, par \, le \, risque} > 8\%
$$

Selon Bâle I, les fonds propres exigibles sont calculés sur la base d'une somme pondérée des différents éléments du bilan d'une banque; ces pondérations cherchent à refléter le niveau de risque de chaque catégorie d'actifs comme suit:

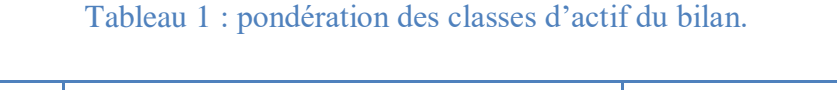

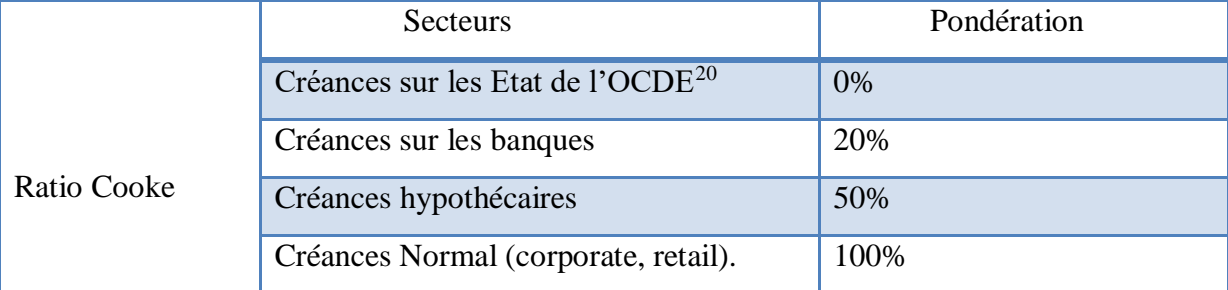

Source : T.Roncalli, La gestion des risques financiers, Ed Economica, 2004, page 23.

<sup>&</sup>lt;sup>19</sup> Du nom du Président du Comité de Bâle de l'époque Peter Cook, directeur de la banque d'Angleterre.

<sup>&</sup>lt;sup>20</sup> OCDE : organisation de coopération et de développement économique, organisation de 30 pays développés dont le but est de coordonner leurs politiques économiques et sociales.

Pour les engagements du hors bilan, la pondération consiste à convertir l'engagement en équivalent crédit<sup>21</sup> par un coefficient de conversion allant de 0 à 100 % en fonction de leur nature, puis pondérés selon le statut de la contrepartie. En 1996, un amendement fut introduire pour tenir compte d'une partie du risque de marché croissant qui est due au développement du risque des produits dérivés, et accorder aux banques la possibilité de recourir à leurs propres modèles internes pour définir le niveau de fonds propres nécessaires à la couverture du risque de marché. Il a enfin, permis l'intégration de certaines garanties hors bilan qui n'étaient pas prises en compte dans l'accord initial. <sup>22</sup>

#### **2.1.2. Les limites du ratio Cooke :**

Face à l'évolution des risques de crédit, le dispositif du ratio Cooke a montré des lacunes liées à l'absence de relation entre les exigences de fonds propres et le risque effectif des crédits à l'économie. En particulier le ratio Cooke ne tient compte :

- Ni des différences de qualité des emprunteurs privés, puisque virtuellement tous les prêts au secteur privé supportent des charges en fonds propres correspondant à 8% des sommes prêtées, quelles que soient la maturité des crédits, leur taille ou la solidité financière de leurs bénéficiaires.
- Ni de la réduction potentielle du risque induite par la diversification du portefeuille, la prise de garanties ou l'assurance-crédit.

Ces lacunes ont incité les banques à minimiser les charges de fonds propres sans réduire le risque de portefeuille en sortant de leur bilan les actifs les moins risqués et en ne conservant que ceux qui présentent les risques les plus forts, mais se voient appliquer un taux de chargement en fonds propres forfaitaire qui reflète pas le niveau de leur risque. Devant l'importance de ce phénomène d'arbitrage (Regulatory Capital Arbitrage) et la menace sur la stabilité du système bancaire qu'il présente, il était impératif de reformer la réglementation du capital des banques.

#### **2.2.Les accords de Bâle II :**

1

Le nouvel accord de Bâle en 1988 a été remplacé en juin 1999 par un nouveau dispositif qui est connu sous le nom de « Bale II » sous la présidence de W. Mc Donough, révisé en

<sup>&</sup>lt;sup>21</sup> P. Dumontier et D. Dupre, Pilotage bancaire : les normes IAS et la réglementation Bâle II, Ed. Revue Banque, Paris, 2005, p. 123.

<sup>&</sup>lt;sup>22</sup> S. de Coussergues et G. Bourdeaux, Gestion de la banque, Du diagnostique à la stratégie, Ed Dunod (6<sup>éme</sup>), Paris, 2010 ; page 60.

Avril 2003, publié officiellement en juin 2004 avec une approbation de la version finale portant le titre de « convergence internationale de la mesure et des normes de fonds propres  $\frac{1}{2}$ , et actualisé en novembre 2005 et mise en application en décembre 2006.

Cette réforme McDonoug<sup>24</sup>, est une forme de reconnaissance officielle de ces évolutions profondes et l'adaptation au futur dispositif constitue un enjeu majeur pour toutes les banques<sup>25</sup>. Elle englobe tous les types de risques identifiés à l'heure actuelle et a pour objectif d'accroître les sensibilités des exigences en fonds propres aux risques, de rapprocher entre le capital réglementaire et le capital économique<sup>26</sup>, d'appréhender l'ensemble des risques auxquels peuvent être exposées les banques et les inciter à développer de meilleurs outils de suivi et de contrôle des risques afin de promouvoir la solidité du système financier international et l'égalité des conditions de concurrence.

#### **2.2.1. Les piliers de Bâle II :**

Pour corriger les faiblesses du ratio Cooke, et aussi pour assurer une meilleure stabilité du système bancaire le comité de Bâle a mis en place un système de contrôle qui vise à renforcer la structure financière des établissements de crédits, à améliorer la sécurité des déposants et à surveiller l'évolution des risques des banques en les comparant avec une norme commune. Ce nouveau dispositif concernant les normes de fonds propres se décline en trois piliers<sup>27</sup>:

#### **1. Le 1er pilier : Exigence minimale en Fonds propres :**

La nouvelle réglementation prudentielle porte essentiellement sur l'adéquation entre les fonds propres et les risques. Le niveau de capital minimum reste inchangé par rapport au ratio Cooke soit 8 % au moins des risques pondérés et correspond toujours au plancher de sécurité tout en couvrant les risques encourus avec une révision du risque en fonction de sa qualité suite à l'introduction des risques opérationnels en complément du risque de crédit et des risques de marché. Le nouveau ratio de solvabilité qui permet d'assurer une meilleure stabilité micro prudentielle est appelé « ratio Mc Donough » défini comme ceci :

-

<sup>23</sup> Laurence SCIALOM, idem, page 84.

<sup>24</sup> Du nom du Président du Comité de Bâle.

<sup>25</sup> D. Nouy, l'économie du nouveau dispositif et les conséquences de la nouvelle réglementation, Revue

d'économie financière, Décembre, 2003.

<sup>26</sup> A. Le Gall, du Ratio Cooke au Ratio Mac Donough, mémoire, IAE DE BRETAGNE OCCIDENTALE, 2004, page 15.

<sup>&</sup>lt;sup>27</sup> M.Dietsch et J.Petey, Mesure et gestion du risque dans les institutions financières, Ed. Revue Banque ed Paris, 2008.

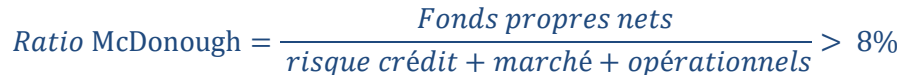

L'accord propose les pondérations suivantes :

Tableau 2 : la répartition des risques et leurs exigences en fonds propres.

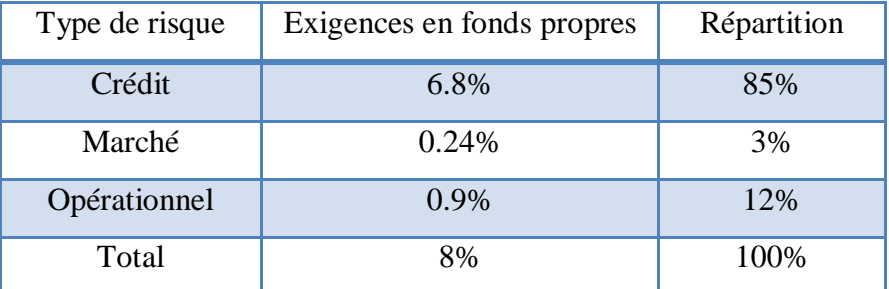

Source : D.Ogien, comptabilité et audite bancaire, ed Dunod, (2éme) paris, 2004, p303.

A travers ces pondérations, le risque de crédit reste en tête en matière de consommation de capital, en effet l'intégration du risque opérationnelle comme variable dans le calcul des fonds propres dont doit disposer la banque pour la couverture de ces risques, représente la plus grande innovation de ce nouvel accord.

#### **2. Pilier II : Surveillance prudentielle :**

Ce deuxième pilier définit les principes du processus de supervision de manière à inciter les banques non seulement à respecter les normes prudentielles, mais à systématiser et documenter l'ensemble des processus de mesure et de gestion des risques. De plus le pilier II accorde aux autorités de régulation des marges discrétionnaires à la fois dans la structuration du processus de supervision et dans la fixation des exigences en fonds propres. Dans ce cadre, « les autorités de contrôle devraient attendre des banques qu'elles conduisent leur activité avec des fonds propres supérieurs aux ratios réglementaires minimaux et devraient pouvoir exiger qu'elles détiennent des fonds propres en plus de ces montants minimaux »<sup>28</sup>.

A ce titre les experts de  $BRI^{29}$  s'attendent a un dialogue structuré entre les superviseurs bancaires et banques placés sous leur contrôle. Ce dialogue s'appuie sur les 4 principes suivants $30$ :

<sup>&</sup>lt;sup>28</sup> M.Dietsh et J.Petey, mesure et gestion du risque de crédit dans les institutions financières, Ed Revu Banque (RB)  $(2^{6me})$ , paris, 2008, page 258.

<sup>&</sup>lt;sup>29</sup> Banque des Règlements Internationaux.

- les banques doivent disposer d'un processus d'évaluation du niveau global des fonds propres et d'une stratégie permettant le maintien de ce niveau ;
- les autorités de contrôle doivent vérifier et évaluer ce processus ;
- les autorités de contrôle exigent des banques une conservation des fonds propres supérieurs aux ratios réglementaires ;
- Les autorités de contrôle exigeront l'adoption rapide de mesures correctives, si les principes précédents ne sont pas respectés.

En effet, ce deuxième pilier a un objectif double, premièrement, il encourage les banques à développer leurs propres méthodes de gestion de risques et de leur niveau de fonds propres et deuxièmement, il donne aux autorités de contrôle la possibilité de maximiser les exigences de capital réglementaire en cas de nécessité. Cette nécessité s'applique de deux façons:

- **Le back testing**: La banque doit prouver la validité ou la conformité de ses méthodes statistiques sur des périodes allant de 5 ans à 7 ans ;
- Le stress testing : La banque doit prouver la validité de ses fonds propres lors des simulations en de situation de crise.

#### **3. Pilier III : Discipline de marché :**

C'est la plus grande discipline de marché avec une exigence accrue de transparence sur la structure des fonds propres et les risques encourus. Les fonds propres doivent couvrir les risques de crédit et de marché et les risques opérationnels.

Ce pilier III met l'accent sur la nature et la qualité de l'information transmise notamment aux investisseurs afin que ces derniers puissent influencer les stratégies d'investissement et de gestion des risques des banquiers<sup>31</sup>. A ce titre, l'information financière et comptable produite par les banques ne peut être analysée indépendamment de l'information produite dans le cadre prudentiel. L'interaction entre ces différentes sources d'information est une question complexe qui détermine l'efficacité du processus de supervision.

<sup>30</sup> Les Modalités de calcul des ratios prudentiels dans le cadre de la CRDIV, ACPR Banque de France, 2014, page 62.

<sup>&</sup>lt;sup>31</sup> M.Dietsch et J.Petey, ibid, page 259

## **GENERALITES SUR LES RISQUES BANCAIRES CHAPITRE I**

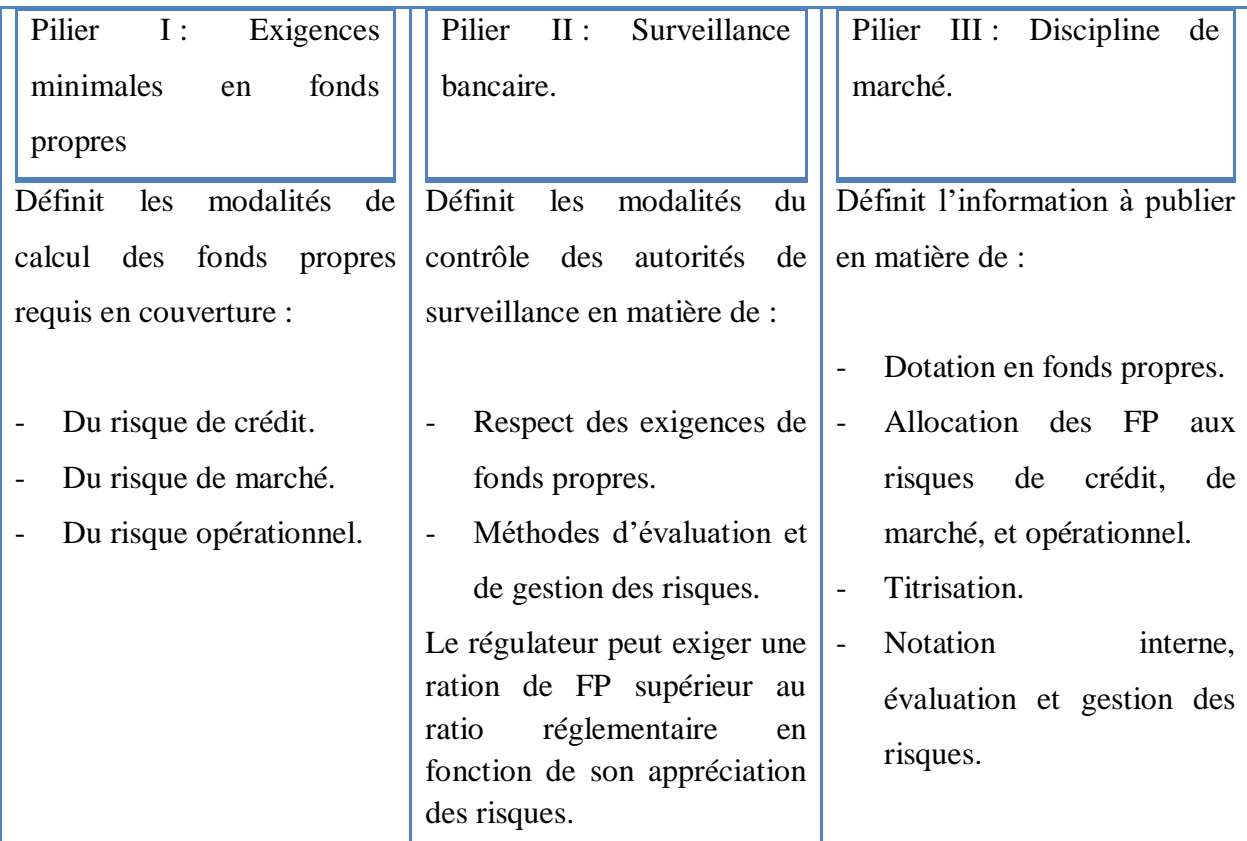

#### Tableau 3: Les trois piliers de Bâle II

Source : M.Dietsch et J.Petey, mesure et gestion du risque de crédit dans les institutions financières, Ed Revu Banque ( $2^{\text{éme}}$ ), paris, 2008, page 260.

#### **2.2.2. La mesure du risque de crédit selon Bâle II :**

Bâle II, prévoit deux (2) possibilités de calcul des exigences en capital réglementaires, une approche fondée sur les notations externes, dite approche « standard », et une approche fondée sur les notations internes, dite approche IRB « internal Ratings Based ».

#### **1. L'approche standard (Standardized Approach) :**

L'approche « standard » est une version améliorée du précédent ratio de capital, le ratio Cooke.<sup>32</sup> Il s'agit donc d'attribuer à chaque crédit une pondération selon son degré de risque. Cette pondération dépend essentiellement de notes attribuées par les agences de notation externes<sup>33</sup> (rating) aux différents emprunteurs des différentes banques.

Le comité de Bâle en coordination avec les agences de notation, distinguent cinq (5) tranches des classes de risque des moins risquées vers les plus risquées. : AAA à AA- correspond aux

<sup>32</sup> M.Dietsch et J.Petey, op-cit, page 260.

<sup>33</sup> Notion abordée au chapitre suivant.
créances de très bonne qualité, A+ à A- correspond à une assez bonne qualité des créances, BB+ à B- correspond à une qualité moyenne des créances, inférieure à B- correspond à la mauvaise qualité des créances. La première classe concerne les créances des emprunteurs solvables et la dernière classe les créances douteuse des emprunteurs défaillants<sup>34</sup>. Plus la qualité des créances se dégrade plus la pondération qui lui est associée est importante. La pondération varie selon la nature des emprunteurs à savoir l'Etat, les banques, les entreprises et les particuliers. Chacun des emprunteurs possède un échelon de classe de risque. Le délai des pondérations aux crédits est présenté dans le tableau suivant :

| Notation et pondération du risque |          |                 |             |                   |          |               |
|-----------------------------------|----------|-----------------|-------------|-------------------|----------|---------------|
|                                   | AAA à AA | $A+ \hat{a} A-$ | BBB+ à BBB- | $BB + \hat{a}B -$ | $<$ à B- | Sans notation |
| Etat                              | 0%       | 20%             | 50%         | 100%              | 150%     | 100%          |
| <b>Banques</b>                    | 20%      | 50%             | 50%         | 100%              | 150%     | 50%           |
| Entreprise                        | 20%      | 50%             | 100%        | 100%              | 150%     | 100%          |
| Particulier                       |          |                 |             |                   |          | 75%           |

Tableau 4: pondération du risque du Bâle II.

Source : Bâle II et IAS 39 : D. Laccoue-Labarthe, les nouvelles exigences en fonds propres Réglementaires des banque et l'évaluation en juste valeur, 2004.

L'avantage de l'approche standard de Bâle II par rapport à l'approche de Bâle I consiste à mieux différencier les différents emprunteurs selon leurs classes de risque laquelle dépend de plusieurs critères établis par les agences de notation.

En revanche, cette approche présente des limites par rapport à l'approche fondée sur les notations internes de Bâle II, dans le sens ou cette dernière donne des différentes pondérations pour chaque emprunteur basées sur des probabilités conditionnelles en fonction du risque systématique. Donc elle permet de mieux différencier entre les emprunteurs afin de mieux refléter le capital réglementaire nécessaire à la couverture des pertes.

### **2. l'approche fondé sur les notations internes ou IRB (internal ratings based) :**

**.** 

C'est la deuxième approche proposée pour le calcule des exigences réglementaires dans Bâle II. Elle vise à dépasser les difficultés et les limites de l'approche standard en proposant une méthode de calcul attribuant à chaque actif un poids de risque spécifique. Ce poids doit

<sup>&</sup>lt;sup>34</sup> F.E.Racicot et R. Théoret, Finance computationnelle et gestion des risques, Presses de l'Université du Québec, Québec, 2006, page 223.

tenir compte de l'ensemble des événements de crédit susceptibles d'en affecter la valeur<sup>35</sup> : le montant de l'exposition (EAD), la probabilité de défaut (PD), le taux de récupération qui conditionne la LGD, mais aussi la corrélation.

Cette approche, plus satisfaisante sur le plan théorique, est toutefois plus exigeante en termes de données, de maitrise des méthodologies et donc de couts de mise en œuvre. L'existence d'un système interne de notation des emprunteurs permettant la constitution de classes de risque et d'historiques de notation est l'élément de base de cette approche. De là lui vient son appellation d'approche IRB (internal ratings based). Elle comporte une version simplifiée (fondation) et une version avancée (advanced) :

- Dans la première, la banque doit seulement déterminer la PD de chaque crédit, les niveaux des autres paramètres de risque (la LGD et l'exposition en cas de défaut EAD) étant fixés selon des règles définies par l'autorité bancaire.
- Dans l'approche avancée, le système d'information interne de la banque doit aussi déterminer le niveau des paramètres (la LGD et l'exposition en cas de défaut EAD).

### **2.2.3. Les limites de Bâle II :**

A peine la mise en place de dispositif de Bâle II, il s'est retrouvé confronté à une crise financière d'une ampleur exceptionnelle. Cette crise a durement impacté la place financière et l'économie mondiale et cette situation a prouvé la non-adéquation du cadre réglementaire international aux situations délicates. En effet, les établissements bancaires souffraient d'une insuffisance ou d'une mauvaise qualité de fonds propres. Certains risques n'étaient pas abordés ou mal identifiés et ce pour les raisons suivantes :

- Les banques n'ont pas peu évalué correctement les risques qu'elles subissaient. Donc, le niveau de fonds propres s'est révélé inadapté à la réalité des risques encourus ;
- Lorsque la conjoncture économique traverse une période financière équilibré, les risques pondérés diminuent et les banques ont besoin de peu de fonds propres et se suffisent de détenir le minimum exigé par les autorités de contrôle. Lors d'une récession, leurs fonds propres doivent être augmentés pour respecter les exigences de solvabilité, avec des fonds qui s'avère plus rares et plus chers, tout en précipitant les banques dans un état «

**<sup>.</sup>** <sup>35</sup> M.Dietsch et J.Petey, op-cit, page 262

d'asphyxie financière  $\frac{1}{2}$ <sup>36</sup> et a diminués les crédits octroyés (phénomène de creditcrunch)  $37$ ce qui accentue la régression économique et augmente ainsi les risques de défaillance ;

- L'existence des problèmes de mauvais fonctionnement au niveau des marchés financiers ;
- L'introduction des normes plus strictes en ce qui concerne la gestion des liquidités et des produits dérivés classés en hors bilan.

Quoique l'accord de Bâle II ait été à la base de la réforme du secteur bancaire, il n'en demeure pas moins qu'il recèle certaines déficiences. Il était donc nécessaire de l'améliorer d'où le projet de Bâle III.

### **2.3. Les accords de Bâle III:**

La réforme de Bâle III est née en décembre 2009 par la diffusion de deux documents consultatifs reprenant des directives relatives aux exigences en capital ainsi qu'à la gestion du risque de liquidité. Elle a été entérinée en novembre 2010 lors du sommet du G 20 de Séoul<sup>38</sup>.

### **2.3.1. Architecture de Bâle III :**

Les principales recommandations des accords de Bâle III se déclinent comme suit :

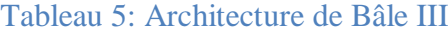

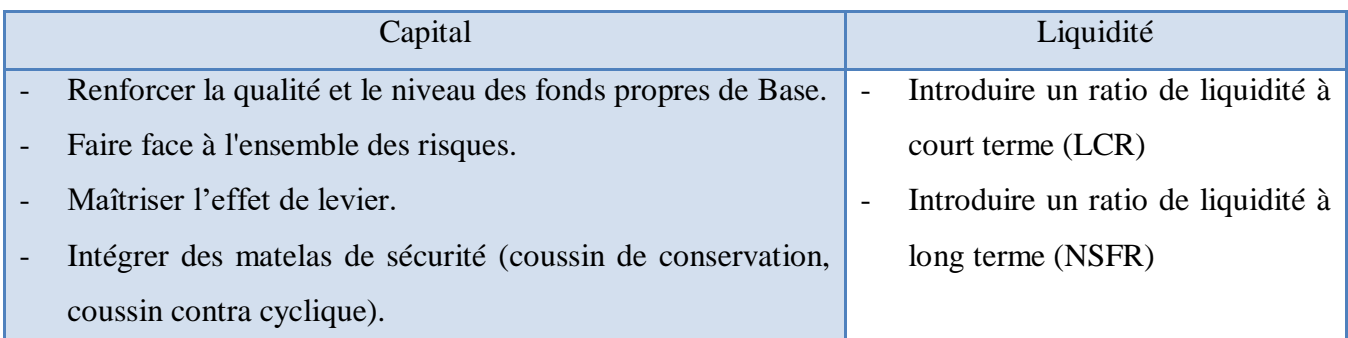

Source : M.CH.Jolys, Bâle III : les impacts à anticiper**,** Associée, Responsable Réglementation bancaire KPMG,

paris, mars 2011, page 2.

### **2.3.2. Principales mesures :**

**.** 

### **1. Renforcement des fonds propres :**

Bâle III vise à améliorer la qualité des fonds propres des établissements bancaires pour renforcer leur capacité à absorber des pertes<sup>39</sup> :

<sup>36</sup>J.M.Le Page, Crises financières internationales et risque systémique, Ed Boeck Supérieur, paris, 2003, page 83 <sup>37</sup>J.M. Le Page, ibid, page 83.

<sup>38</sup> M.CH Jolys, Bâle III : les impacts à anticiper**,** Associée, Responsable Réglementation bancaire KPMG, paris, mars 2011, page 2.

- Part prédominante du Tiers 1 : Common equity (actions ordinaires, réserves et report à nouveau) ;
- Harmonisation et simplification du Tiers 2.
- Déductions au niveau du Common equity (noyau dur des fonds propres de base) des intérêts minoritaires, des actifs d'impôts différés au titre des différences temporaires et des participations dans les établissements financiers.
- Restriction des instruments financiers éligibles dans les fonds propres de base avec l'exclusion progressive des produits hybrides innovants.

Ainsi, le common Equity Tier 1 (noyau dur des fonds propres des banques) se voit passer de 2% à 4.5% et le ratio de solvabilité passant de 8 % à 10,5 % incluant le coussin de conservation de  $2.5\%$ <sup>40</sup>.

### **2. Création de « coussins contra cycliques » :**

Mise en place à la discrétion du régulateur national d'un coussin de sécurité contra cyclique (compris entre 0 % et 2,5 %) en complément du coussin de conservation pour faire face à un risque sectoriel.

### **3. Encadrement d'effet de levier :**

Bâle III introduit le ratio d'effet de levier dans le but de prendre en considération l'impact des produits hors-bilan. Ce ratio est indépendant du risque, complète les mesures de fonds propres fondées sur le risque et limiter le recours a l'effet levier au sein de système bancaire. Il a été mis en œuvre en janvier 2015 avec un actuel de calibrage d'évaluation de 3% du Tiers 1, soit un total des expositions (bilan et hors-bilan) qui ne pourra dépasser 33 fois le capital Tiers 1 des banques.

### **4. Adaptation des liquidités :**

Le Comité de Bâle envisage l'introduction d'un ratio de liquidité à court terme, le Liquidity Coverage Ratio (LCR), dont l'exigence minimale est de 100 % et qui a pour but de favoriser la résistance immédiate des banques à une éventuelle situation d'illiquidité.

1

<sup>39</sup> Marie-Christine Jolys, ibid, page 3-5

<sup>&</sup>lt;sup>40</sup> Le groupe des gouverneurs de banque centrale et des responsables du contrôle bancaire relève les exigences internationales de fonds propres, 2010, Page 1.

- Obligation pour les banques de disposer d'un volant d'actifs liquides de très bonne qualité, suffisant pour faire face à des sorties de trésorerie pendant 30 jours, dans un scénario de tensions aigues à court terme.
- Pondération des actifs liquides en fonction de leur qualité allant de 100% pour les titres d'Etat et les comptes courants à des pondérations comprises entre 0% à 50% pour la dette privée.

Bâle III envisage l'introduction d'un ratio de liquidité à long terme, le Net Stable Funding Ratio (NSFR), pour remédier aux asymétries de financement et inciter les banques à recourir à des ressources stables pour financer leurs activités.

### **5. Renforcement de la solvabilité de la banque :**

Par le durcissement des critères requis pour qu'un instrument soit reconnu dans les fonds propres réglementaires.

### **6. Réduction du risque systémique :**

Afin d'assurer une supervision différentiée, une mise en place de deux catégories d'institutions financières d'importance systémique à été proposée : Les SIFIs (systemically important financial institutions) et les Global SIFIs.

### **3. LES FONDS PROPRES REGLEMENTAIRES ET LES FONDS PROPRES ECONOMIQUES :**

Les fonds propres jouent un rôle primordial pour une banque, d'une part, ils constituent le moteur de son activité et d'autre part, ils représentent un élément très important dans la gestion des risques dans la mesure où ils reflètent le niveau de sa solvabilité et constituent également l'absorbeur ultime des éventuelles pertes subies suite à l'occurrence d'un risque. Les fonds propres bancaires se composent de fonds propres économique et fonds propres réglementaires :

#### **3.1.Les fonds propres réglementaires:**

Les fonds propres réglementaires correspondent au montant des fonds propres exigés par les autorités pour couvrir les différents risques auxquels est confrontée une banque. Ils sont constitués par la somme des fonds propres de base et des fonds propres complémentaires. Ces derniers ne peuvent excéder 100 % des fonds propres de base ; au-delà ils s'inscrivent en fonds propres sur-complémentaires<sup>41</sup>.

### **3.1.1. Les fonds propres de base (Tier 1):**

Dans cette catégorie on trouve le capital social libéré, les réserves y compris les écarts de réévaluation, le report à nouveau s'il est créditeur, le résultat de l'exercice non encore distribué, les primes d'émission ou de fusion et les fonds pour risques bancaires généraux.

### **3.1.2. Les fonds propres complémentaires (Tier 2):**

Les fonds propres complémentaires doivent être librement utilisés par l'établissement assujetti pour couvrir des risques normalement liés à l'exercice de l'activité bancaire. Ces fonds comprennent<sup>42</sup>:

- Les réserves de réévaluation et les primes d'émission ;
- Les instruments hybrides de dette et de capital;
- Les subventions publiques ou privées non remboursables ;
- Les dettes subordonnées supérieur à 5ans : l'encours total des dettes subordonnées éligibles est limité à 50% des fonds propres de base.

### **3.1.3. Les fonds propres sur-complémentaires (Tier 3) :**

Les fonds propres sur-complémentaires, à la différence des fonds propres de base et complémentaires, ne couvrent que les risques de marché<sup>43</sup>. Ils comprennent :

- Les emprunts subordonnés de durée initiale supérieure ou égale à deux ans, à condition d'être intégralement versés et le contrat de prêt ne doit comporter aucune clause prévoyant que la dette pourra être remboursée avant l'échéance convenue.
- les bénéfices intermédiaires tirés du portefeuille de négociation, nets de toutes charges ou dividendes prévisibles et diminués des pertes nettes de leurs activités qui ne sont pas liées à leur portefeuille de négociation, à condition qu'aucun de ces montants n'ait déjà été pris en compte dans le calcul des fonds propres.

-

<sup>41</sup> Dov Ogien, Comptabilité et audit bancaires, édition DUNOD (2éme), paris, 2008, page404.

<sup>42</sup> Dov Ogien, ibid, page 404.

<sup>&</sup>lt;sup>43</sup> Sylvie de Coussergues et Gautier Bourdeaux, Gestion de la banque, Du diagnostique à la stratégie, éd Dunod, 6 éme , Paris, 2010 ; page 60.

### **3.2.Les fonds propres économiques :**

Ils représentent le montant des capitaux propres nécessaires à une banque pour compenser l'écart entre le revenu moyen attendu d'une activité donnée et un revenu exceptionnellement bas, qui engendre des pertes inattendues<sup>44</sup>, sur un horizon temporel donné et pour un seuil de confiance prédéfini.

Le capital économique est calculé à partir d'une Value-at-Risk (VaR). Cette VaR est déterminé pour un certain intervalle de confiance et un certain horizon du temps. Ce dernier est en général fixé a un an, c'est un horizon de "gestion" qui laisse à l'établissement le temps de réagir à une dégradation de ses risques (diminution des limites ou appel au marché pour reconstituer le capital)<sup>45</sup>.

En général, les fonds propres sont nécessaires pour couvrir les pertes attendues. Ils sont définis comme la différence entre les pertes actuelles et les pertes attendues. En effet, la banque doit tenir compte des pertes attendues dans la tarification de ses produits, afin que seules les pertes non attendues soient couvertes par les fonds propres<sup>46</sup>. Le graphe ci- dessous explique cette notion.

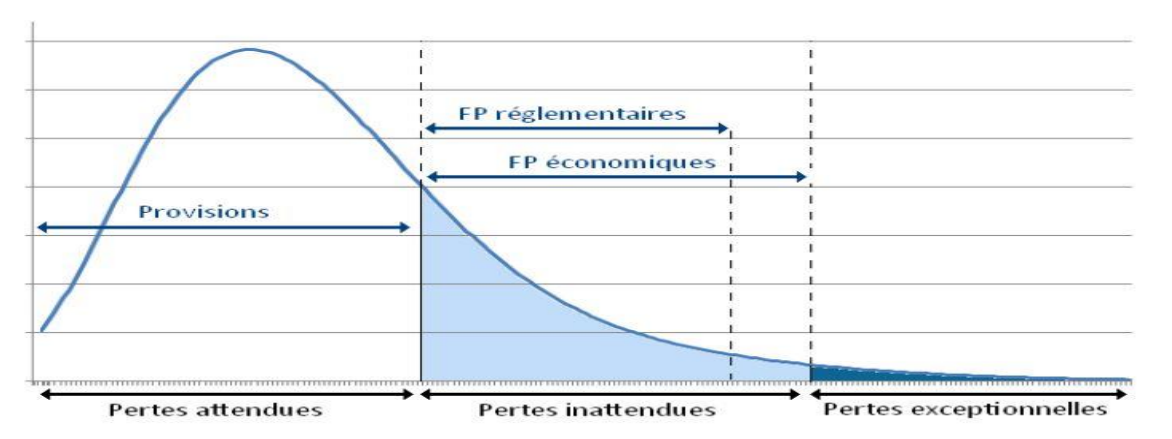

### Figure 1 : Fonds propres économiques et réglementaires

Source : John Hull, « Gestion des risques et institutions financières », éd Pearson, (2éme), Paris, 2007, page 437.

**.** 

<sup>44</sup> Muriel TISSET et Philippe TROUSSARD, capita réglementaires et capital économique**,** Banque de France, Revu de stabilité financière, numéro sept (7), novembre 2005, page 3.

<sup>45</sup> R.FEGHALI, A quoi sert le capital économique, revue banque, 2005, Page 1.

<sup>46</sup> John Hull, « Gestion des risques et institutions financières », édition Pearson, 2émeédition, Paris, 2007, page 437.

### **CONCLUSION :**

Comme nous venons de le voir les banques sont sujettes par plusieurs types de risques qui peuvent entrainer leurs défaillances et leurs faillites dont le risque crédit. Ce risque est considéré comme un élément inséparable de l'activité bancaire et il peut toucher l'établissement bancaire sur plusieurs aspects lorsqu'il est mal traité.

En effet, il peut affaiblir ses résultats, dégrader son rating, affecter sa solvabilité voire même être à l'origine d'une crise systémique. Cependant d'autres types de risques notamment non financiers sont de plus en présents et ont été intégré par les banques dans leur portefeuille de risque.

Face à de tels risques, des normes prudentielles et réglementaires s'avèrent d'une importance capitale, pour assurer une certaine cohérence au sein de l'industrie bancaire et garantir sa solidité ; cela étant le principal objectif de la constitution du Comité de Bâle. Cette réglementation Bâloise autorise les banques, dans le cadre de son second accord, à utiliser leur propre « modèles internes » pour mesurer et suivre les risques.

A travers l'approche basée sur la notation interne, le comité de Bâle a incité les établissements de crédit à développer leurs propres outils d'appréciation du risque de crédit. Cette incitation a poussé de nombreuses banques à utiliser plusieurs méthodes plus sophistiquées et plus fiables qui permettent d'évaluer le risque, de le mesurer et le gérer. L'objet du chapitre suivant portera sur les différentes méthodes que les banques peuvent utiliser pour l'appréciation du risque de crédit.

## CHAPITRE II : LA METHODE RAROC

### **INTRODUCTION**

Dans un environnement bancaire, l'accroissement de la concurrence contribue à l'augmentation des risques bancaires. A cet effet, les banques ont introduit des nouvelles techniques cohérente pour la gestion de leur portefeuille de crédit, fondées sur le calcul statistique en ayant recoure à des méthodes avancées leurs permettant une meilleure gestion du couple Risque-Rentabilité.

Dans cette perspective, plusieurs Méthodes de contrôle et de mesure des risques ont été développées, afin d'apprécier à la fois les rendements des opérations et les risques s'y attachant. Elles reposent en général sur l'une des variantes de la méthode RAPM ou Risk Adjusted Performance Measurement, la plus utilisée parmi ces méthodes est connue sous le nom RARORAC *(*Risk Adjusted Return On Risk Adjusted Capital*)*, mais du point de vue de la terminologie, un certain nombre d'auteurs utilisent souvent le terme RAROC (Risk Adjusted Return on Capital) sans se préoccuper des initiales, pour désigner toute mesure de performance ajustée pour les risques.

L'objet de ce chapitre sera de mettre en évidence les principaux aspects théoriques liés à la notion RAROC. Dans une première section nous allons commencer par l'introduction du concept de mesure de performance ajustée pour le risque ou RAPM. La deuxième section sera consacrée à la présentation de la notion de Risk Adjusted Return On Capital ou RAROC. Quand à la troisième section, elle portera sur les paramètres faisant partie du calcul de RAROC.

### **SECTION 1 : PRESENTATION DES MESURES DE PERFORMANCES AJUSTEES POUR LE RISQUE**

Dans un univers bancaire, un niveau de performance n'a pas de sens indépendamment des risques encourus pour l'atteindre. Pour chaque niveau de performance, il ya un prix à payer en termes de risque. C'est ce qui est cité par le principe fondamental de la théorie financière : **seul le risque est rémunéré**. En effet, pour répondre à cette problématique un ensemble de mesures de performance ajustées pour le risque appelées Risk Adjusted Performance Measurement (RAPM) ont été mises en place par les banques dans leur portefeuille de crédit. Cette adaptation a permis l'émergence de cette nouvelle vague de mesures de rentabilité qui tiennent compte d'un facteur très important et souvent négligé qui est le risque.

### **1. DEFINITION DES MESURES DE PERFORMANCES AJUSTEES POUR LE RISQUE :**

Une mesure de performances ajustées pour le Risque appelée Risk Adjusted Performance Measurement (RAPM) est le ratio du résultat espéré ou procuré sur une position sur les capitaux qu'il faut mettre en réserve pour couvrir la perte maximale<sup>1</sup>. Ce qui est nouveau, c'est qu'une prime de risque peut être déduite soit du résultat soit du capital soit des deux. Cette prime de risque exprime la perte probable encourue sur la position.

### **2. Types de Risk Adjusted Performance Measurement (RAPM):**

Les différentes méthodes RAPM représentent des spécificités de détail, mais globalement obéissent à une logique commune, « rapporter un rendement net à un capital économique alloué et éventuellement comparer cette performance au coût du capital de la banque » 2 . Selon la méthode d'ajustement utilisée, résultent trois ratios de type RAPM :

$$
RAPM = \frac{revenu - coût - perte moyenne}{fonds propres en risque}
$$

**.** 

<sup>&</sup>lt;sup>1</sup> J.BERNARD et L.RIPOCHE, La maitrise du risque de crédit et l'approche RAROC, Institut Technique de Banque, 1998, Page 20.

<sup>&</sup>lt;sup>2</sup> A. de Servigny et I. Zelenko, Le risque de crédit nouveaux enjeux bancaires, éd Dunod, 2001, page 209.

### **2.1.RAROC (Risk Adjusted Return On Capital) :**

L'ajustement se fait en sustriant une prime de risque du résultat, et le rapporter aux fonds propres qui lui sont alloués. Donc le RAROC consiste à moduler les marges sans le capital de référence, pour corriger la rentabilité requise en fonction du risque.

> $RAROC =$ résultat ajusté fonds propres

### **2.2.RORAC (Return On Risk Adjusted Capital):**

Un ajustement de type RORAC consiste à rapporter les résultats non-ajustés aux fonds propres corrigés par le risque encouru on parle des Fonds propres économiques.

> $RORAC =$ résultat fonds propres ajustés

### **2.3.RARORAC (Risk Adjusted Return On Risk Adjusted Capital):**

Un ajustement de type RARORAC tiens en compte une prime de risque qui sera retranchée du résultat, puis ce résultat ajusté sera rapporté aux fonds propres corrigés par le risque encouru. Le RARORAC fait les deux à la fois, or, diviser le résultat ajusté pour le risque, par le capital ajusté pour le risque, ce qui le rend le meilleur ratio de référence.

> $RARORAC =$ résultat ajusté fonds propres ajustés

### **3. INTERETS DES RAPM :**

Les principales fonctions d'un système de performances ajustées pour le risque sont<sup>3</sup> :

### **3.1. La détection des avantages comparatifs** :

RAPM permettent la comparaison entre les performances des activités qui ont des niveaux de risques différents, en tenant compte non seulement de la mage bénéficière dégagée par une activité, mais aussi du risque qu'elle fait subir à l'institution.

### **3.2. Allocation des fonds propres :**

**.** 

Les RAPM permettent le calcul des fonds propres nécessaires pour couvrir l'ensemble des risques pris par le gestionnaire et de les ajuster sur les fonds propres économiques ou réglementaires afin d'immuniser la banque contre le risque de faillite. Donc les RAPM

<sup>&</sup>lt;sup>3</sup> Jean Laurent Viviani, Mesures de performances ajustées pour le risque et allocation des capitaux propres,

<sup>21</sup>ème congrès de l'AFC, May 2000, France, Page 2.

présentent des mesures ex-ante<sup>4</sup> qui permettent de raisonner sur des anticipations de résultat et de risque tout en facilitant les décisions d'allocation des fonds propres de la banque.

### **3.3.La rémunération des gestionnaires :**

**.** 

Dans le but d'éviter les conflits qui peuvent naitre entre les actionnaires et les gestionnaires, il serait intéressant de rapatrier ces derniers sur la base d'une mesure de type RAPM. En effet, ce dernier pourra être également un bon moyen de leur faire prendre conscience des contraintes prudentielles qui pèsent sur la banque.

### **3.4.Tarification des services de la banque en fonction des risques** :

Les RAPM consiste à mettre en place un système de tarification différentielle de façon à faire assumer à chaque client le coût des risques auxquels son prêteur pourrait être exposé. En effet, les contreparties présentant une situation équilibré et rentable supporteront un coût minimum, comparé à ceux ayant un profil plus risqué.

### **SECTION 2***:* **PRESENTATION DE LA METHODE RAROC**

Traditionnellement, les performances d'une banque sont évaluées à partir de données comptables (marge nette,  $PNB<sup>5</sup>...$ ), toutefois, dans l'univers financier, il n'y a pas de niveau de performances indépendamment des risques encourus pour l'atteindre. En effet, pour chaque niveau de performance, il y a un prix à payer en termes de risques.

Pour qu'elle soit performante, une banque doit donc tenir compte du niveau de risque à courir. Justement, c'est là où l'apport des méthodes de mesure de performances ajustées (RAMP) pour le risque apparait, en permettant à la banque de mesurer le risque en tenant compte de la rentabilité dégagée.

### **1. HISTOIRE ET EVOLUTION DE RAROC :**

Le RAROC fut développé par le groupe Banker Trust aux Etats Unis vers la fin des années soixante-dix (1970) 6 , et ce grâce à son ingénieur financier **Charles S. Sanford**. Cette méthode a été d'abord limitée au risque de marché puis élargit à l'ensemble des activités de la banque, dans l'objectif de mesurer la performance des opérations selon le niveau de la marge ainsi qu'en fonction des risques encourus. Depuis, la méthode RAROC a connu une large diffusion au sein des banques surtout les banques anglo-saxonnes, par contre sa transposition dans le domaine bancaire français a été beaucoup plus tardive.

De fait, seuls les réseaux comme PARIBAS et le Crédit Lyonnais avec son application OR2 (Optimisation Risque-Rentabilité)<sup>7</sup>, avaient un intérêt immédiat à développer la méthode RAROC. Par ailleurs, avec la montée des risques sur les PME, l'approche RAROC s'est avérée d'autant plus intéressante que les risques et les volumes sont importants sur le marché des entreprises. Quelques années plus tard, d'autres banques françaises ont suivi la même démarche que Paribas (grand corporate) et le Crédit Lyonnais (PME) furent les pionniers en 1995 suivis par la Société Générale en 1997, puis la BNP Paribas en 2000.

**.** 

<sup>5</sup> Le Produit Net Bancaire.

<sup>6</sup> Eric Lamarque, Management de la banque Risque, relation client, organisation, éd Pearson, France 2008, page 66.

<sup>7</sup> Thierry Roncalli, La gestion des risques financiers, éd Economica, paris, 2004, page 433.

### **2. LA DEFINITION ET LA DEMARCHE DE LA METHODE RAROC : 2.1.La définition de la méthode RAROC :**

Dans sa définition la plus large, le RAROC est un indicateur synthétique qui consiste à mesurer la performance<sup>8</sup> des opérations avec la clientèle non seulement au niveau de la marge, mais aussi en fonction des risques encourus.

En termes de fonds propres le RAROC est utile pour définir des principes rationnels d'allocation des fonds propres, basée sur un objectif de maximisation de leur rentabilité. Il s'agit d'un taux de rendement des fonds propres économiques.<sup>9</sup> C'est donc le rapport entre le résultat ajusté<sup>10</sup> des provisions correspondant à la perte attendue, et les fonds propres destinés  $\alpha$  couvrir les pertes inattendues.<sup>11</sup>

La méthode RAROC se place dans une optique d'optimisation du couple **risque /rentabilité** ce qui lui a permet donc non seulement de planifier le développement des activités bancaires, mais aussi d'allouer les capitaux propres et de définir les limites de risque imposées de chaque activité<sup>12</sup>. Nous pouvons écrire RAROC sous la formule suivante :

$$
RAROC = \frac{revenus - \text{cout d'opération} - \text{pertes attendues}}{\text{pertes inattendues}}
$$

Ou encore :

1

$$
RAROC = \frac{revenus - coùt d'opération - provisions}{fonds proprs economiques}
$$

Une fois le RAROC est calculé, il sera comparé à un taux de référence (hurdle rate) tel que le ratio de rentabilité des fonds propres ROE ou un coût moyen des fonds propres (WACC, weighted average cost of capital) ou bien a un niveau RAROC\* cible fixé préalablement par la banque. Si le RAROC est supérieur au taux référence fixé par la banque, on estime que l'opération est profitable. Par ailleurs, le ratio de rentabilité des fonds propres se calcule comme suit :

$$
ROE = \frac{\text{résultat net}}{\text{fonds propres}}
$$

<sup>&</sup>lt;sup>8</sup> M.Dietsch, Mesure et gestion du crédit dans les institutions financières, Ed revues banque, Paris, 2008, Page 234.

<sup>&</sup>lt;sup>9</sup> Raymond Théoret, Traité de gestion bancaire, 2<sup>e</sup> édition, Presses de l'Université du Québec, Québec, 1999, Page146.

<sup>&</sup>lt;sup>10</sup> Le résultat ajusté correspond aux revenus futurs diminués des coûts opératoires et des pertes attendues.

<sup>12</sup> Ibrahima SAGARA, Gestion de portefeuille de crédits par la méthode raroc, Ed Univ Européenne, octobre 2011, page 28.

### **2.2. Méthodologie de RAROC (Risk Adjusted Return on Capital):**

Pour chaque dossier d'entreprise, la banque établit un rating interne et valorise les sûretés reçues, dans ce cas l'outil RAROC calcule une prime de risque moyenne et un risque théorique maximal<sup>13</sup>. Sur cette base, il définit la « rentabilité ajustée pour le risque » de l'opération. La même procédure s'applique à la relation globale avec un client et, plus largement encore, à un portefeuille de clients. En aval, une gestion active du portefeuille de crédits est mise en place, à l'aide d'instruments comme les dérivés de crédit et la titrisation, afin d'optimaliser l'utilisation des fonds propres de la banque<sup>14</sup>.

### **3.LES DIFFERENTS TYPES DE RAROC :**

Les différents types de RAROC se distinguent essentiellement par la date et l'horizon de leur calcul<sup>15</sup>. On peut distinguer quatre types de RAROC :

### **3.1.RAROC à l'origine :**

Il se calcule à la date d'octroi d'un crédit jusqu'à sa date d'échéance, et il prend en compte tous les éléments jusqu'à la fin de l'opération, c'est probablement le plus pertinent en termes de décision de crédit puisque il est souvent utilisé comme outil d'aide à la décision ainsi qu'une méthode de tarification des crédits mais il n'est pas vraiment fiable en matière d'anticipation de risque, donc il ne permet pas l'adoption d'une stratégie.

### **3.2.RAROC résiduel :**

**.** 

Son calcul se fait pendant la période d'utilisation du crédit, sur un horizon qui va de la date d'observation jusqu'à la date d'échéance. Il prend en compte immédiatement les changements des caractéristiques des clients (notes), des crédits (provisions) et des garanties. Cependant, la volatilité de ce type ainsi que sa forte dépendance des différents évènements de vie du crédit (commissions, frais de gestion,... etc.) ne permettent pas l'adoption d'une stratégie par client.

<sup>&</sup>lt;sup>13</sup> Pondéré par la probabilité de défaillance, calculée sur une base historique, pour le type d'entreprise considéré.

<sup>14</sup> Gestion des risques, rapport annuel, Belgique, 2005, page 28.

<sup>&</sup>lt;sup>15</sup> T. Roncalli, La gestion des risques financiers, Ed. ECONOMICA, Paris, 2004, page 433 - 434.

### **3.3.RAROC annuel :**

C'est la solution intermédiaire aux deux précédentes, elle peut correspondre à l'exercice budgétaire et donner la possibilité d'adopter une stratégie, de fixer des objectifs et de pouvoir mesurer les résultats à la fin de la période.

### **3.4.RAROC complet :**

**.** 

Le calcul prend en compte, à une date donnée, tous les éléments des engagements en cours, de la date d'origine à la date d'échéance de chaque concours. Sa stabilité et son exhaustivité lui rendent le plus adéquat pour l'adoption d'une stratégie que ça soit au niveau individuel (pour chaque client), pour un portefeuille ou encore une activité.

Le choix parmi ces différents types de RAROC se fait principalement en fonction de l'utilisation finale et des attentes de l'utilisateur sans pour autant compliquer la communication et la compréhension du réseau. Une différence méthodologique réside dans la technique de consolidation entre l'approche bottom-up*,* qui part de la transaction vers le portefeuille d'actif en passant par le client, et l'approche top-down*,* en sens inverse. Toutefois l'analyse selon la pyramide de gestion des risques de Joël BESSIS indique que la consolidation doit se faire de bas en haut (bottom-up) et que seule l'allocation des fonds propres peut se faire de haut en bas (top-down)<sup>16</sup>. Ceci s'explique par la corrélation des risques.

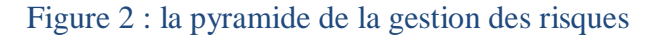

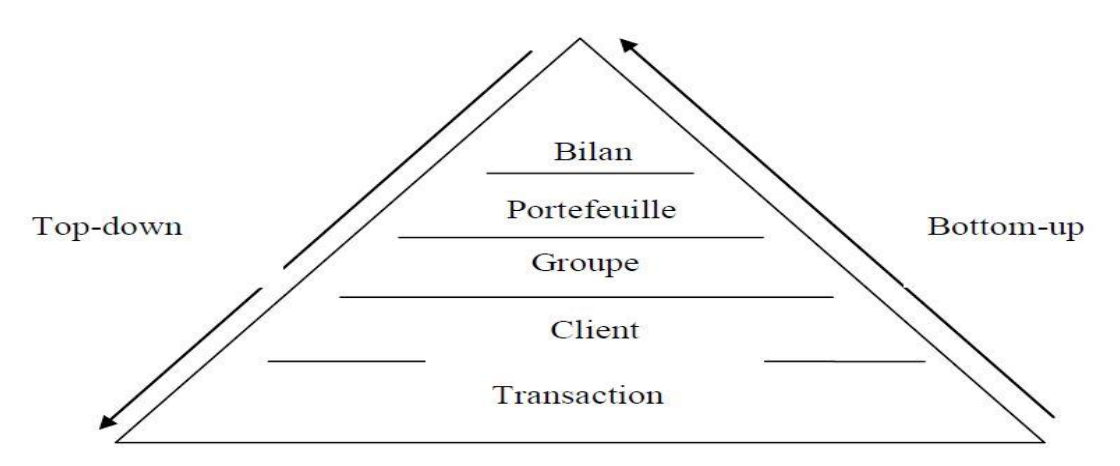

J.Bernard et L.Ripoche, La maitrise du risque de crédit et l'approche RAROC, Institut Technique de Banque, paris, 1998, Page 21.

<sup>16</sup> J.Bernard et L.Ripoche, La maitrise du risque de crédit et l'approche RAROC, Institut Technique de Banque, paris, 1998, Page 21.

### **SECTION 3: LES PARAMETRES DU RAROC**

Après avoir défini le concept RAROC dans la section précédente, nous nous intéressons dans cette section à présenter les paramètres rentrant dans son calcul. Ces Paramètres peuvent être scindés en deux catégories : les paramètres liés au risque et les paramètres comptables.

### **1. LES PARAMETRES LIES AU RISQUE :**

Les composantes liées au risque sont la perte attendue (Expected loss) et la perte inattendue (Unexpected loss) :

### **1.1.La perte attendue (Expected Loss ou EL) :**

La perte attendue peut être défini comme *«* l'espérance anticipée de la perte potentielle liée à l'activité de crédit »<sup>17</sup>. Elle correspond à la perte moyenne attendue sur le portefeuille. En effet, cette moyenne n'est pas évidement la perte qui sera réalisé effectivement. Elle représente une provision économique qui couvre une perte statistique. Les pertes réalisées n'ont pratiquement aucune chance d'être identiques à cette espérance mathématique. Elles prennent des valeurs au dessus et en dessous avec des probabilités non négligeables, mais en moyenne, elles se rapprochent de cette valeur.

Les pertes attendues doivent en principe être couvertes par des provisions<sup>18</sup>. Pour un actif donné la perte attendue est mesurée par le produit de trois éléments<sup>19</sup> :

```
Perte attendue (EL) = PD \times LGD \times EAD
```
Avec : PD : Expected default frequency ou EDF) (Probabilité de défaut)**,** LGD : Loss given default (la perte en cas de défaut) et EAD : Exposure at default (Encours lors du défaut).

### **1. La probabilité de défaut (PD):**

La probabilité de défaut est une notion orientée « contrepartie ». Elle mesure la probabilité d'occurrence d'un défaut sur une contrepartie sur un horizon déterminé. Selon les dispositions réglementaires, les banques doivent évaluer cette probabilité dans le cadre de leurs procédures internes de notation des débiteurs, quel qu'en soit, elle mesure la probabilité d'occurrence

-

<sup>&</sup>lt;sup>17</sup> A. DE Servingny, Le risque de crédit, Nouveaux enjeux bancaires, Ed Dunod, 2(éme), Paris, 2003, page 129.

<sup>18</sup> H.Jacob et A. Sardi, Management des risques bancaires*,* Ed AFGEE, Paris, 2001, Page 203.

<sup>19</sup> Antoine Sardi et Henri Jacob, op-cit, page 203.

d'un défaut sur une contrepartie donnée dans un horizon donné. La probabilité de défaut recouvre deux approches :

### - **Une approche binaire (Défaut ou Non défaut) :**

Cette approche est basée sur l'hypothèse qui suppose que les emprunteurs peuvent être répartis en deux groupes : les défaillants et les non défaillants (sains). Ainsi, la probabilité de défaut désigne la probabilité d'appartenance d'un emprunteur au groupe des défaillants.

### - **Une approche graduée (La migration par palier vers le défaut) :**

Selon cette approche, les contreparties sont d'abord regroupées dans des classes, chacune correspondant à un niveau de risque donné. L'idée consiste à calculer la probabilité de migration de chaque contrepartie vers les autres classes (y compris la classe de défaut). Ces migrations sont donnés sous forme de matrice  $n \times (n+1)$  appelée « matrice de transition ».

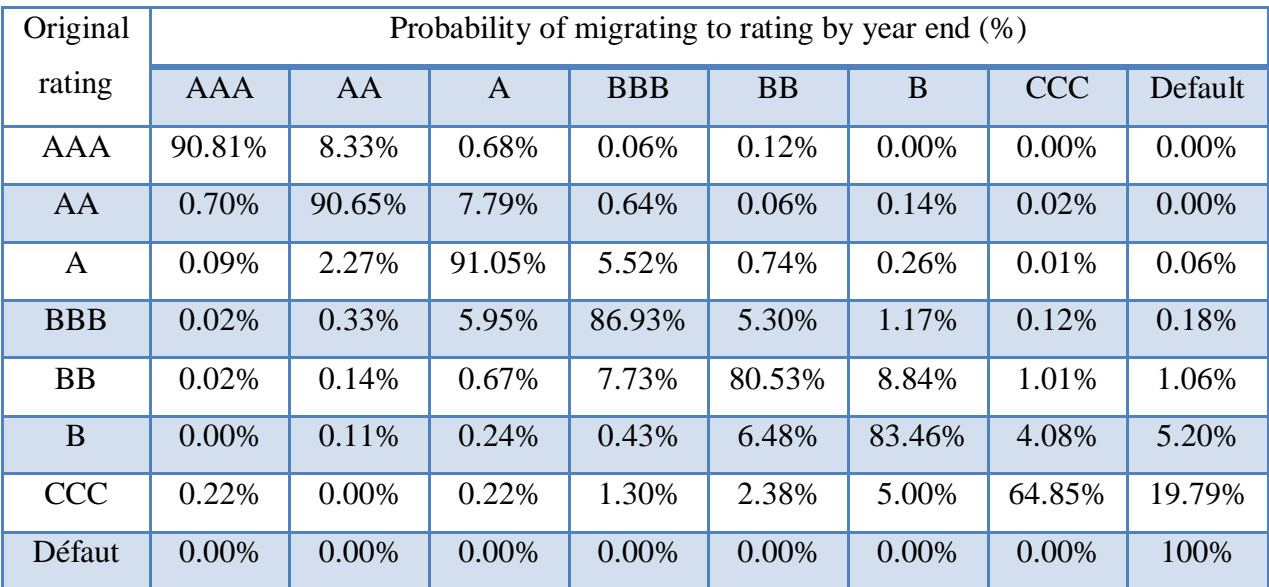

### Tableau 7 : matrice de transition

Source : J.P.Morgan, CreditMetrics, document technique, 1997

### **Exemple :**

-

La probabilité qu'une entreprise notée AAA migre vers la classe BB est 0.12 %, et la probabilité que cette même entreprise garde sa note est 90.81%.

On peut calculer la probabilité de défaut selon trois manières<sup>20</sup> :

- **Probabilité de défaut sur une année** : Elle représente le nombre de défaut intervenus sur une année pour une catégorie de crédit, divisé par le nombre de prêt de cette même catégorie.

<sup>20</sup> H.Jacob et A. Sardi, Management des risques bancaires, Ed AFGEE, Paris, 2001, Page 105.

- **Probabilité de défaut moyenne sur plusieurs années** : cette méthode consiste à calculer une moyenne des probabilités de défaut sur plusieurs années.
- **Probabilité de défaut cumulée sur plusieurs années** : lorsqu'un crédit est octroyé sur plusieurs années, il est important de savoir quelle est la probabilité que l'emprunteur soit défaillant non seulement sur une année mais sur toute la durée du prêt. Ce qui est délicat car a chaque défaut, il convient de rechercher l'année où l'emprunteur a été noté pour la premier fois.

### **2. L'exposition en cas de défaut (Exposure At Default ou EAD):**

L'exposition en cas de défaut est la valeur effective des montants des engagements au moment de défaut. La détermination de ce paramètre revient à estimer les montants des engagements restants dus et leur actualisation. Les méthodes d'estimation de l'EAD sont multiples, certaines banques considèrent le montant de l'exposition comme étant égal au montant utilisé du crédit, d'autres utilisent les approches retenus par CreditMetrics ou par les accords de Bâle II pour calculer les expositions en cas de défaut en fonction de la nature de crédit et de l'appréciation de chaque banque pour le risque.

Dans le cas des crédits standards, l'exposition en cas de défaut correspond au montant total des flux contractuels encore dû. De ce fait, elle est en fonction du mode de remboursement et d'amortissement. Par contre, dans le cas des crédits sur compte comme les découverts et les facilités de caisse, l'estimation de l'exposition s'avère plus sensible en raison du caractère optionnel du crédit et de l'incertitude liée aux tirages futurs. En effet, il a été remarqué que plus la qualité d'un emprunteur se détériore, plus la probabilité de tirages augmente et inversement, plus sa qualité s'améliore plus cette probabilité diminue. Ces constatations ont conduit les établissements bancaires à recourir à des mesures basées sur des hypothèses telles que de considérer le total de l'autorisation exposé à la perte, ou de mettre des hypothèses sur les tirages futures en cas de défaut ou encore de changement de notation. Dans ce cas, la formule suivante peut être appliquée :  $2<sup>1</sup>$ 

EAD = montant utilisé + (engagement de financement \* la probabilité de tirage)

-

<sup>21</sup> H.Jacob et A. Sardi, op-cit, Page 191.

La probabilité de tirage est calculée à partir de la structure de la facilité et la notation de l'emprunteur. Dans l'approche IRB de base, le comité de Bâle a retenu un taux forfaitaire de 75%<sup>22</sup>. Dans ce cas, les banques peuvent estimer ce taux en interne.

#### $EAD = Utilisation + 75%$  (Autorisation –Utilisation)

### **3. La perte en cas de défaut (loss given default) :**

La perte en cas de défaut est une notion orientée « Transaction », les pertes étant généralement dépendantes des caractéristiques du financement (caractéristiques de l'emprunteur, caractère subordonné du crédit, garanties reçues….etc.). D'une manière générale, l'évaluation des pertes en cas de défaut tient compte des éléments suivants :<sup>23</sup>

- **Caractéristiques de l'emprunteur :** Tel que la note, pays du siège social, taille de l'entreprise, secteur d'activité, etc.
- **Caractéristiques du crédit** : Notamment l'existence des techniques de réduction du risque de crédit tel que les garanties offertes et le type d'instrument de crédit (crédit senior ou subordonné).

Cette perte se définit comme une perte économique, qui se mesure en prenant en compte tous les coûts directs et indirects liés au recouvrement. Exprimée en pourcentage, elle correspond au taux de perte constaté en cas de défaillance. Mathématiquement elle représente le complément du taux de recouvrement à l'unité, et elle est donnée par l'égalité suivante :

### LGD=1-Taux de recouvrement

Du reste, le taux de recouvrement correspond au pourcentage du montant qui pourra être récupéré en cas de défaut de la contrepartie.

En effet, pour estimer la perte en cas de défaillance on utilise deux approches<sup>24</sup> : une approche IRB fondation et une approche IRB avancée.

Dans l'approche IRB avancée, les banques peuvent estimer le LGD en interne sous réserve de respecter des exigences minimales. Par contre dans l'approche IRB fondation, le taux de LGD standard est de 45% pour les prêts seniors et 75% pour les prêts subordonnés.

1

<sup>22</sup> H.Jacob et A. Sardi, op-cit, Page 191.

<sup>23</sup> A.Sardi, op-cit, Page 110.

<sup>&</sup>lt;sup>24</sup> Comité de Bâle sur le contrôle bancaire, convergence internationale de la mesure et des normes de fonds propres, diapositif révisé, juin 2006, Page 88.

### **1.2.La perte inattendue (Unexpected Loss ou UL) :**

La perte inattendue (ou Unexpected loss) mesure la volatilité des pertes futures non anticipées. Elle correspond à l'écart type de la distribution des pertes. Par définition, la perte inattendue « correspond au montant destiné à capter le risque non anticipé de la perte, et qui correspond à l'écart type de la distribution  $v^{25}$ . Elle peut être donnée par la formule suivante :

```
UL = VaR - EL
```
Avec: VaR : Value at Risk et EL : La perte attendue.

Ces pertes potentielles doivent être couvertes par des fonds propres économiques ou « capital économique ». Il est donc important de pouvoir modéliser l'incertitude des pertes et de présenter la distribution des pertes potentielles à un horizon donné. C'est l'objet principal des modèles de risque de crédit<sup>26</sup>.

### **1- La Value at Risk (VaR):**

La Value at Risk (VaR) est défini comme « une mesure de la perte que peut subir un actif ou un portefeuille d'actifs sur une certaine période de temps (de un à dix jours) dans les conditions normales.  $x^{27}$ . Elle consiste à déterminer la perte de valeur d'un actif associée à une situation pessimiste, c'est donc la perte maximale que pourrait subir un portefeuille d'instruments financiers en cas de mouvement défavorables du marché fonctionnant dans des conditions normales, durant une certaine période de temps avec une probabilité donnée <sup>28</sup>. Dans sa forme la plus générale, la VaR peut être dérivée de la distribution de probabilité de la valeur future du crédit noté f (w). À un certain seuil de confiance<sup>29</sup> «  $\alpha$  », on cherche la réalisation la plus défavorable W\* de cet actif.

La probabilité de passer au-dessus de cette valeur, c'est à dire qui mesure notre certitude que la perte ne va pas dépasser la valeur (W\*) est :

> $\alpha = \int f(w) dw$ +∞ W∗

<sup>1</sup>  $25$  A. De Servigny, Le risque de crédit (Nouveaux enjeux bancaires), Ed Dunod,  $2$ (éme) édition, Paris, 2003, Page 130.

<sup>&</sup>lt;sup>26</sup> M.Dietsch et J.Petey, Mesure et gestion du risque de crédit dans les institutions financières, éd Revue banque, Paris 2003, Page 25

<sup>&</sup>lt;sup>27</sup> Gérard Marie Henry, Les Hudge Funds, Éditions d'Organisation, paris, 2008, page 71.

<sup>&</sup>lt;sup>28</sup> François-Eric Racicot et Raymond Théoret, Finance computationnelle et gestion des risques, Ed Padié, Québec, 2006, Page 470.

<sup>&</sup>lt;sup>29</sup> Les paramétres α et 1- α désignent le seuil de confiance et son complément respectivement. Ces appellations peuvent être inversées selon les ouvrages.

### **LA METHODE RAROC CHAPITRE II**

La probabilité de passer au-dessous de cette valeur, c'est-à-dire qui mesure les chances que la perte va dépasser la valeur (W\*) est de 1- α soit :

$$
1 - \alpha = \int_{-\infty}^{W*} f(w) \, dw
$$

Cette formule calcule la probabilité  $P = (w \leq W*)$ , qui exprime la surface allant de  $-\infty$  $\lambda$  W<sup>\*</sup> donc on peut écrire : P = 1- α et le nombre W<sup>\*</sup> est le quantile de la distribution<sup>30</sup>. Donc la VaR répond à l'affirmation suivante : « nous sommes certain qu'avec X pour cent de chances, nous ne perdrons pas plus de VaR unités monétaires dans les N prochains jours »<sup>31</sup>.

Aussi, le calcul de la VaR d'un portefeuille se base sur une estimation de l'écart type du prix d'un actif. Concernant les actifs cotés, ces éléments sont naturellement disponibles, mais pour les crédits bancaires non négociables sont difficilement calculables et ce en raison des valeurs inobservables et la rareté des séries historiques. De plus, la distribution de la valeur des crédits bancaires est très asymétrique et sa normalité difficile à justifier.

### **1.1. Les paramètres de la VaR :**

La Value at Risk (VaR) d'un portefeuille dépend essentiellement de trois paramètres<sup>32</sup> :

- **La distribution des résultats des portefeuilles** : la plupart du temps, cette distribution est supposée normale.
- **Le niveau de confiance :** Généralement ce niveau choisi entre 95% ou 99% et c'est la probabilité de pertes éventuelles du portefeuille ou de l'actif ne dépassant pas la VaR.
- **L'horizon temporel** : Ce paramètre est très important car plus l'horizon est long, plus les pertes peuvent être importantes.

D'une manière générale, la VaR donne une estimation des pertes qui ne devrait pas être dépassée sauf évènement extrême sur un portefeuille pouvant être composé de différentes classes d'actifs.

### **1.2.Les avantages de la VaR :**

1

Les principaux avantages de la VaR sont les suivants  $33$ :

<sup>&</sup>lt;sup>30</sup> M. Dietsch et J. Petey, Mesure et gestion du risque de crédit dans les institutions financières, éd RB (2éme) ; Paris 2003, page 77.

<sup>31</sup> J.Hull, Gestion des risques et Institutions Financières, PEARSON Education, 2007.

<sup>32</sup> H. Bostangi et M. Fenina, Calcul de VaR avec intégration de scénarios de stress-tests, rapport VaR, université de Nice, 2012, Page 8.

### **LA METHODE RAROC CHAPITRE II**

### - **Elle mesure le risque total d'un portefeuille :**

Il suffit d'ajouter les expositions de chaque position, à condition que les corrélations entre les sources de risques aient été correctement prises en compte. Le simple ajout de ces positions tiendra compte du degré de diversification qui prévaut au sein du portefeuille.

### - **Elle peut être facilement complétée par une analyse de sensibilité :**

La VaR est donc un concept qui à travers la disponibilité de différentes méthodes, permet de remplir plus ou moins son rôle : une mesure correcte pour tout type d'instrument, sur laquelle on puisse se fonder pour le futur et qui permette d'agréger les risques d'un portefeuille.

### **2. LES PARAMETRES COMPTABLES :**

Les paramètres comptables concernant le RAROC représentent le revenu et le coût d'opération, leur calcul global ne présente aucune difficulté particulière, tandis qu'au niveau client ou transaction l'estimation du revenu et coût s'avère très délicate et nécessite des procédures complexes basées sur la comptabilité analytique.

#### **2.1. Le revenu de l'opération :**

Les revenus mesurent le profit direct tiré de l'opération de crédit. Ce profit correspond à la différence entre la somme des intérêts et commissions perçus des clients et le montant des intérêts payés par l'établissement pour financer les ressources mises à la disposition de la clientèle<sup>34</sup>. On peut admettre ainsi que le revenu dans le calcul de RAROC n'est rien d'autre que le PNB<sup>35</sup>. De cela Il est obtenu par l'agrégation de trois valeurs suivante :

#### **2.1.1. La marge sur intérêt** :

Elle représente la marge sur l'activité d'intermédiation bancaire. Elle correspond à l'écart entre les intérêts reçus sur les prêts accordés aux clients et les intérêts versés par la banque sur les dépôts reçus des clients ou refinancement<sup>36</sup>.

Pour calculer la marge d'intérêt, la banque a deux options : premièrement, soit elle prend les intérêts payés par le client pendant la période considérée et refinancer les crédits en utilisant un taux unique, tel que le taux du marché monétaire ou celui du coût moyen des

1

<sup>33</sup> A.Farber et M.P Laurent Aurent et autres, Finance, 2éme) éd, Pearson éducation, France, Page 264

<sup>34</sup> Document consultatif de Bale, Livre blanc sur la mesure de rentabilité des activités bancaires, commission bancaire, France, Page 13.

<sup>&</sup>lt;sup>35</sup> Produit Net Bancaire.

<sup>36</sup> Document consultatif de Bale, idem, Page 15.

ressources, deuxièmement soit elle refinance les prêts accordés aux clients suivant des taux dépendant uniquement des conditions de marché. Ce calcul est spécifique au RAROC historique. Dans le cas d'un RAROC ex-ante, les intérêts à percevoir sont estimés en deux étapes : le calcul des intérêts en tenant compte du taux d'intérêt appliqué et la maturité du crédit ; puis l'actualisation de ces flux.

### **2.1.2. Les commissions perçues :**

Les commissions sont liées a l'activité de service des établissements de crédit<sup>37</sup> : commissions de carte bleue, frais de dossiers, commissions de placement ou de garantie. Les commissions sont généralement bien appréhendées, client par client, par les systèmes informatiques. 38

Pour calculer les commissions dans le cadre du RAROC, l'approche la plus éminente est celle qui suppose que les commissions à prendre en compte sont celles qui doivent être liées directement à la transaction de crédit (frais de dossier, commissions d'impayés ou de remboursements anticipés, commissions de cautions…etc.)<sup>39</sup>. Cependant, dans certains éventualité, on intègre également les commissions perçues par la banque de sa relation avec la clientèle qui a pu survenir suite à l'octroi de crédit, ce qui lui permet de vendre d'autres produits et de bénéficier d'autres types de commissions (les commissions de caisse, les commissions de tenue de compte…etc.).

### **2.1.3. Les produits et charges divers :**

Correspondent principalement aux produits du portefeuille titre de l'établissement, ainsi qu'aux opérations interbancaires et de trésorerie.

#### **2.2.Les coûts opératoires :**

Il s'agit de l'ensemble des charges liées à un prêt. Il englobe les frais généraux de la banque mais dans la proportion attribuable à la collecte des ressources nécessaires à la distribution des crédits. Il prend en compte les frais administratifs et commerciaux de mise en

**.** 

<sup>&</sup>lt;sup>37</sup> Michel Rouach et Gerad Naulleau, Le contrôle de gestion bancaire et financier, éd Revue Banque, Paris, 2009, page 111.

<sup>38</sup> M.Roach et G. Naullea, ibid, page 173.

<sup>39</sup> M.Roach et G. Naullea, ibid, page 173.

place de prestation ainsi que les frais de gestion et de suivi des différents dossiers. Ces frais peuvent être $40$  :

- Engagés en agence, en plusieurs services centraux au siège ;
- Fixes ou variables par rapport au nombre de dossiers traités ;
- Directement ou indirectement liés aux prêts ;
- concerner un ou plusieurs dossiers à la fois et une ou plusieurs natures de prêts.

De plus, l'estimation des coûts d'opérations exige le passage par une étape primordiale dans la comptabilité analytique, il s'agit de faire transiter les charges par les centres de responsabilité avant de les attribuer aux produits. Avant de passer au traitement des charges, nous allons aborder de façon succincte le concept de division de la banque en centre de responsabilité.

#### **2.2.1. Définition des centres de responsabilité :**

Un centre de responsabilité est défini comme une entité de gestion dont le responsable a une délégation officielle de pouvoir pour négocier les objectifs et les moyens et possède aussi d'un système de pilotage de sa gestion. On distingue plusieurs types de centre de responsabilité:

#### **1. Les centres de coûts :**

Ils n'engendrent que des charges et ce pour réaliser une prestation ou un produit. Pour le responsable, il s'agit de respecter un niveau de charge et un budget global de fonctionnement. Dans la banque, les centres de coût sont particulièrement nombreux, d'où l'intérêt de les rattacher à l'une des catégories suivantes :

#### - **Les centres opérationnels :**

Ils fournissent des prestations identifiables, répétitives et opérationnelles formalisées par un service d'études et d'organisation ou par le «bureau des méthodes». Un tel centre peut donc avoir la liste des opérations standard de base pour quantifier les besoins en ressources.

### Les centres de structure :

**.** 

Ils fournissent des prestations non identifiables et non répétitives. Par conséquent, toute facturation de leur activité ne peut être que conventionnelle, leur mission est de contrôler et coordonner les activités d'autres centres tels que la direction générale.

<sup>&</sup>lt;sup>40</sup> I.El Yousfi et O. Rakib et S. Chemlal, Coût des crédits et le RAROC, master contrôle de gestion, institut supérieur de commerce et d'administration des entreprises, 2005, Page 43.

### **LA METHODE RAROC CHAPITRE II**

### - **Les centres de services généraux (Les centres de support) :**

Ils fournissent des prestations sélectives à des centres identifiés et non répétitives dont le mode de fonctionnement ne peut être formalisés qu'en « ex-post », et il est généralement complexe. Il existe des centres de support au sein des services généraux tels que l'informatique et l'organisation, le marketing ou les études économiques et financières.

### **2. Les centres de profit :**

Ils génèrent les recettes et les résultats, il s'agit d'atteindre un niveau de revenus permettant de dégager une marge qui contribue aux résultats de l'établissement de crédit en recherchant la meilleure combinaison entre activités et charges. Pour le responsable, il cherche à maximiser son résultat, ce qui implique notamment d'être économe des charges qu'il engage, globalement l'entreprise à toutes les chances de maximiser son résultat global, cela implique la nécessité d'organiser une facturation interne des prestations entre les centres de profit $41$ .

### **2.2.2. Nomenclature des charges de fonctionnement :**

Les charges de fonctionnement peuvent être réparties en deux catégories: charges directes et charges indirectes:

### **1. Les charges directes :**

Les charges directes sont des charges qui peuvent être reliées sans ambiguïté au produit qui leur a donné naissance, la liaison est évidente et le facteur de production concourt totalement ou partiellement à l'élaboration du produit<sup>42</sup>. Elles sont constituées pour prés de 70% par des charges de personnel et  $15%$  par les charges informatiques<sup>43</sup>. Les principales charges directes sont :

### - **Les charges de personnel :**

1

Elles représentent la partie la plus importante des charges directes<sup>44</sup>. Par ailleurs, ils constituent tous les coûts relatifs aux effectifs pris au sens large. Cela signifie qu'ils incluent non seulement la masse salariale mais aussi les frais de formation, de recrutement, de relations sociales…etc. L'unité d'affectation la plus raisonnable est le coût minute de l'employé.

<sup>&</sup>lt;sup>41</sup> Didier LECLERE, Centres de profit et facturations internes, 10 avril, 2011, page 12.

<sup>42</sup> Sylvie de Coussergues, gestion de la banque, éd Dunod, Paris, 2000, page 96.

<sup>43</sup> J.M.Errera et C.Jimenez, Pilotage bancaire et contrôle interne, Ed ESKA, paris, 1999, page 61.

<sup>44</sup> Brigitte Doriath et Michel Lozato, Comptabilité et gestion des organisations, Ed Dunod (6éme), Paris, 2008, page 105.

### - **Les charges immobilières :**

Correspondant à l'utilisation des locaux qui comprennent leurs frais d'entretien, leurs l'amortissement, les loyers et les diverses taxes y afférentes...etc. L'unité d'affectation est le coût du mètre carré occupé par l'unité administrative, les surfaces communes sont ajoutées aux zones occupées proportionnellement au personnel de chaque unité.

### Les charges d'économat :

Elles sont de natures diverses<sup>45</sup>, il s'agit notamment des fournitures de bureau, affranchissement, les charges en papier, imprimés, téléphone, fax, télex,…etc. Les charges d'économat sont généralement estimées au coût forfaitaire moyen par opération.

#### Les charges de machines :

Elles représentent les charges issues de l'utilisation des différents calculateurs, imprimantes, trieuses de billets…etc. L'unité d'affection la plus appropriée pour ces charges est le coût minute de fonctionnement de la machine.

### **2. Les charges indirectes :**

Les charges indirectes sont celles qui ne peuvent être reliées immédiatement au produit d'ont on calcule le coût. Ce sont des charges engendrées par des structures qui ne participent pas dans l'exploitation bancaire. Il s'agit des structures de la fonction assistance ainsi que les niveaux hiérarchiques les plus élevés des autres fonctions. Ainsi, les charges indirectes représentent la principale difficulté de calcul du coût. Les clés de la distribution utilisées pour leur affectation sont souvent arbitraires et ne permettent pas un calcul précis des différents rendements.

### **2.2.3. Les méthodes de calcul des coûts d'opération :**

Afin de refléter de manière plus fiable les coûts réellement supportés par une activité bancaire, plusieurs méthodes ont été développées notamment :

#### - **La méthode des coûts standards :**

**.** 

Les coûts standards peuvent être définis comme des coûts prévisionnels qui consistent une norme à respecter pour une période donnée<sup>46</sup>. Pour les déterminer, il suffit de diviser les charges globales prévisionnelles par le nombre d'opérations prévues ou bien de les répartir sur l'ensemble des produits de ces opérations. Ainsi, la méthode des coûts standards permet

<sup>&</sup>lt;sup>45</sup> Sylvie de Coussegues et Gautier Bourdeaux, Gestion de la banque du diagnostic a la stratégie, éd DUNOD (6eme), paris, 2010, page 154. 46 P.PIGET, comptabilité analytique et contrôle de gestion, édition Economica, paris, 2008, page 125.

d'éviter l'influence de la variation du niveau d'activité des centres opérationnels sur les centres de profit.

### - **La méthode des coûts de marché :**

Cette méthode consiste à fixer un prix de cession interne des opérations par rapport a un « prix de marche ». Elle présente un avantage d'être très dynamique pour les centres de responsabilité qui sont confrontés en interne aux données de la concurrence. Cependant, la difficulté d'obtention d'information des données de marché et la disparité de conventions analytiques employées par les banques dans la détermination du coût de leurs opérations rendent sa mise en œuvre délicate.

### - **La décomposition en coûts fixes et coûts variables :**

Cette méthode distingue les charges liées à l'activité (les charges variables) de celles liées à la capacité et à la période (les charges fixes). Elle sert à fixer un seuil de rentabilité (notion de point mort) et à appréhender les effets de variations des volumes d'activité sur les coûts unitaires. Toutefois, elle n'est pas très sollicitée dans le secteur bancaire en raison de difficultés techniques et d'appréhension des critères de variabilité des charges.

### - **La méthode des coûts marginaux :**

**.** 

Les coûts marginaux peuvent être définis comme les coûts additionnels déclenchés pour la mise à disposition d'un produit ou d'une prestation supplémentaire par rapport a un programme prévisionnel d'activité. Ce calcul peut être utile pour la prise de décision au niveau d'un centre de responsabilité comme le lancement d'une nouvelle activité a faible volume, l'abandon d'une activité ou encore la prestation de service ponctuelle pour le compte d'une autre entreprise<sup>47</sup>.

### - **Méthode de ABC (comptabilité par activité) (Activity Based Costing) :**

Cette méthode a pour objet d'évaluer les charges indirectes, très importantes dans les banques<sup>48</sup>, elle mesure le coût des produits, services ou clients, en reliant les coûts de centres de responsabilités a des activités ou des processus, qui ont permis de fournir le produit ou service au client ; elle peut se déboucher sur une gestion par le processus (activity based management ABM).

<sup>47</sup> M.Rouach et G. Naulleau, Le contrôle de gestion bancaire et financier, éd Revue Banque, paris, page 1.

<sup>48</sup> Pierre-Laurent Bescos et Carla Mendoza, le management de la performance, Ed comptable Maleseherbes, paris, 1994, page 186.

### **CONCLUSION :**

A travers ce chapitre, nous avons mis l'accent sur le concept RAROC et ses différents paramètres. Cependant, le processus RAROC, est très sensible à un ensemble de paramètres dont les méthodes de détermination diffèrent selon les approches et les structures économiques, ce qui nous incite dans ce qui suit à explorer d'une manière détaillée quelques unes, et nous allons voir aussi comment peut-on appliquer ce concept dans la gestion du risque de crédit, que peut l'outil RAROC apporter pour la banque et quels sont ses limites.

# **CHAPITRE III : LE PROCESSUS DE RAROC**

### **INTRODUCTION :**

L'application de la méthode RAROC consiste en une estimation, avec un minimum d'erreurs possible, les différents paramètres dont il est constitué, ce qui conduit toute étude tentant de le présenter à chercher dans d'autres pistes afin de pouvoir optimiser son fonctionnement lors de sa mise en œuvre.

De ce fait, nous allons présenter dans le présent chapitre le processus de la mise en place de la méthode RAROC et son apport pour la gestion du risque de crédit. Nous allons commencer dans une première section par la présentation de la notation interne et les modèles de score, l'une des plus performantes méthodes permettant l'estimation de la probabilité de défaut. En suite, la deuxième section portera sur la modélisation du risque de crédit, méthode courante de détermination des pertes attendues et des pertes inattendues. Quand à la troisième section, elle portera sur la mise en place de la méthode RAROC, ainsi que ses avantages et ses inconvénients.

### **SECTION 1 : LE RATING ET LES MODELES DE SCORE**

L'existence au préalable d'un système performant de notation interne est indispensable pour la mise en place d'un outil de gestion de risque tel que le RAROC. La pertinence de ce dernier est fortement liée à la qualité des outputs du système de notation. De ce fait, cette section présenteras les principaux aspects liée aux systèmes de rating au sein des établissements bancaire et s'intéressera aussi à expliciter l'objectif de modèle de score pour un portefeuille de crédit.

### **1. LA NOTATION INTERNE :**

La notation est l'attribution d'une note synthétique résumant de manière codée la qualité du crédit d'un émetteur. Cette note est donc le résultat d'un processus d'évaluation davantage qualitatif que quantitatif. La notation est effectuée par des tiers spécialisés, les agences de rating, qui en assurent la diffusion publique. Elle peut aussi être effectuée à l'intérieur des banques qui suivent alors des méthodologies d'évaluation propres.

### **1.1. L'origine de notation :**

La notation est née aux Etats-Unis au début vingtième (20<sup>éme</sup>) siècle, elle s'est rapidement développée grâce à l'évolution du marché Américain et en particulier le marché obligataire. C'est en 1909 que John Moody fonda la toute première agence de notation, la Moody's (investor Service Corporation). Ce dernier a introduit un système graduel de notation pour les obligations émises par les compagnies des chemins de fer aux Etats-Unis, dont le but était de résumer l'information sur la qualité du crédit et de fournir aux investisseurs une information objective sur les entreprises. Ce n'est que plus tard qu'elle introduisit les symboles de son échelle de notation, les fameux « triple A to C », qui devaient rester célèbres jusqu'à aujourd'hui. Ce système de notation est progressivement adopté par les autres agences de notation, dont la Fwitch Publishing Company, créée en 1913 par John Know les Fitch et qui deviendra à terme Fitch Ratings en 1924, poor en 1916 et Standard statistics en 1922<sup>1</sup>. Standard & Poor's (S&P) fusionneront en 1942. Le métier de notation est resté entre les mains de l'oligopole des ces trois agences Moody's (Investor Service Corporation), Standard and Poor's (S&P) et Fitsh.

 $\overline{a}$ 

<sup>1</sup> [https://liesidotorg.wordpress.com](https://liesidotorg.wordpress.com/)

### **1.2. Définition de la notation interne :**

La notation interne constitue un moyen d'appréciation du risque de perte consécutif à la défaillance de l'emprunteur. Cette appréciation du risque tient compte de tous les aspects pouvant renseigner sur la contrepartie qu'ils soient qualitatifs. Le comité de bale retient la définition suivante des systèmes de notations internes : « Un système de notation recouvre l'ensemble des processus, méthodes, contrôles ainsi que les systèmes de collecte et informatiques qui permettent d'évaluer le risque de crédit, d'attribuer des notations internes et de quantifier les estimations de défaut et de pertes. $\mathcal{P}^2$ 

On peut le définir aussi comme : « Un système avec différents niveaux (grade) et à chaque niveau est associée une probabilité de défaillance. Ce système de notation fera l'objet d'une validation par les autorités de réglementation et la banque devra démontrer qu'il est conforme aux exigences minimum depuis au moins trois (3) ans ».<sup>3</sup>

### **1.3. Les deux approches de la notation internes :**

Il existe deux grandes approches pour attribuer des notations à des prêts ou des emprunteurs. Ces deux méthodes permettent l'affectation de notes et leur validation. Les systèmes experts reposent sur des méthodes essentiellement qualitatives. A l'inverse, les modèles de scoring*<sup>4</sup>* reposent sur des méthodes quantitatives.

Dans ces systèmes experts l'approche est de nature qualitative, elle cherche à reproduire de façon adhérente les règles de décision des experts en matière de crédit ou leur système d'évaluation du risque. On détermine ces règles de manière totalement empirique, en interrogeant les experts « les responsables crédits » sur leurs pratiques, en confrontant leurs avis et en leur demandant de valider collectivement les règles de décision émergeant de ces discussions et confrontations. 5

l

<sup>2</sup> Comite Bâle pour le contrôle bancaire, Convergence internationale de la mesure et des normes de fonds propres, dispositif révisé, juin 2006, Page 98.

<sup>3</sup>T.Roncalli, Introduction a la gestion des risques, 2001, Page 106.

<sup>4</sup> Cette notion sera abordée dans le point suivant.

<sup>5</sup> M.Dietsch & J.Petey, Mesure et gestion du risque de crédit dans les institutions financières, Revue Banque, Paris, 2003, page 43.

### **1.4. Les caractéristiques d'un système d'exploitation interne :**

### - **La classification des contreparties :**

Selon le second accord de Bâle, le portefeuille de la banque est classé en cinq types d'actifs: les emprunteurs souverains, les banques, les entreprises, les prêts aux banques de détail, et les actions<sup>6</sup>.

### - **La détermination de nombre de classes pour les actifs** :

En moyenne, les banques adoptent un nombre de notes proche de dix pour les actifs sains et de deux ou trois pour les actifs douteux ou non productifs. Elles peuvent être affinées par l'ajout de  $+/-$ <sup>7</sup>. On trouve aussi des notations utilisant des lettres : AAA, AA, BBB.

### - **Estimation des paramètres de défaut :**

La banque ne doit pas se contenter d'attribuer une note (risque relatif) mais aller plus loin<sup>8</sup>, elle doit utiliser toutes les données, les informations et les méthodes dont elle dispose pour estimer les PD, LGD, EAD. Elle peut même recourir à des sources externes si elle juge ces dernières cohérentes.

#### - **Les dérogations :**

Lorsqu'une note ressort d'un processus d'analyse cohérent, elle doit être appliquée. Néanmoins, des jugements humains peuvent intervenir et changer la note. Ces dérogations, ou exceptions, peuvent être légitimes mais doivent être clairement définies. Elles doivent comprendre des contrôles et des autorisations de personnes habilitées à effectuer de tels changements.

### **1.5. Les agences de notation internationales :**

Les principales agences de notation internationales sont Standard, Poor's et Moody's. Ces agences sont internationales en ce sens qu'elles sont implantées dans les principaux pays et emploient chacune un millier d'analystes dans le monde. L'agence Fitch-IBCA est plus spécialisée sur les pays européens et dans les domaines de l'analyse des signatures bancaires et de celles des états souverains.<sup>9</sup>

 $\overline{\phantom{a}}$ 

<sup>6</sup> M.Dietsch & J.Petey, ibid, page 50.

<sup>7</sup> Antoine Sardi, Bale II, ed afges, paris 2004, page 38.

<sup>8</sup> A.Sardi, Audit et contrôle interne bancaire, éd afges, Paris, 2002, page 718.

<sup>&</sup>lt;sup>9</sup> Hubert de La Bruslerie, Analyse financière Information financière, diagnostic et évaluation, éd DUNOD, 4<sup>éme,</sup> paris, 2010, Page 461.

Le tableau ci-dessous, présente les symboles et définitions utilisées par les deux grandes agences de rating Standard & Poor's et Moody's.

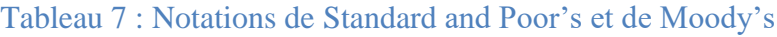

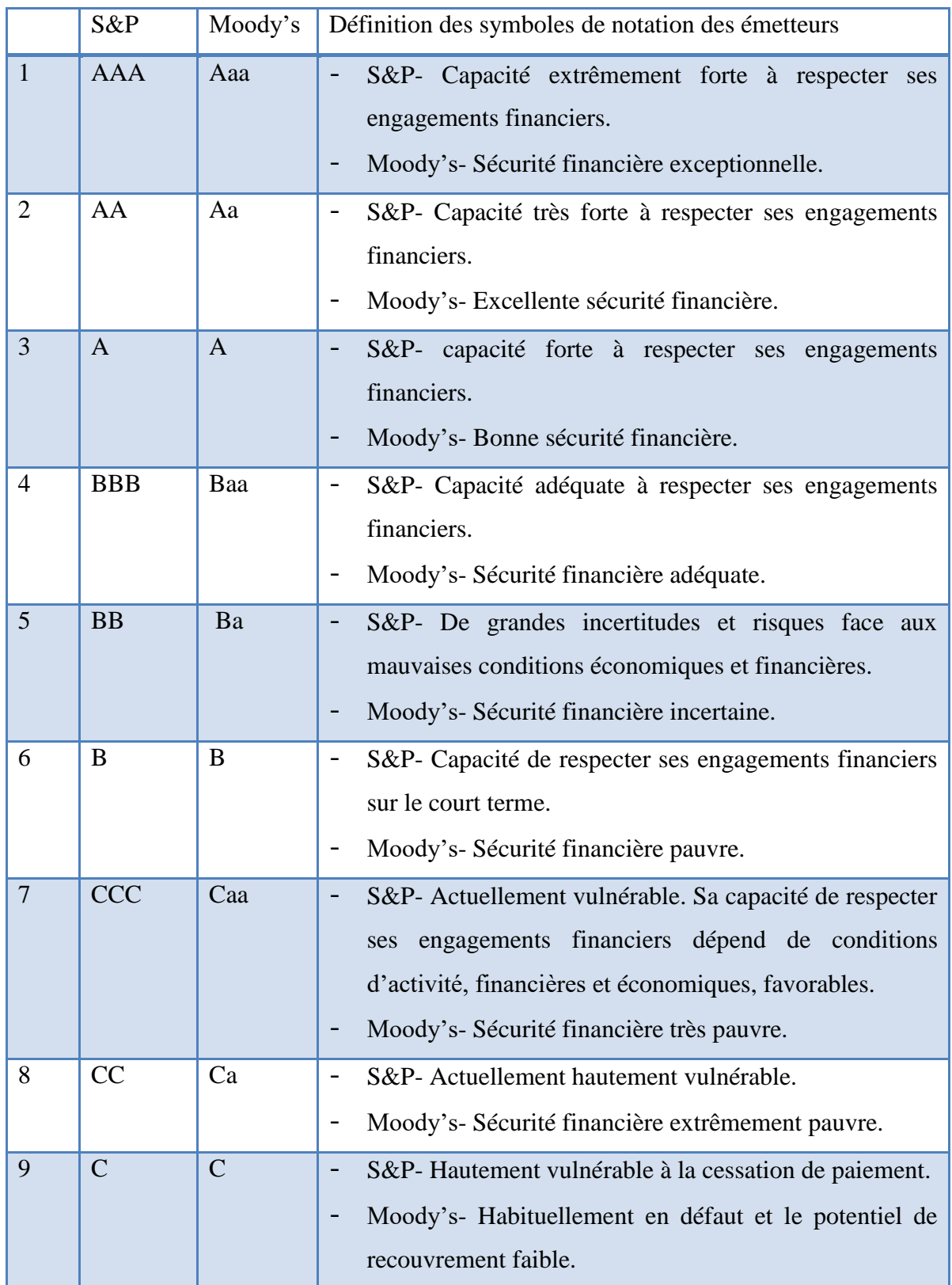
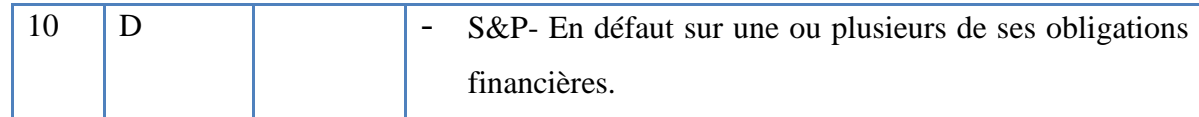

Source : Antoine Sardi, « Bale II », afges édition, Paris, 2004, page 39.

# **2. LES MODELES DE SCORE** :

Le modèle de score se trouve parmi les modèles de prévisions des risques les plus usités dans la micro finance notamment dans les pays en développement<sup>10</sup>. Se sont des outils de mesure du risque utilisent des données historiques et des techniques statistiques. Leur objectif est de déterminer les effets de diverses caractéristiques des emprunteurs sur leur chance de faire défaut, ils produisent des scores qui sont des notes mesurant le risque de défaut des emprunteurs.

Dés lors, le score est un indicateur de synthèse sur le degré de défaillance possible d'une entreprise sollicitant un crédit, ainsi la finalité principale d'une fonction score est de déterminer un score global permettant d'identifier les entreprises en bonne santé et celles présentant un risque de faillite. Et un bon modèle de score affecte des scores élevés aux débiteurs ayant une faible probabilité de défaut et des scores faibles à ceux dont les prêts se comportent mal (forte probabilité de défaut). Mais ces scores ne peuvent être significatifs que si le modèle comporte les facteurs de risque les plus importants.

#### **2.1. Méthodologie de la construction d'un modèle de score :**

#### **1. Le choix d'un critère de défaut :**

 $\overline{\phantom{a}}$ 

La première étape consiste à choisir un critère de discrimination entre les « **bons** » et les « **mauvais** » payeurs. Ce choix peut se résumer à un choix entre défaillance légale « défaillance de l'emprunteur », qui peut être un événement objectif à caractère juridique et « défaut de remboursement », qui peut être un évènement subjectif et peut revêtir plusieurs formes.

#### **2. La collecte de l'information et la constitution des populations ciblées :**

La collecte de l'information consiste à construire une base de données contenant les différentes informations sur les contrats de prêts<sup>11</sup>. Donc il est très important de disposer des

 $10$  Z .Chibel. Z.Bamousse, Prévision du risque de crédit : ambition du scoring analyse comparative des pratiques de crédit scoring, international journal of management et marketing research, Maroc, 2018, page 34.

<sup>&</sup>lt;sup>11</sup> G. SAPORTA, La notation statistique des emprunteurs ou « scoring », Conservatoire National des Arts et Métiers, Paris, 2003, page 1.

données historiques sur les emprunteurs en défaut d'un nombre suffisant pour représenter un échantillon.

Dés lors, les échantillons sélectionnés doivent regrouper des emprunteurs appartenant à des populations homogènes (aux caractéristiques comparable), c'est à dire que le modèle de score diffère selon les populations choisies pour l'étude que ce soit particuliers, commerçant, PME,…Etc. Et l'horizon de défaut utilisé est généralement un an, « L'horizon est d'un an si l'on utilise l'information de l'année précédente N-1 pour prévoir les défauts de l'année en cours  $N \times^{12}$ .

#### **3. Le choix des variables :**

Les variables utilisées pour la construction d'un modèle de score doivent en principe interpréter les trois profils du prêt la rentabilité, le risque et le temps). Ce qui incite les banques à utiliser en général trois types de variables à savoir :

#### Les variables comptables et financières :

Généralement présentées sous forme de ratios financiers calculés à partir des documents comptables et reflétant la situation de l'entreprise.

#### - **Les variables bancaires :**

Caractérisant la relation banque-emprunteur, concernent les mouvements des comptes bancaires des emprunteurs permettant d'identifier la régularité du comportement de l'emprunteur, ancienneté de la relation, ses dettes chez les confrères, mouvements confiés, incidents de paiement,…etc.

#### - **Les variables extracomptables :**

 $\overline{a}$ 

Concernant soit l'entreprise dans sa dimension non expliquée par les données comptables (âge, localisation géographique, effectif) soit son environnement (secteur d'activité, son réseau de commercialisation).

#### **4. Les techniques de construction du modèle :**

Il existe une panoplie de techniques pour la construction des modèles de score, on distingue :

<sup>&</sup>lt;sup>12</sup> M. Dietsch et J. Petey, Mesure et gestion du risque de crédit dans les institutions financières, Ed Revue Banque, Paris, 2003, page 52.

#### - **Des techniques économétriques paramétriques** :

Récemment sont les plus répandues dans le milieu bancaire, ces méthodes réalisent un grand succès en particulier les modèles Logit et Probit $13$ .

#### - **Des techniques de classification issues de l'analyse des données** :

Sont couramment utilisées dans le domaine bancaire vu leur robustesse, mais leur application suggère quelques hypothèses qu'il est souvent difficile de vérifier.

#### - **Des techniques d'intelligence artificielle** :

Dans ces techniques, les « réseaux neuronaux » sont les plus connus. Il s'agit d'algorithmes qui permettent à partir de l'expérience de déterminer la relation entre les caractéristiques des emprunteurs et leur niveau de risque.

#### - **Des techniques non paramétriques d'enveloppement des données** :

Ces techniques sont aspirées des méthodes de construction des frontières d'efficience par enveloppement des données, elles n'imposent aucune hypothèse quant à la relation entre les caractéristiques des emprunteurs et le défaut, mais elle présente l'inconvénient de ne pas pouvoir être auditée.

#### **2.2. Les modèles économétriques paramétriques :**

#### **1. Le modèle Logit :**

 $\overline{\phantom{a}}$ 

Ce modèle vise à prévoir une variable qualitative<sup>14</sup> une variable dépendante et généralement binaire qui prend des valeurs à partir d'autre variables pouvant être quantitatives ou qualitatives.

La variable dépendante prend ses attributs à partir de la probabilité qu'une entreprise (I) soit défaillante, ainsi le modèle contraint la probabilité de défaut d'un emprunteur à être comprise entre 0 et 1et il la définit par la fonction de répartition F s'écrit :

<sup>&</sup>lt;sup>13</sup> LE BLANC D, Les modèles uni variés à résidus logistiques ou normaux (Logit, Probit), INSEE, Paris 2000, page14.

ALTMAN E.I. « Financial Ratios, Discriminant Analysis and the Prediction of Corporate Bankruptcy», The Journal of Finance, 1968, traduction en français in Girault F. & Zisswiller R, Finance modernes : théories et pratiques, Tome 1, Edition Dunod, 1973, PP 30- 60.

<sup>14</sup> Une variable qualitative prend des attributs au lieu de prendre des valeurs continues.

$$
F_i = \frac{\exp(S_i)}{1 + \exp(S_i)}
$$

Où S est le score de l'entreprise et cette formule est connue sous le nom de « Logit » ou « modèle logistique ».

#### **2. L'analyse discriminante linéaire (ADL):**

L'analyse discriminante est une technique descriptive puissante pour la prise de décisions, développée par Eitan ALTMAN en 1968. Elle permet de définir à partir d'un ensemble d'entreprises réparties en deux groupes (les saines et les défaillantes) et caractérisées par un nombre d'indicateurs financiers, une combinaison qui sépare au mieux les deux types d'entreprises<sup>15</sup> et qui s'écrit :

$$
S=\beta+\sum_{i=1}^n\alpha iRi
$$

Avec :

 $\overline{a}$ 

S : Score de l'entreprise ;

Ri : Le ratio retenu dans la fonction score avec  $(i = 1, ..., n)$ ;

αi: Coefficient du ratio Ri avec  $(i = 1, \ldots, n)$ ;

β: Constante de la fonction.

ALTMAN a effectué plusieurs tests sur des échantillons des deux types d'entreprises et il a conclu que la défaillance peut être prévue deux ans avant sa survenance<sup>16</sup>.

#### **3. Les méthodes de sélection des variables :**

En matière de sélection des variables, deux procédures peuvent prévaloir :

#### - **La procédure ascendante :**

Cette procédure consiste à effectuer des opérations d'inclusion et d'exclusion des variables une à une afin de trouver la combinaison qui maximise le ratio de vraisemblance  $(Likelihood)^{17}$  tout en retenant définitivement celle qui maximise significativement le ratio de vraisemblance entre les deux pas qu'elle sépare.

<sup>15</sup> L. Moal, L'analyse discriminante sous SPSS, 2002.

<sup>&</sup>lt;sup>16</sup> E.I.Altman, Financial Ratios, Discriminant Analysis and the Prediction of Corporate Bankruptcy, The Journal of Finance, 1968, traduction en français F.Girault et R.Zisswiller, Finance modernes : théories et pratiques, Tome 1, Ed Dunod, 1973, PP 30- 60.

<sup>17</sup> G. Saporta, Probabilités, analyse de données et statistique, éd TECHNIP, Paris 1990, Page 424.

$$
LR = -2log\left(\frac{L_0}{L_\beta}\right)
$$

Avec :

L<sup>0</sup> : la vraisemblance du modèle initial ;

L<sup>β</sup> : la vraisemblance du modèle après l'introduction des variables.

Ce coefficient est ensuite comparé au coefficient  $R_{Max}^2$  dont la valeur est :

$$
R_{Max}^2=1-(L_0)^{\frac{2}{n}}
$$

Evidemment, plus le coefficient de *LR* est proche de  $R_{Max}^2$ , plus le pouvoir explicatif du modèle est grand.

#### La procédure descendante :

Cette procédure consiste tout d'abord à introduire toutes les variables, puis à purger celles dont la contribution en vraisemblance n'est pas significative, tout en utilisant la statistique de Wald<sup>18</sup> distribuée selon la loi du Khi deux à un (1) degré de liberté pour tester la signification des coefficients de la régression. La statistique de *Wald* étant :

$$
W^2 = \left(\frac{\beta_j^2}{\sigma^2(\beta_j)}\right)
$$

Les hypothèses du test sont donc :

$$
\begin{cases} H_0: \beta_j = 0 \\ H_1: \beta_j \neq 0 \end{cases}
$$

On rejette l'hypothèse nulle *H0*, et donc on accepte la signification du paramètre « j », lorsque la valeur de  $W^2$ calculée est supérieure à la valeur tabulée de  $\chi^2_1$ au seuil de confiance 1- α. Avec :  $\sigma^2$  : Estimateur de la variance de l'estimateur  $\beta_j$ ;  $\alpha$  : le seuil de confiance retenu.

#### **2.3. La validation du modèle :**

C'est la dernière étape dans la construction d'un modèle score. Il s'agit de mesurer la performance du modèle et sa capacité prédictive tout en utilisant des méthodes habituelles de l'inférence statistique afin de prendre la décision quant à son utilisation ou à son rejet.

Dés lors, les méthodes de validation s'appuient sur des tests de robustesse consistant à estimer le modèle sur un échantillon témoin qui comportent d'autres sélections d'entreprises en défaut ou saines.

 $\overline{a}$ 

<sup>18</sup> G. Saporta, idem, Page 425.

# **SECTION 2 : LA MODELISATION DU RISQUE DE CREDIT**

Dans cette section, nous intéresserons à montrer les catégories des modèles du risque de crédit. Ces catégories peuvent être scindé en deux modèles : les modèles de défaut (Default model ou DM) et les modèles Marked to market (ou MTM).

## **1. LES CATEGORIES DU MODELE DU RISQUE DE CREDIT :**

#### **1.1. Les modèles de défaut (D M ) :**

Les modèles de défaut (DM), comme l'indique leur nom, s'intéressent exclusivement à l'événement de défaut et supposent que les expositions demeurent dans le portefeuille à leur valeur nominale. Ils mesurent le risque de crédit à partir du défaut de remboursement des crédits. Dans le cadre d'un modèle de défaut, deux états de la nature sont jugés pertinents : le défaut et l'absence de défaut.

Cette approche s'applique également à tous les types de crédits, d'autant que la plupart des prêts consentis par une banque ont vocation à rester dans le portefeuille de la banque jusqu'à l'échéance finale, quelle qu'en soit l'issue<sup>19</sup>. Par défaut, En cas de non remboursement, le prêt peut être considéré comme créance douteuse, se qui va conduire à la défaillance légale de l'emprunteur.

#### **1.2. Les modèles Marked to market (MTM):**

Les modèles Marked to market (MTM) s'intéressent à toutes les variations des valeurs de marché des crédits entrainées par des changements de la qualité de crédit des emprunteurs. Il mesure les pertes provenant de la variation des valeurs de marché des crédits dû à une dégradation de la qualité (notation) des emprunteurs de ce fait ces modèles intègrent toutes les transitions de ratings et non seulement les transitions vers le défaut.

Dans cette approche, les pertes associées à la réalisation des défauts et les pertes associées à la réduction de la valeur des actifs sont prises en compte, principalement a travers la variation des spreads<sup>20</sup>. Ils s'appliquent principalement aux titres de marché, en ce cas il existe une forte corrélation entre la note des émetteurs et les spreads, ce qui provoque une variation de la valeur de marché des titres.

 $\overline{a}$ 

<sup>19</sup> M.Dietsch & J.Petey, op-cit, page150.

<sup>&</sup>lt;sup>20</sup> M.Dietsch & J.Petey, op-cit, page151.

#### **1.3. Les modèles de référence :**

Le développement par le monde académique et par l'industrie financière de la modélisation du risque de crédit de portefeuille a fait émerger trois (3) grands types de modèles, il s'agit :

#### **1. CreditMetrics :**

L a méthode a été développée en 1997 par le groupe de recherche sur la gestion du risque de la firme J.P. Morgan suite au succès de « RiskMetrics »<sup>21</sup>, destiné à la gestion des risques de marché. Son objectif est d'estimé l'évolution du spread de chaque émetteur, tout en adoptant une approche de migration graduée vers le défaut dont les probabilités sont fournies par les agences de notation, par la suite estimer la VaR portefeuille de crédit $^{22}$ . Dans sa version la plus simplifiée, « CreditMetrics» utilise une méthodologie basée sur les étapes suivantes :

- Attribuer une note à chaque émetteur ;
- déterminer une matrice de transition des notes ;
- Attribuer une courbe des taux d'intérêt pour chaque type de note d'après son risque (spread). Pour un émetteur sans risque, la détermination de cette courbe se fait à partir d'un panel d'émissions ayant ce rating ;
- Calculer la volatilité de chaque crédit en se basant sur la matrice de transition et ce en réévaluant l'encours en actualisant les flux futurs aux taux correspondant à la nouvelle note ;
- Attribuer un taux de recouvrement en cas de défaut, pour chaque émetteur, estimé à partir de données historiques. La méthode permet également de se baser sur l'espérance et la volatilité du taux de recouvrement correspondant au rating et à la séniorité de la dette<sup>23</sup>;
- Estimer la corrélation dans le changement de la qualité des crédits par différentes approches. Des corrélations constantes, par pays et par activité, et à partir de valeurs boursières, sont fournies par CreditMetrics.
- Et enfin, le résultat des différentes étapes se traduit par le calcul d'une Va $R^{24}$  qui donne une estimation du risque de crédit du portefeuille<sup>25</sup>.

 $\overline{\phantom{a}}$ 

 $21$  Y. Chalach, F. Elam, M. Wone et F. EL khyari, Le risque du crédit, page 26.

<sup>22</sup> Antoine Sardi, Audit et contrôle interne, Ed afges, Paris 2002, page 226.

<sup>23</sup> Antoine Sardi, ibid, page 228.

<sup>24</sup> La Value at risk

<sup>&</sup>lt;sup>25</sup> Antoine Sardi et Henri Jacob, Management des risques bancaires, Ed afges, Paris 2001, page 217.

#### **2. Le CreditRisk+ :**

Le modèle CreditRisk+ de crédit Suisse Financial Product utilise une approche dite actuarielle<sup>26</sup>. C'est un modèle de défaut dans lequel la probabilité de défaut est modélisée comme une variable continue caractérisée par une distribution de probabilité qui s'oppose au modèle CreditMetrics qui modélise le défaut comme une variable discrète. Dans ce modèle, chaque crédit est supposé avoir une faible probabilité de défaut, et chaque défaut est supposé indépendant des autres.

Sous l'hypothèse d'indépendance des défauts, le nombre de défauts au sein d'un portefeuille donné suit une loi binominale ayant pour paramètres le nombre de crédits en portefeuille et la probabilité de défaut. D'un autre usage, la loi binomiale peut avantageusement être approchée par une loi de poisson ayant pour paramètre le nombre moyen de défauts (qui correspond simplement au nombre de crédits multiplié par la probabilité de défaillance)<sup>27</sup>. La distribution de probabilité des défauts est alors de la forme :

$$
P(n) = \left(\frac{e^{-m}m^n}{n!}\right)
$$

Où m représente le nombre de prêts et n le nombre de défauts.

En utilisant cette loi (loi de poisson), on peut donc trouver les probabilités associées au nombre de défauts dans chaque bande. C'est-à-dire dans chaque portefeuille on calcul la probabilité qu'il y ait 0 défaut, 1 défaut, 2 défauts, jusqu'à n défauts. Par la suite, la distribution des pertes sera calculée à l'intérieur de chaque bande, et les pertes seront agrégées sur l'ensemble des bandes pour construire de cette manière la distribution des pertes sur le portefeuille global.

#### **3. Le modèle portfolio Manager :**

C'est un modèle proposé par KMV<sup>28</sup>, modèle Portfolio Manager, est un modèle à facteur unique qui se focalise sur les pertes.

Dans cette approche, les éléments relatifs à chaque crédit (le rendement, le risque et les corrélations) sont utilisés pour déterminer la contribution marginale au risque du portefeuille

 $\overline{\phantom{a}}$ 

<sup>&</sup>lt;sup>26</sup> Pascal Dumontier et Denis Dupré, Pilotage bancaire, les normes IAS et la réglementation Bale II, Ed RB ; Paris 2005, page 238.

<sup>27</sup> M.Dietsch et J.Petey,ibid, page 125.

<sup>&</sup>lt;sup>28</sup> Les fondateurs de la société KMV : Stephen Kealhofer, John McQuown et Oldrich Vasicek. Cette société fondée en 1989 a acquis récemment par Moody's.

d'un nouveau prêt. De plus, pour mesurer la contribution marginale au risque d'un nouveau crédit, à la contrainte de financement est supposée s'appliquer. Elle traduit le fait que le montant de ressources totales de la banque est fixé. Aucun prêt à un nouvel emprunteur ne peut être accepté sans que la proportion des fonds affectés aux autres emprunteurs ne soit réduite. Dans ces conditions, la contribution marginale au risque d'un prêt i (RC<sub>i</sub>) est mesurée par :

```
RC_i = X_i(dUL_n/dX_i)
```
Où UL<sup>p</sup> représente les pertes non anticipées, c'est-à-dire le risque du portefeuille dans son ensemble, et  $X_i$  est la proportion investie dans le crédit i. Dans une approche de portefeuille, le risque du portefeuille dans son ensemble est défini comme suit :

$$
UL_p = \left[ \sum X_i^2 U L_i^2 + \sum \sum X_i X_j U L_i U L_j p_{ij} \right]^{1/2} i \neq j
$$

#### **1.4. le choix de l'horizon temporel :**

La pluparts des crédits bancaires détenus jusqu'à leur échéance sont ramené en fait à un horizon unique pour tous les crédits qui est généralement un an, et l'horizon variable, différent pour chaque type de crédit :

- Le premier choix correspond à des décisions des préteurs sur les contrats de crédit qui font l'objet de négociations (particulièrement sur les PME) et celui au cours duquel les banques peuvent collecter de nouvelles informations pour évaluer la solvabilité des emprunteurs, et bien évidement c'est l'horizon qui correspond à la majorité des crédits.
- Le second choix correspond à l'idée selon laquelle l'horizon temporel doit coïncider la durée de vie des crédits ou avec la période de recouvrement des créances, cette dernière est certainement préférable si le portefeuille comprend des crédits de maturités différentes, car il permet de mesurer l'ensemble des pertes potentielles.

#### **1.5. Le choix de niveau de perte acceptable :**

La mesure des pertes inattendues est associée à la détermination au préalable d'un seuil de confiance ou un quantile de distribution des pertes (**exemple : 99.9%).** Le choix de ce quantile dépend<sup>29</sup>:

#### - **Des considérations prudentielles** :

Le régulateur peut imposer aux banques de choisir un quantile suffisamment élevé pour qu'elles constituent un montant de fonds propres suffisant pour couvrir les pertes qu'elles pourraient subir.

#### - **Du degré d'aversion au risque** :

Dans le cas ou la banque est très adverse au risque, elle choisit un seuil de confiance élevé de telle sorte que l'estimation des pertes inattendues couvre les pertes induites par le plus grand nombre possible de réalisations des facteurs de risque.

#### - **Du rating cible de la banque:**

Une banque qui cherche un rating AA choisira comme quantile la probabilité de défaut des entreprises notées AA.

# **2. CONSTRUCTION D'UN MODELE DE RISQUE DE CREDIT :**

La construction d'un modèle de risque de crédit s'opère en deux étapes :

#### **2.1. Au niveau individuel :**

Cette étape est consacrée à la collecte de l'information sur les éléments constitutifs du risque de crédit au niveau individuel de chaque crédit.**<sup>30</sup>** Elle comporte principalement à classer les crédits en classes de risque et à déterminer les pertes en cas de défaut, le montant des expositions et les probabilités de défaut. Cet étage passe par un processus à plusieurs étapes :

- **Étape 1**: Cette étape consiste à repartir les différents crédits octroyés par la banque dans les classes de risque définies par des notations internes.

l

<sup>29</sup> M.Dietsch et J.Petey, op-cit, page 24.

<sup>30</sup> M.Dietsch & J.Petey, ibid, page 28.

- **Etape 2** : Cette étape consiste à mesurer les probabilités de « migration » d'un crédit vers une autre classe de risque qui est la classe de défaut. Dans le cas d'un modèle de défaut, cette classe détermine la seule possibilité de migration retenue, alors que dans un modèle MTM, toutes les possibilités figurant dans la matrice de transition sont prises en considération.
- **Etape 3** : Cette étape consiste à déterminer la perte en cas de défaut (LGD) qui dépend du taux de recouvrement en cas de défaut et dépend lui-même de la nature du crédit, de sa maturité et des garanties qui lui sont associées.

#### **2.2. Au niveau du portefeuille :**

Cette étape, est consacrée à la modélisation de l'incertitude des pertes et à l'agrégation des expositions individuelles pour décrire le risque du portefeuille dans son ensemble. A ce stade, on tient donc compte des corrélations entre les risques des différents crédits.<sup>31</sup> L'objectif principal d'un modèle de risque de crédit est d'arrivé à la construction de la fonction de densité des pertes (PDF) futures et au calcul de la  $VaR^{32}$  et des fonds propres économiques

correspondants.

La fonction de distribution de perte (PDF) mesure le montant de pertes réalisées sur un portefeuille à un horizon de temps choisi. Elle est l'output final d'un modèle de risque de crédit. Pour sa construction, il s'agit de déterminer la répartition de la fin de période des emprunteurs au sein des classes de risque (y compris la classe de défaut) et la variation de la valeur de chaque crédit en fonction de la classe de risque dans laquelle il se trouve et cela pour chaque état de la nature possible (réalisation des facteurs de risque). Dés lors, la distribution des pertes d'un portefeuille de crédit, à un horizon du temps donné, est une courbe reliant la fréquence de perte de crédit à l'intensité du niveau de perte.<sup>33</sup>

Deux méthodologies sont employées pour l'appréhender : une méthode de type analytique et une méthode calculatoire fondée sur les simulations Monte Carlo:

#### - **Approche analytique :**

Consiste en la recherche d'une fonction de probabilité non normale susceptible d'approximer en particulier la queue de la distribution. Le modèle CreditRisk+ utilise ce type

 $\overline{\phantom{a}}$ 

<sup>31</sup> M.Dietsch & J.Petey, ibid, page 29.

<sup>32</sup> Notion abordée dans le deuxième chapitre

<sup>33</sup> A.DE Servigny, A & I.Zelenko, **Le risque de crédit face à la crise**, Ed DUNOD, Paris, 2010, Page 175.

d'approche. Dans cette approche, nous distinguons une méthode dite « bottom up » qui consiste à étudier la perte d'un portefeuille comme la résultante des pertes potentielles pour chacun des engagements constitutifs.

#### - **Méthode de Monte Carlo :**

Consiste à construire une distribution empirique des pertes basée sur une simulation de type Monte-Carlo. Tout d'abord, on effectue un nombre de tirages aléatoires à partir de la loi de distribution des facteurs du risque, après on lie chaque réalisation à un montant de pertes donnée. Il suffit ensuite d'ordonner ces pertes pour construire un histogramme de distribution. Cette approche est utilisée par CreditMetrics et KMV<sup>34</sup>.

#### **3. LA VALIDATION DES MODELES DE CREDIT :**

Pour dire que les modèles internes du risque de crédit est parfait, la banque doit procéder à des testes de validation de façon régulière. Parmi ces testes on trouve :

#### **3.1. Le back-testing (test ex post):**

C'est une procédure traditionnelle de validation des modèles. Cette méthode consiste à estimer l'écart dans le passé entre les variables objectifs du modèle (estimées ex-ante) et la réalité de ces variables (ex poste). Cela implique de comparer systématiquement l'historique des prévisions de la VaR aux pertes réellement observées dans le portefeuille.

#### **3.2. Stress testing (simulation de crise):**

Appelé aussi scénario de catastrophe ou de crise, consiste à introduire les différents scénarios extrêmes concernant les paramètres d'entrée du modèle (Input), et observer leurs comportements et leurs conséquences, en particulier sur les variables estimées par le modèle (output). $35$ 

#### **3.3. Benchmarking :**

l

Ce teste consiste à comparer le modèle interne avec des références externes et les décalages constatés permettent de mettre en lumière les insuffisances et les forces des méthodologies utilisées par la banque.

<sup>34</sup> Bertille Antoine, **la valeur exposée au risque**, septembre 2002, page 18.

<sup>35</sup> H.Jacob & A.Sardi, **Management des risques bancaires**, Edition AFGEE, Paris, 2001, Page 210

#### **SECTION 3 : LA MISE EN PLACE DE LA METHODE RAROC**

Dans cette section, nous intéressons beaucoup plus à l'application de RAROC, en montrant les différentes utilisations de RAROC et tous ce qui nécessaires pour sa mise en œuvre.

#### **1. LES APPROCHES DE RAROC :**

Les approches de la méthode RAROC peuvent se faire à deux niveaux : au sein d'une cellule de risque (outil de gestion) ou auprès de la sphère commerciale (outil transactionnel).

#### **1.1.L'approche Globale (Outil de Gestion) :**

Cette approche nommée aussi financière constitue un outil de gestion actif/passif fiable pour gérer le risque (risk management) et permet aussi de réaliser un reporting régulier des niveaux de risques, donc un meilleur contrôle de ces derniers. L'objectif de cette approche est la mesure de la contribution d'un crédit au risque d'un portefeuille, elle se fait ex post en évaluant les risques et confronter ces derniers à la rentabilité pour décider d'une réallocation des risques différente, et permettre ainsi de réduire les pertes exceptionnelles en cas de survenance en réduisant la consommation de fonds propres.

#### **1.2.L'approche Locale (Outil Transactionnel) :**

l

Cet outil est lié directement à la demande de crédit. Dans ce cas on estimera de manière ex-ante la profitabilité d'une opération. Les données utilisées seront donc prévisionnelles, elles seront estimées par le secteur commercial<sup>36</sup>. L'objectif de cette approche est de donner des informations sur les risques et la rentabilité prévisionnels du crédit au moment de son examen, visant ainsi à maximiser la rentabilité et rendre les négociations plus transparentes pour une meilleure gestion des fonds propres.

Ces deux approches, bien qu'elles paraissent opposées, sont complémentaires. Nous pouvons le constater au tableau ci-dessous :

<sup>&</sup>lt;sup>36</sup> Chris.Godowski, L'assimilation de la méthode RAROC en milieu bancaire, Université de Tours, 2004, page 13.

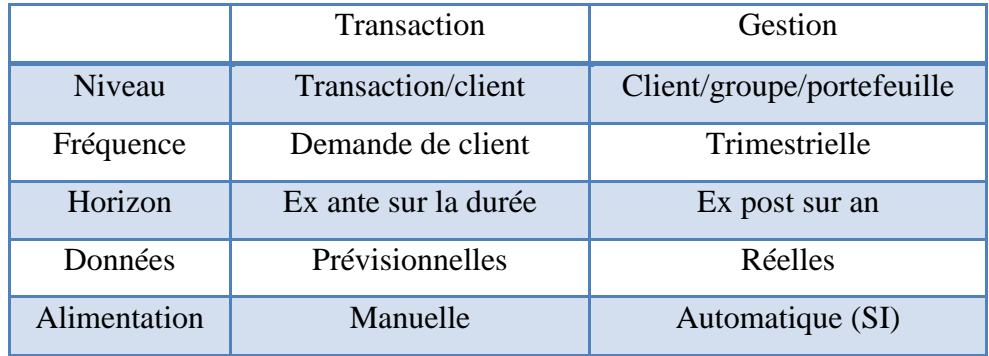

#### Tableau 8 : Transactionnel vs Gestion

Source :<http://www.finance-factory.fr/Vulgarisation/Raroc.htm>

#### **2. LES « INGREDIENTS » DE RAROC :**

Pour ce faire le RAROC à besoin de la réunion de plusieurs moyens, nous les avons classés en moyens humains et logistiques :

#### **2.1.Les moyens humains :**

Il s'agit d'avoir des employés maîtrisant les éléments suivants:

- La réglementation bancaire : il est dans l'obligation de connaître les contraintes règlementaires qu'il faut en tenir compte lors de l'application d'un procédé managérial ;
- La gestion des risques : ceci est très important surtout dans la phase de la modélisation des risques;
- Le **contrôle de gestion** : il est dans la nécessite de connaitre les spreads et des charges associés à chaque opération du portefeuille pour l'estimation des RAROC individuels;
- La gestion de portefeuille : les notions de maximisation de l'utilité, comme le MEDAF par exemple sont indispensable lors de l'estimation de RAROC au niveau du portefeuille;
- **La gestion de l'analyse de données** : la maîtrise des éditeurs de bases de données est très importante, surtout pour le cas de RAROC car nous aurons affaire à un nombre éminent d'opérations où l'alimentation des bases doit être très prudente.

#### **2.2.Les moyens logistiques :**

#### - **La mise en place d'un système de notation interne** :

Une élaboration et l'application d'un tel modèle au sein d'une banque est très indispensable ; elle permet de fournir des informations synthétique facile à interpréter et de connaître la situation de l'entreprise à une date donnée et les probabilités de changement de cette situation vers le meilleur (up grading) ou vers le pire (down grading). Un tel travail doit s'effectuer en partageant le portefeuille selon des critères comme le secteur d'activité ou la taille par exemple. Et une fois qu'on ait calculé les probabilités de défaut et générer la grille de notation on pourra affecter une note à la contrepartie, cette note sera en fonction des caractéristiques intrinsèques de l'entreprise.

#### - **Avoir une comptabilité efficace et des données exactes** :

Afin de déterminer la mesure de performance ajustée au risque, la banque doit se doter d'une comptabilité perfectionniste, elle doit savoir combien gagne-t-elle sur tel crédit, ou combien coûte tel crédit à la banque en matière de frais de personnel, de gestion,…etc.

#### - **Avoir des directions pour le contrôle et la surveillance des risques** :

Une telle direction appréciera le niveau de risque sur le portefeuille de crédit globalement et la contribution en risque de chaque opération, elle s'occupera également d'estimer de la PDF sur le portefeuille et d'en tirer les résultats. Dés lors, il faut aller au-delà de la notion du suivi des engagements et du provisionnement ex post.

#### **3. LES PRINCIPAUX AXES POUR CALCULER RAROC :**

#### **3.1.RAROC transaction :**

Le calcul au niveau transaction se fait dans le contexte de l'approche locale, il est donc effectué au moment d'octroi du crédit dans un but de tarification sur la base de données prévisionnelle. L'utilisation du RAROC au niveau de cet axe s'inscrit comme une démarche d'aide à la prise de décision. À ce niveau le résultat fournit par l'outil RAROC ne doit pas être le seul élément déterminant dans la prise de décision, la prise en compte d'autres éléments, notamment les autres engagements du client et l'importance de la relation pour la banque. De ce fait le RAROC doit plutôt être un outil supplémentaire d'aide à la décision et ne peut en aucuns cas remplacer l'appréciation du chargé d'étude.

#### **3.2.RAROC client :**

Le calcul d'un RAROC par client constitue l'un des enjeux majeurs de la banque. Cette mesure lui permet de sélectionner les clients présentant une rentabilité cohérente avec le risque encouru.

#### **3.3. RAROC produits :**

Le suivi de la rentabilité ajustée pour le risque pour chaque produit permet à la banque de classer ses produits selon le couple « **Rentabilité/Risque** » ce qui aide la banque à l'élaboration de sa stratégie selon son aversion au risque et selon les besoins de sa clientèle.

#### **3.4.RAROC par secteur d'activité :**

Cet axe de mesure permet d'avoir une idée sur le couple « **risque/rentabilité** » au niveau de chaque secteur et d'orienter les choix commerciaux vers les secteurs les plus importants. Donc la banque choisi le secteur qui lui permet d'avoir un meilleur couple « **risque/rentabilité** ». En effet, le RAROC par secteur est particulièrement intéressant quand il est pris comme référence dans la comparaison entre entreprises et facilitera la tâche puisque il permet de comparer les entreprises qui font partie du même secteur à une seule référence considérée comme une moyenne de la rentabilité ajustée pour le risque du secteur.

#### **3.5.RAROC centre de profit :**

Le RAROC par centre de profit permet de juger les entités de la banque sur la base du risque et de la rentabilité de leurs actifs gérés et d'en faire une comparaison entre les différents centres de profit. Cet axe de mesure permet aussi une rémunération des gestionnaires sur la base du rendement ajusté pour le risque de leur entité de la gestion. Une telle méthode en plus qu'elle va orienter le gestionnaire vers la maximisation du profit, elle va l'inciter également à bien métriser le risque afin de maximiser le RAROC de son centre de profit.

#### **4. LES AVANTAGES ET INCONVENIENTS DE RAROC:**

#### **4.1. Les Avantages de RAROC<sup>37</sup> :**

- Améliore la prise en compte du risque de crédit.
- Système de pilotage sans précédent.
- Identification des opportunités les plus rentables pour un risque acceptable.
- Elle permet une analyse rigoureuse du risque moyen.
- Décentralisation de la gestion rentabilité/risque.
- Tarification des opérations client par client, ce qui est son objectif principal.
- Adoptée pour certaines activités comme le crédit aux PME.

 $\overline{a}$ 

<sup>&</sup>lt;sup>37</sup> Livre Blanc, page 74.

- Arbitrage entre le risque et la marge dégagée.
- Diversification des risques.
- Prise en compte des risques individuels.

#### **4.2. Les inconvénients de la méthode RAROC :**

La méthode RAROC présente aussi un certain nombre d'inconvénients<sup>38</sup> qu'il convient de souligner :

- Sa mise en œuvre est longue et couteuse ;
- Non appréhension de la totalité des risques **;**
- Mal évaluation des fonds propres pour les risques opérationnels ;
- Agrégation des risques sans tenir compte des effets de diversification ;
- Elle ne s'adapte pas à tout périmètre d'analyse ;
- Limite des suivis d'opérations avec les clients particuliers ;
- Elle nécessite des besoins techniques, intellectuels et humains très importants ;
- Requiert une formation approfondie du personnel ;
- Nécessite des investissements importants dans le système d'information ;
- Difficulté de mesure des risques de chaque activité de la banque.
- La validation du modèle RAROC est obstruée par le manque d'historique et le nombre réduit de défaillances sur le marché des entreprises.

 $\overline{a}$ 

<sup>&</sup>lt;sup>38</sup> Christophe Godowski, L'assimilation de la méthode RAROC en milieu bancaire

# **CONCLUSION :**

Nous avons exposé tout au long de ce chapitre, l'impact de l'insertion de RAROC au sein de l'activité bancaire, celle du crédit précisément. Cependant il ne faut pas omettre que RAROC n'est pas seulement une formule c'est tout un processus, avec des étapes et des conditions d'application.

La méthode RAROC répond à plusieurs besoins et apporte des solutions multiples aux préoccupations du Risk Management*,* son application au sein d'une banque est loin d'être facile, elle requiert la disponibilité préalable de plusieurs éléments indispensables et la participation de tous les collaborateurs, en particulier la direction des risques et la direction de contrôle de gestion.

Dans un encart publicitaire, paru dans le numéro du 29 mai 2004 (The Economist), le groupe « RiskMetrics » énonçait les neufs règles de la gestion des risques :

- Il n'y a pas de revenu sans risque, les récompenses sont à ceux qui prennent les risques ;
- Soyez transparent, le risque doit être entièrement assimilé ;
- Acquérez de l'expérience, le risque est mesuré et géré par des personnes, et non par des modèles mathématiques ;
- Apprenez ce que vous ne connaissez pas et testez les suppositions que vous faites ;
- Communiquez, le risque doit être discuté ouvertement ;
- Diversifiez, plusieurs risques produiront une récompense plus consistante ;
- Soyez disciplinés, une approche consistante et rigoureuse pourra battre les changements de stratégies ;
- Utilisez un sens commun, il serait meilleur d'avoir approximativement raison que d'être complètement out ;
- Le revenu est uniquement la moitié de la question, les décisions ne doivent être prises qu'en considérant le risque et le revenu possibles.

Et si on suit les consignes de « RiskMetrics », RAROC est un moyen parfait de gestion du risque de crédit, ou presque, et c'est ce que nous allons essayer de montrer au cours de la prochaine partie.

# PARTIE DEUXIEME

# **CHAPITRE IV : PROPOSITION D'UN MODELE DE SCORE**

# **INTRODUCTION**

Dans ce qui précède, nous avons abordé, d'une manière théorique, quelques notions de base concernant la construction d'un modèle de score. Dans ce chapitre, nous allons appliquer ces notions sur un échantillon réel afin d'élaborer un modèle de type logistique. Une fois que le modèle est construit, nous allons procéder à une classification des entreprises selon leurs scores en plusieurs classes. Ces dernières vont correspondre à des niveaux différents de risque ce qui nous permettra de poursuivre notre travail, qui est le calcul de RAROC.

A cet effet, ce chapitre est scindé en trois(3) sections. Dans la première section, nous réaliserons une étude descriptive et statistique de notre base de données. Dans la deuxième section, nous construirons un modèle « Logistique » permettant la notation des emprunteurs. Et enfin, dans la troisième section, nous affecterons ces emprunteurs à des classes de risque construites à partir du modèle.

# **SECTION I : ETUDE DESCRIPTIVE ET STATISTIQUE DE LA BASE DE DONNEES.**

#### **1. PRESENTATION DE LA BASE DE DONNEES :**

La présentation de la base de données passe par la détermination de quelques éléments importants, à savoir :

- La population ciblée ;
- Le critère de défaillance ;
- La méthode d'échantillonnage ;
- Les variables.

#### **1.1.La population ciblée :**

Elle est constituée des Grandes entreprises privée domiciliées auprès de la Banque de développement local (BDL). Elles ont bénéficié d'un nouveau crédit ou d'un renouvellement d'une ligne de crédit d'exploitation.

En ce qui concerne ces entreprises, nous avons rassemblé les bilans financiers des trois derniers exercices, les TCR, issu des informations comptables, ainsi que d'autres informations fournies par les chefs de services et des analystes ou bien tirées d'autres documents (synthèse).

#### **1.2.Le critère de défaillance :**

Pour une banque le plus important pour définir le critère de défaillance n'est pas la situation des ses clients, mais celle de leurs créances, c'est-à-dire ses engagements. La loi définit deux grandes classes de créances<sup>1</sup> :

**Créances courantes** : Sont des créances dont le recouvrement intégral dans les délais parait assuré. Ces créances doivent faire l'objet d'un provisionnement général à hauteur de 1 % annuellement jusqu'à atteindre un niveau total de 3 %. Il s'agit des provisions à caractères de réserves qui feront partie des fonds propres.

**Créances douteuses** : Cette catégorie est divisée en trois (03) classes :

1

<sup>1</sup> Règlement n° 14-03 du 29 novembre 2014.

# **PROPOSITION D'UN MODELE DE SCORE | CHAPITRE IV**

- Classe A : ce sont des créances à problèmes potentiels, font partie de cette classe les créances enregistrant un retard de remboursement compris entre trois (03) mois et six (06) mois. Ces créances doivent être provisionnées à hauteur de 30 %.
- Classe B : ce sont des créances très risquées, font partie de cette catégorie les créances enregistrant un retard de remboursement compris entre six (06) mois et une (01) année. Ces créances doivent être provisionnées à hauteur de 50 %.
- Classe C : sont des créances compromises, font partie de cette catégorie des créances qui doivent être passées pour pertes (retard de remboursement dépassant une (01) année). Ces créances doivent être provisionnées à hauteur de 100 %.

Concernant le modèle que nous voulons construire exige l'existence de deux catégories seulement, les créances saines et les créances douteuses. Pour faire cette répartition de notre échantillon, nous avons choisi comme critère de défaillance le retard de remboursement dépassant les quatre-vingt-dix (90) jours à partir desquels la banque doit procéder au provisionnement, on parle de troisième évènement défini dans le second document consultatif du Comité de Bâle.

#### **1.3.L'échantillonnage :**

Pour les besoins de notre travail, nous avons choisis un échantillonnage libre, composé de deux cent quatre (**204**) entreprises. Cependant, nous avons scindé notre échantillon principal, en deux sous échantillons : un échantillon de construction et un échantillon de validation.

#### **1. L'échantillon de construction**

Cet échantillon est constitué de cent soixante trois (**163= 204\*0.8**) entreprises ayant obtenues un crédit d'exploitation au cours de la période 2018-2020 auprès de la Banque de développement local (BDL). L'état de ces crédits étant connu, nous avons donc pu repérer cent-huit (**108**) entreprises saines et cinquante cinq (**55**) entreprises défaillantes.

#### **2. L'échantillon de validation :**

Cet échantillon est constitué de quarante-et-un (**41=204\*0.2**) entreprises dont Vingt-quatre (**24**) entreprises saines et dix-sept (**17**) entreprises défaillantes. Ces crédits d'exploitations sont accordés au cours de la même période 2018-2020. L'échantillon de validation nous servira par la suite pour tester le modèle.

Le tableau ci-dessous synthétise la composition des deux échantillons :

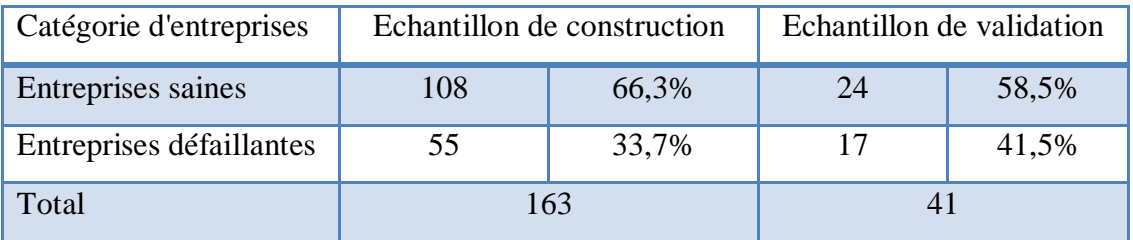

#### Tableau 9 : Echantillonnage des entreprises

Source : Elaboré sur Excel à partir des données du la BDL

A ce niveau de l'étude, nous avons soulevé quelques difficultés relatives à la construction du modèle, particulièrement :

- Le problème le plus complexe est celui du biais de sélection, appelé également le problème de réintégration des refusés, qui diminue la fiabilité de l'étude et qui ne constitue pas un échantillon représentatif de toutes les demandes. En fait, rappelons que les dossiers dont on connait l'issue (bon ou mauvais) résultent d'un choix effectué en général par les analystes de crédit, il s'agit donc de l'intervention de facteurs exogènes dans la procédure d'échantillonnage ;
- L'échantillon de construction est limité à cent soixante trois entreprises, ce qui va affaiblir la qualité des résultats sachant qu'un bon modèle nécessite un nombre important d'individus pour atteindre un niveau de fiabilité optimal.

#### **1.4.Les variables :**

1

Les variables utilisées dans notre travail, sont de deux natures :

- Des variables comptables qui ont été obtenues à partir des bilans financiers des trois derniers exercices et les TCR, élaborés par les analystes au niveau de la Direction des grandes entreprises (DGE). Ces variables sont de nature quantitative, principalement des ratios<sup>2</sup> que nous avons calculés pour les entreprises de notre base de données à partir de leurs bilans financiers. Ces ratios s'intéressent considérablement à la rentabilité, la structure des entreprises ainsi que l'évolution de leur activité.
- Des variables extracomptables qui sont issues des synthèses menées au niveau de la DGE par les analystes de crédit. Ces variables sont de nature qualitative qui peut avoir une influence sur le sort des crédits. Elles sont en nombre de quatre :

<sup>2</sup> La liste complète des ratios utilisés se trouve au niveau de l'annexe 1.

#### **Le comportement actuel (CA):**

Le comportement actuel est la variable dichotomique qui peut prendre deux valeurs soit 1 si le comportement est bon c'est-à-dire entreprise saine et 0 sinon. Cette variable est la plus importante dans la mesure où elle sera la variable à expliquer.

#### **Le comportement passé (CP) :**

Le comportement passé est une variable dichotomique qui prend alors la valeur 1 lorsqu'un retard de remboursement supérieur à 3 mois a déjà été enregistré pour la relation, sinon 0 :

#### **Le secteur d'activité :**

Les entreprises constituant notre base de données activent sur l'un des trois secteurs suivants : Le secteur industriel qui regroupe l'ensemble des activités industrielles comme l'agroalimentaire, chimique, pharmaceutique ...etc. On trouve aussi le secteur des services qui regroupe principalement les services de santé, électroniques, de transport...etc. Enfin, le secteur commercial qui regroupe le commerce de gros et le commerce de détail. Chacune de ces variables est une variable dichotomique qui prend la valeur 1 lorsque l'entreprise en question appartient au secteur désigné, 0 sinon.

#### **appartenance à un groupe :**

L'échantillon contient aussi une autre variable qualitative «appartenance à un groupe» qui comprend la valeur «1» si l'entreprise appartient à un groupe et «0» sinon.

#### **La forme juridique :**

Les entreprises sur lesquelles porte notre étude sont de cinq (5) formes juridiques :

- Entreprise Unipersonnelle à Responsabilité Limitée (EURL) ;
- Société à Responsabilité Limitée (SARL) ;
- Société au Nom Collectif (SNC) ;
- Société Par Actions (SPA) ;
- Affaire individuelle (AI) ;

Chacune de ces variables est une variable dichotomique qui prend la valeur 1 lorsque l'entreprise en question prend la forme juridique désigné, 0 sinon.

#### **2. LA SELECTION DES VARIABLES LES PLUS PREDICTIVES:**

Pour sélectionner les variables les plus pertinentes plusieurs méthodes sont envisageables. Nous allons dans un premier temps procéder à l'application du test de khi-deux afin de reconnaitre les variables qualitatives à retenir. Deuxièmement on va appliquer le test d'égalité des moyennes, plus précisément l'analyse de la variance pour le choix des variables explicatives les plus significatives.

#### **2.1.Analyse des variables qualitatives :**

Nous allons se baser sur le test d'indépendance de Khi-deux pour déterminer la relation de dépendance ou d'indépendance entre le comportement actuel et les variables qualitatives qui sont dans notre cas : le secteur d'activité (SA), le statut juridique (SJ), le comportement passé (Cp) et appartenance à un groupe (appart). La statistique, qui nous permet de réaliser le test, est définie de cette manière :

$$
\chi^2 = \sum_{i=1}^p \sum_{j=1}^k \frac{\left(n_{ij} - \frac{n_i n_j}{N}\right)^2}{\frac{n_i n_j}{N}} \! \to \! \chi^2((p-1)(k-1))
$$

N : Le nombre de l'effectif total ; ni. : Le nombre d'individus ayant la modalité i de la première variable ; nj: Le nombre d'individus ayant la modalité j de la deuxième variable ; nij: Le nombre d'individus ayant les modalités i et j en même temps ; et P, k : sont les nombres de modalités des deux variables testées

Avec les hypothèses suivantes :

$$
\int H_0
$$
: Indépendances des deux variables qualitatives.  $\int H_1$ : dépendances des deux variables qualitatives.

On rejette  $H$ <sup>0</sup> si la valeur calculée  $\chi^2_c$  $\frac{2}{c}$  est supérieure à la valeur tabulée  $\chi^2_{\alpha}$  $L_{\alpha}^{2}$  ((p-1) (k-1)) au seuil de confiance α. Ou bien on peut voir directement la significativité sur le test khi-deux affiché par le logiciel SPSS v.25 : si la significativité est supérieure à 0.05 donc on peut conclure qu'il y a une indépendance entre les deux variables, et une dépendance dans le cas contraire.

#### **2.1.1. Les résultats des tests :** Les résultats des tests sont les suivants :

#### **1. Le secteur d'activité :**

Afin d'effectuer le test d'indépendance de Khi-deux entre le secteur d'activité et le comportement actuel (la défaillance), nous avons d'abord passé par la récapitulation de la variable dichotomique représentant « secteur d'activité » et la transformer en une seule variable polytomique et ce, dans le but de la faire croiser avec la variable dépendante.

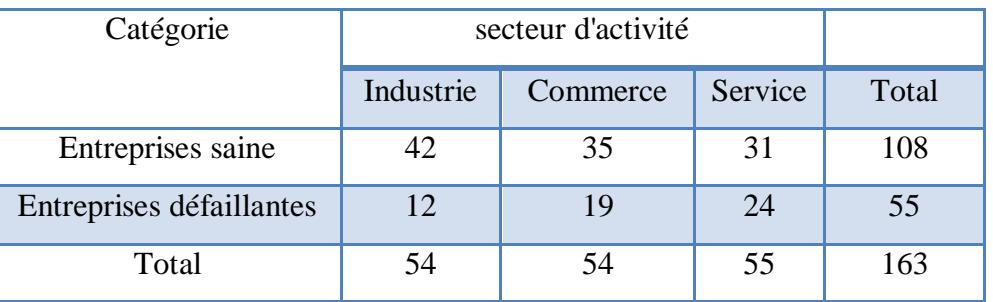

#### Tableau 10 : Tableau croisé (comportement actuel – secteur d'activité)

Source : Elaboré sur Excel à partir des données du la BDL

Le test de Khi-deux affiche les résultats suivants :

Tableau 11 : Test d'indépendance (comportement actuel – secteur d'activité)

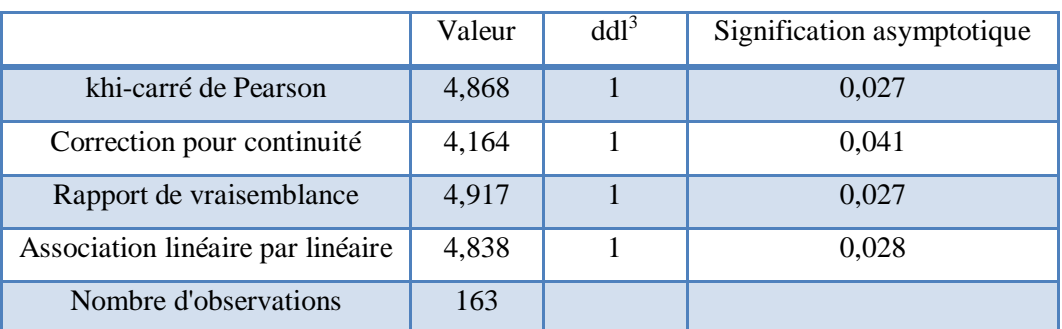

Source : Elaboré sur SPSS à partir des données du la BDL

D'après ce tableau, la signification asymptotique affiche 0.027 < à 0.05 donc, le test de Khi-Deux a confirmé l'existence d'un lien entre les deux variables entre les deux (2) variables (comportement actuel et secteur d'activité) au niveau de confiance de 5%.

#### **2. Statut juridique :**

Nous avons appliqué aux variables représentants les cinq (5) formes juridiques la même transformation que nous avons pratiquée sur les variables représentant les secteurs d'activité.

1

<sup>3</sup> Degré de liberté

La transformation de la variable « forme juridique » en une variable polytomique donne le tableau récapitulatif suivant :

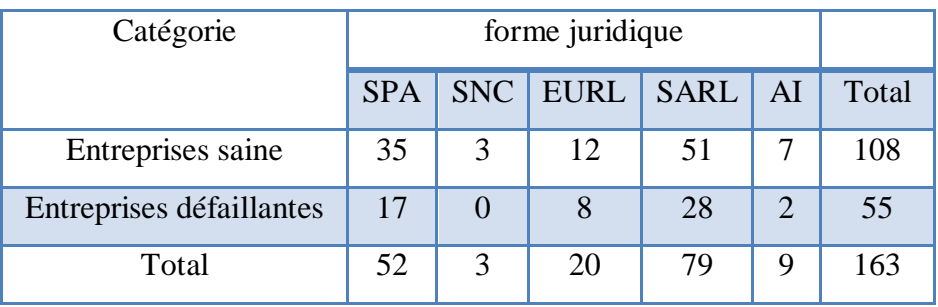

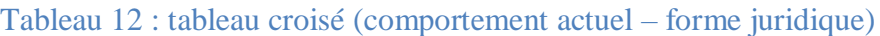

Source : Elaboré sur Excel à partir des données du la BDL

#### Le test de Khi-deux affiche les résultats suivants :

Tableau 13 : Test d'indépendance (comportement actuel – forme juridique)

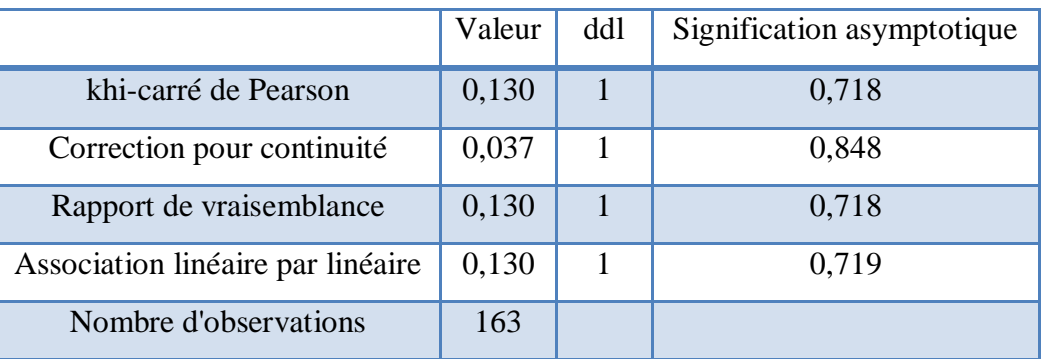

Source : Elaboré sur SPSS à partir des données du la BDL

D'après ce tableau, la signification asymptotique affiche 0.718 supérieurs à 0.05, cependant, ce second test a nié l'existence d'un lien entre les variables comportement actuel et forme juridique au niveau de confiance de 5%.

#### **3. Appartenance à un groupe :**

Le test du Khi-deux affiche les résultats suivants :

Tableau 14 : Test d'indépendance (comportement actuel – Appartenance à un groupe)

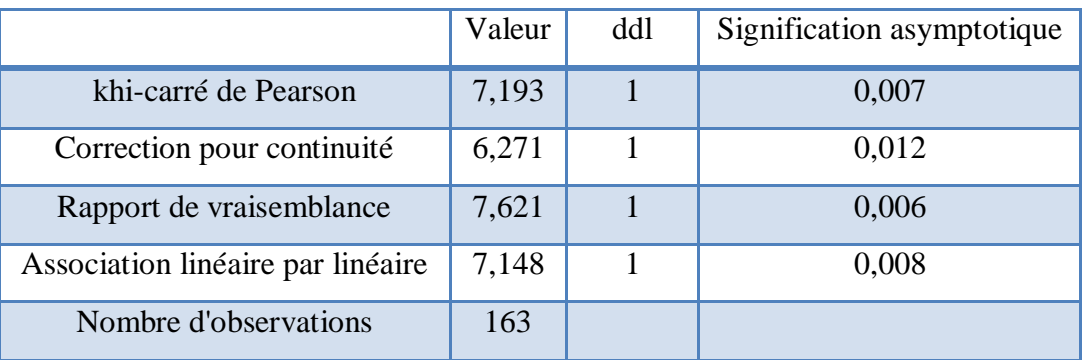

Le troisième test de Khi-Deux entre les deux variables comportement actuel et appartenance à un groupe a confirmé l'existence d'un fort lien entre les deux variables (p= 0.007< 0.05). Ce résultat est attendu vu que les entreprises qui appartiennent à des groupes ont logiquement plus de chance d'être solvable.

#### **4. Le comportement passé :**

Tableau 15 : tableau croisé (comportement actuel - comportement passé)

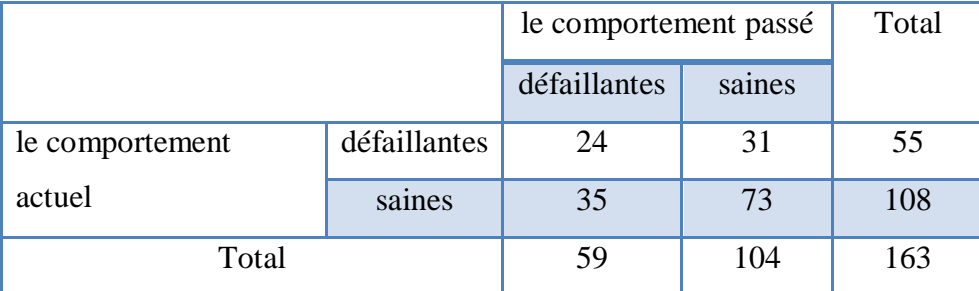

Source : Elaboré sur SPSS à partir des données du la BDL

Parmi les 55 entreprises ayant des problèmes de remboursement, dans le passé, 24 entreprises étaient défaillantes soit 43,64 %. Cependant, on peut constater que la défaillance d'une entreprise dépend de son historique de défaillances. Par ailleurs, le test de Khi-deux affiche les résultats suivants :

Tableau 16 : Test d'indépendance (comportement actuel – comportement passé)

|                                      | Valeur | ddl | Signification asymptotique |
|--------------------------------------|--------|-----|----------------------------|
| khi-carré de Pearson                 | 5,093  | 1   | 0,024                      |
| Correction pour continuité           | 4,333  |     | 0,037                      |
| Rapport de vraisemblance             | 5,003  |     | 0,025                      |
| Association linéaire par<br>linéaire | 5,062  | 1   | 0,024                      |
| Nombre d'observations                | 163    |     |                            |

Source : Elaboré sur SPSS à partir des données du la BDL

En effet, le résultat du test de Khi-deux montre une signification inférieure à 0.05 soit (p= 0.024<0.05). Cependant, le test de Khi-deux confirmé l'existence d'une dépendance entre les deux variables le comportement passé des emprunteurs et la défaillance (ou une relation entre leur comportement passé et celui actuel).

On conclut donc que les deux variables appartenance à un groupe et comportement passé possèdent un fort pouvoir prédictif, mais pour la suite de notre travaille, l'élaboration de modèle de score on va inclure uniquement la variable la plus significative (0.007< 0.024) qui est «appartenance à un groupe».

#### **2.2.Analyse des variables quantitatives :**

Cette analyse porte sur soixante-deux (62) ratios. Tout d'abord, on va commencer par une étude comparative des moyennes entre les entreprises saines et défaillantes, suivie ensuite par une étude des corrélations entre ces variables afin de détecter les éventuelles redondances qui peuvent avoir lieu.

#### **2.2.1. Analyse de la variance ou test d'égalité des moyennes:**

Une analyse de la variance ou l'ANOVA à un facteur dans le langage SPSS, représente d'une manière générale la comparaison de moyenne à n populations. Autrement dit, le test d'égalité des moyennes qui sert à déterminer s'il existe une différence significative entre les moyennes. L'hypothèse nulle est dans ce cas l'égalité des moyennes théorique.

$$
\begin{cases}\nH_0: \mu_1 = \mu_2 \\
H_1: \mu_1 \neq \mu_2\n\end{cases}
$$

Afin de réaliser ce test, nous allons utiliser le test de Fisher et la valeur du p-value, le tableau suivant éclairci la méthode à suivre pour le choix des variables quantitatives les plus prédictives.

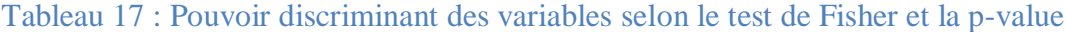

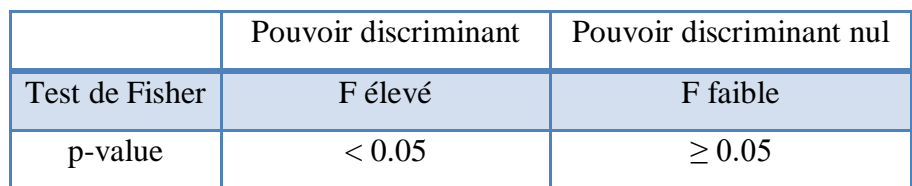

Source : Elaboré sur Excel

Un extrait des résultats du test de l'analyse de la variance (ANOVA) est illustré dans le tableau ci-dessous :

Tableau 18 : Résultats du test de l'ANOVA à un facteur

| Désignation | $\mathbf{1}$ | سه             |    |    |    |    |  |
|-------------|--------------|----------------|----|----|----|----|--|
| Ratios      |              | $R_3$<br>1 N.J | R4 | R5 | R6 | R7 |  |

# **PROPOSITION D'UN MODELE DE SCORE CHAPITRE IV**

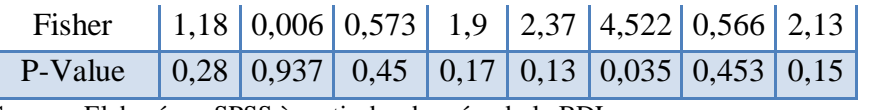

Source : Elaboré sur SPSS à partir des données du la BDL

En s'appuyant sur les valeurs de la p-value, on retient en premier lieu les ratios suivants : R6, R9, R10, R11, R53 car ces ratios présentent des valeurs du p-value inférieur à 5%.

#### **2.2.2. Etude des corrélations entre les variables :**

Autre que le test d'égalité des moyennes, il est très important d'étudier les corrélations des variables quantitatives entre-elles ; le logiciel SPSS offre plusieurs méthodes, la meilleure reste la méthode par le coefficient de corrélation de Pearson. Par ailleurs, cette étude nous permettra de sélectionner les variables dans le modèle tout en évitant de prendre des variables corrélé entre-elle. Les tests de corrélation entre les variables nous fournissent les résultats suivants :

|                | R1          | R <sub>2</sub> | R <sub>3</sub> | R <sub>4</sub> | R <sub>5</sub>              | R <sub>6</sub> | R7       | R <sub>8</sub> |
|----------------|-------------|----------------|----------------|----------------|-----------------------------|----------------|----------|----------------|
| R1             | 1           |                |                |                |                             |                |          |                |
| R2             | 0,096       |                |                |                |                             |                |          |                |
| R <sub>3</sub> | $-0,695$ ** | 0,056          |                |                |                             |                |          |                |
| R4             | 0,073       | 0,096          | 0,025          |                |                             |                |          |                |
| R <sub>5</sub> | $-0,049$    | $0,174^*$      | 0,147          | 0,124          |                             |                |          |                |
| R <sub>6</sub> | 0,108       | 0,043          | $-0,071$       | $,716^{**}$    | $-223**$                    |                |          |                |
| R7             | $-0,027$    | $-0,032$       | 0,086          |                | $0,019$ -,205 <sup>**</sup> | $,158^*$       |          |                |
| R8             | 0,008       | $-0,018$       | 0,013          | $-0,005$       | $-0,016$                    | $-0,007$       | $-0,002$ |                |

Tableau 19 : Extrait des résultats de test de corrélation entre les variables

\*\*La corrélation est significative au niveau 0.01 (bilatéral) .

On remarque que parmi les variable les plus pertinentes (R6, R9, R10, R11, R53), R6 et R11, R9 et R10 sont corrélés (coefficient de corrélation de Pearson pas proche de zéro), le contraire pour R53. Donc, les ratios qui vont servir à la construction du modèle sont ceux dont la valeur de test de Ficher est élevé (plus significative) : R9, R11, R53 et appartenance à un groupe sous l'abréviation « appart ».

- R9 : Fonds Propres (FP) / Immobilisations Nette (IN) ;
- R11 : Dette à Court Terme (DCT) / Actif Circulant (AC) ;
- R53 : Résultat Net (n-1) / Résultat Net (n-2).

# **SECTION 2 : LA CONSTRUCTION DU MODELE**

Après avoir étudié notre base de données et sélectionner les variables les plus prédictives, nous allons passer à la construction du modèle. Tout d'abord on va effectuer un certains nombre de tests dans le but de pouvoir choisir le type de régression qu'il faut appliquer pour l'estimation de notre équation de score.

# **1. DESCRIPTION DE L'ECHANTILLON :**

#### **1.1.Test de normalité** :

Ce test de normalité sert à vérifier si nos variables réelles suivent une loi normale ou non et ce afin de pouvoir choisir le type de régression qu'il faut appliquer pour estimer notre équation de score. Par le fait, plusieurs tests peuvent étudier la normalité des variables explicatives dont on peut en citer : le test de Shapiro-Wilk et le test de Kolmogorov-Smirnov. Les résultats du test de normalité ont été répertoriés dans le tableau ci-dessous:

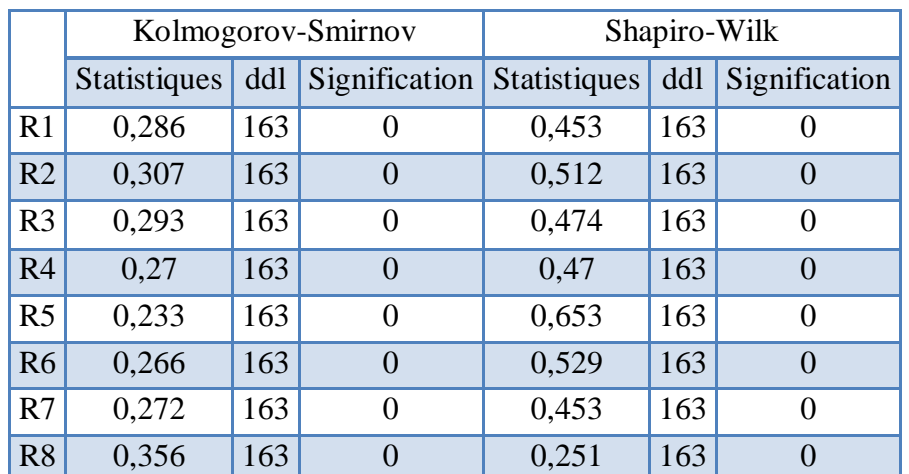

#### Tableau 20 : Extrait des résultats de test de normalité e la distribution des ratios

Source : Elaboré sur SPSS à partir des données du la BDL

D'après ces résultats aucune variable explicative ne suit la distribution de la loi normale car le seuil de signification est inférieur à 5%.

#### **1.2.Le coefficient d'aplatissement ou le kurtosis :**

Le kurtosis consiste à mesurer l'aplatissement de la distribution variable aléatoire réelle. Par le fait, ce coefficient d'aplatissement indique si la distribution est étalée ou pointue. Pour notre cas, tous les ratios ont des valeurs positives de kurtosis excepte (R24, R33, R38 et R61) la distribution de chacun d'eux est pointue.

#### **1.3.Le coefficient d'asymétrie ou skewness :**

Le skewness consiste à mesurer l'asymétrie de la distribution d'une variable aléatoire réelle. Par ce fait, la forme de la distribution varie de la façon suivante selon le signe du coefficient d'asymétrie :

- Un coefficient positif indique que la distribution est décalée à gauche de la moyenne, et donc une queue de distribution étalée vers la droite ;
- Un coefficient négatif indique que la distribution est décalée à droite de la moyenne, donc une queue de distribution étalée vers la gauche ;
- Un coefficient nul indique que la distribution suit la loi normale.

Les résultats du coefficient d'asymétrie (skewness) ont été répertoriés dans le tableau cidessous :

#### Tableau 21 : Répartition de l'échantillon selon le signe du skewness

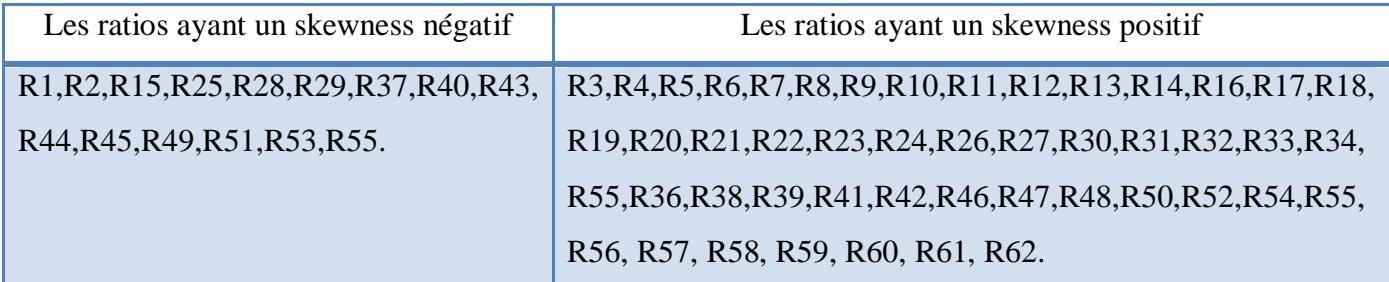

Source : Elaboré sur Excel

#### **2. CONSTRUCTION DU MODELE :**

Pour l'élaboration de la fonction de score, deux méthode statistiques sont les plus utilisés l'analyse discriminante et la régression logistique, pour notre cas, nous avons opté pour la régression logistique puisque aucun ratio ne suit la loi Normal, ce qui favorise l'utilisation de l'analyse logistique.

#### **2.1.L'estimation des coefficients :**

Les résultats de la régression logistique fournis par le logiciel SPSS qui nous ont permis de dégager une première estimation des coefficients du modèle ont été résumés dans le tableau ci-dessous :

|                 | B <sup>4</sup> | ddl | Wald   | Signification |
|-----------------|----------------|-----|--------|---------------|
| R <sub>9</sub>  | $-8,933$       |     | 30,244 | 0,000         |
| R <sub>11</sub> | 1,404          |     | 5,834  | 0,016         |
| <b>R53</b>      | 4,432          |     | 5,128  | 0,024         |
| appart          | 0,952          |     | 4,248  | 0,039         |
| Constante       | 1,225          |     | 3,951  | 0,047         |

Tableau 22 : Estimation des coefficients de la régression

Source : Elaboré sur SPSS à partir des données du la BDL

Ainsi la fonction score est donné par la relation :

 $S = 1.225 - 8.933R9 + 1.404R11 + 4.432R53 + 0.952$  appart

Avec :

- S : fonction de score ;
- R11 : le signe positif du ratio DCT/AC implique l'augmentation du score ce qui place l'entreprise en position proche des entreprises saines. Le poids des dettes à court terme augmente la capacité de remboursement de nouvelles créances.
- R9 : le signe négatif du ratio « Fonds propres / Immobilisations » implique la diminution du score et rapproche l'entreprise du groupe des entreprises défaillante, ce qui est tout à fait envisageable car lorsque une situation financière d'une entreprise est difficile, les fonds propres peuvent être négative et ce à partir du moment où les pertes cumulées supérieur au montant du capital et des réserves.
- R53 : le ratio Résultat Net (n-1) / Résultat Net (n-2) influe positivement le score de l'entreprise ce qui la rapproche des entreprises saines.

#### **2.2.Test de nullité des coefficients :**

D'après les résultats présentés dans le tableau précédent (Tableau 22) on constate que le test de nullité des coefficients, effectué grâce à la statistique de Wald, tirent les conclusions suivantes :

1

<sup>4</sup> Coefficients.

- Au seuil de confiance ( $\alpha = 1$ %) on peut accepter la nullité de l'ensemble de coefficients (R9, R11, R53 et appartenance à un groupe) ;
- De même, au seuil de confiance ( $α = 5 %$ ), en étant moins exigeant en termes d'erreurs l'ensemble des coefficients sont significatifs (R9, R11, R53 et appartenance à un groupe).

### **3. PERFORMANCE ET VALIDATION DU MODELE :**

#### **3.1.Le Tests de significativité globale (Qualité du modèle) :**

Pour la signification globale du modèle peut être évaluée par le log de vraisemblance. Autrement dit, Plus la vraisemblance est forte ou plus la valeur du -2 log (vraisemblance) est faible, meilleure est la qualité du modèle. Le logiciel SPSS fournit les résultats suivants :

#### Tableau 23 : Test de signification globale

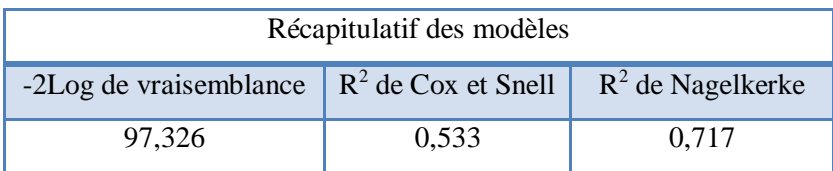

Source : Elaboré sur SPSS à partir des données du la BDL

D'après ces résultats**,** on déduit que -2Log de vraisemblance représente une valeur au dessous de la moyenne (97.326),  $R^2$  de Cox et Snell représente 53.3% et  $R^2$  de Nagelkerke représente 71.7%, donc on peut dire que la significativité globale du modèle est bonne.

#### **3.2.Le test de Hosmer-Lemeshow (ajustement du modèle :**

Ce test nous permet de savoir si le modèle est bon ou mauvais. Il s'appuie sur les hypothèses suivantes:

$$
\begin{cases} H_0: \text{Adjustment bon} \\ H_1: \text{Ajustement mauvais} \end{cases}
$$

On accepte l'hypothèse H0 si la valeur de la probabilité (Significativité) est supérieure à 5% et on refuse l'hypothèse dans le cas contraire. Le logiciel SPSS procure les résultats suivants:

Tableau 24 : test de Hosmer-Lemeshow

|       | Khi-carré ddl Signification |
|-------|-----------------------------|
| 7,034 | 0,533                       |

#### **3.3.Taux de bon classement :**

Le logiciel SPSS nous a fournit les résultats ci-dessous :

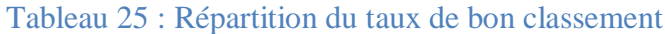

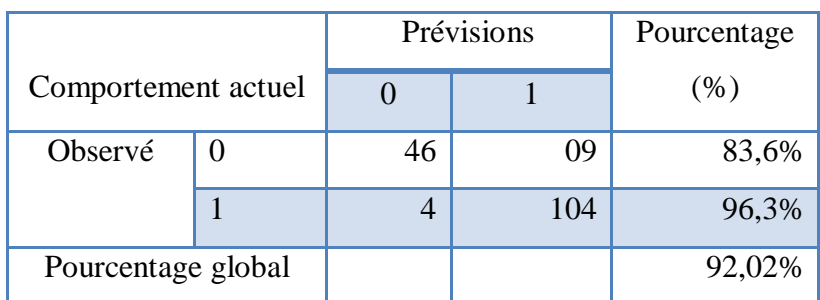

Source : Elaboré sur SPSS à partir des données du la BDL

Ce tableau ci-dessus affiche le niveau de prédiction du modèle. En effet, le modèle permet d'atteindre un taux global de bon classement de 92,02 % ((104+46)/163), ce qui signifie que le modèle est acceptable mais présente un taux d'erreur de 7,98%. La probabilité de défaut est donnée par la formule suivante:

> $\dot{p} =$ 1 1 + e −1.225+8.933R9−1.404R11− 4.432R53−0.952 appart

Un extrait des calculs des probabilités de défaut (PD) est présenté dans le tableau ci-dessous :

#### Tableau 26 : calculs des probabilités de défaut

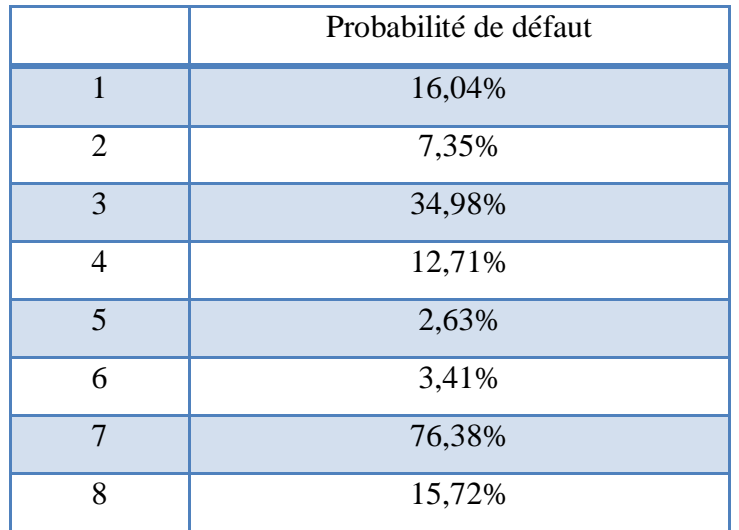
#### **3.4.Validation croisée :**

Pour renforcer davantage, ou bien de rejeter en définitive, les résultats obtenus, nous allons les tester sur un échantillon autre que celui de la construction. Cet échantillon est constitué de quarante-et-un (**41**) entreprises ayant les mêmes caractéristiques que les précédentes dont **24** saines et **17** défaillantes. Les résultats se récapitulent dans le tableau cidessous:

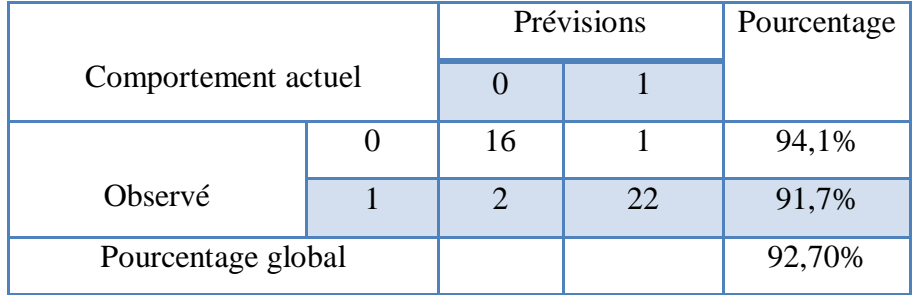

### Tableau 27 : Validation croisée du modèle

Source : Elaboré sur SPSS à partir des données du la BDL

D'après ce tableau, les statistiques de classement indiquent qu'on a pu classer correctement les 41 entreprises soit un pourcentage égal à 92,70 %.

Sur ces 24 entreprises saines, 22 entreprises ont été bien classées, soit un pourcentage de 91,7 % ; et deux (2) seulement entreprise ont été mal classée. Par contre, les entreprises défaillantes, 16 entreprises défaillantes ont été affecté a leur vraie classe soit un pourcentage de 94.1% de bon classement, et une seule entreprise a été mal classée.

Nous précisons toute fois que le taux global de bon classement pour l'échantillon de validation, se calcule comme suit:  $[(22+16)/41] = 92,70$  %, et le taux d'erreur global pour le même échantillon est de [(2+1)/41]=7.30 %, qui est trop faible ce qui rend notre modèle bon, autrement dit c'est une fonction discriminante très efficace.

Concernant les deux taux de bon classement se rapproche celle obtenus lors de la construction et validation soit (92,02% et 92,7%) on dira que notre modèle de Score est bon et donc le modèle est capable d'améliorer la performance du système de traitement des demandes de crédit, ce qui nous encourage à accepter le modèle pour la suite de notre travail.

### **SECTION 3 : LA CONSTRUCTION DES CLASSES DE RISQUE**

Après avoir validé notre modèle, il serait plus avantageux d'affecter les entreprises à des classes de risque standardisées en utilisant la probabilité de défaillance propre à chaque entreprise. Par ce fait, l'exactitude des probabilités de défaut calculées n'est pas absolue, et il n'y a aucune base de différencier entre deux(2) entreprises dont les probabilités de défaut sont très approximatif.

Outre, la classification des entreprises est un premier pas vers la facilité de la gestion des risques, plus particulièrement le risque de crédit. Par ailleurs, cette démarche est adoptée par les plus grandes agences de notation sous les recommandations des institutions internationales de régulation et de contrôle.

### **1. LA CONSTRUCTION DES CLASSES :**

Avant de passer à la construction des classes de risque, il est nécessaire de se poser deux (2) questions qui sont :

- Quel est le nombre de classes à construire ?
- Et quelles sont les notes qui cernent chaque classe ?

Comme il n'y a aucune règle qui répond à ces deux questions, et que le choix de nombre de classe et les notes qui délimitent chaque classe est laissée à la banque concernée. Cependant, et pour les besoins de notre travail, nous avons choisi de répartir notre échantillon en huit (8) classes de risque distinctes qui est appliquées par l'agence de notation Standard & Poor's sur la base des probabilités de défaut. Les classes seront donc notées, de la plus performante à la classe la plus risquée comme suit :

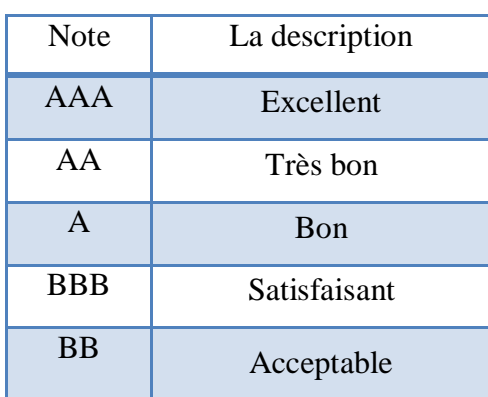

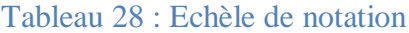

### **PROPOSITION D'UN MODELE DE SCORE | CHAPITRE IV**

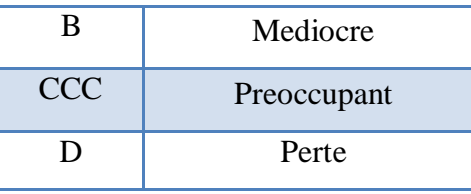

Tout d'abord on va commencer par la détermination des probabilités de défauts, vu le problème de l'instabilité des matrices de transition, a cet effet nous avons pris les probabilités moyennes de défaut sur une période de dix (10) ans (de 2002 à 2012) :

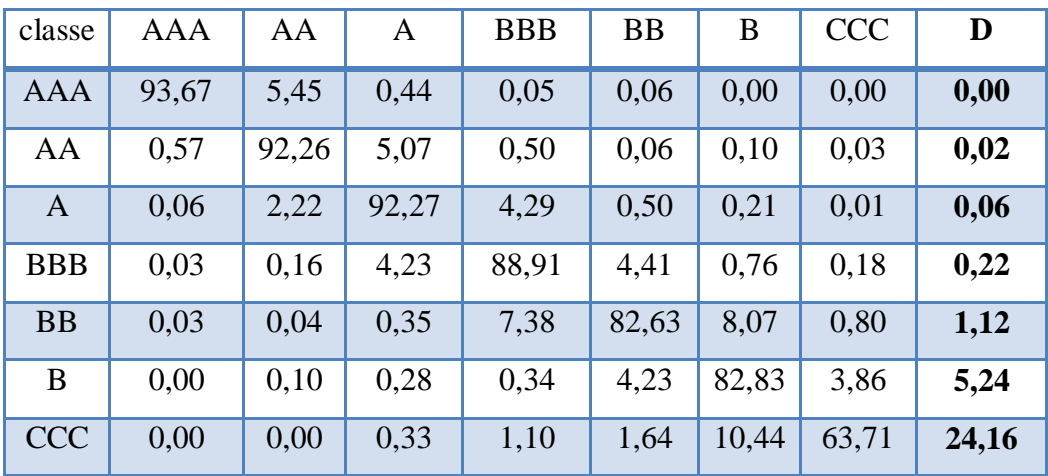

### Tableau 29 : Matrice de transition moyenne

Source : www.standardandpoors.com

Une fois que nous avons défini la matrice de transition moyenne, on va procéder à la détermination des bornes de chaque classe ; à cet effet pour la classe de défaut, nous allons garder la probabilité avec laquelle nous avons travaillé, c'est-à-dire celle de 50 %. Le tableau ci-dessous détermine les bornes de chaque classe :

Tableau 30 : Frontières entre les classes de risque

| classes    | Intervalles des probabilités de défaut<br>$(en\%)$ | Intervalles des scores                                      |
|------------|----------------------------------------------------|-------------------------------------------------------------|
|            |                                                    |                                                             |
| AAA        | $0,010$ [<br>[0]<br>$\ddot{\cdot}$                 | > 8,086                                                     |
| AA         | [0,01;<br>$0,040$ [                                | [8,086; 7,50]                                               |
| A          | [0,04;<br>$0,140$ [                                | [7,50; 6,50]                                                |
| <b>BBB</b> | [0,14;<br>$0,670$ [                                | [6,50; 5,05]                                                |
| <b>BB</b>  | $3,182$ [<br>[0,67;                                | $\left[ \begin{array}{cc} 5,05 \\ 4,10 \end{array} \right]$ |

### **PROPOSITION D'UN MODELE DE SCORE | CHAPITRE IV**

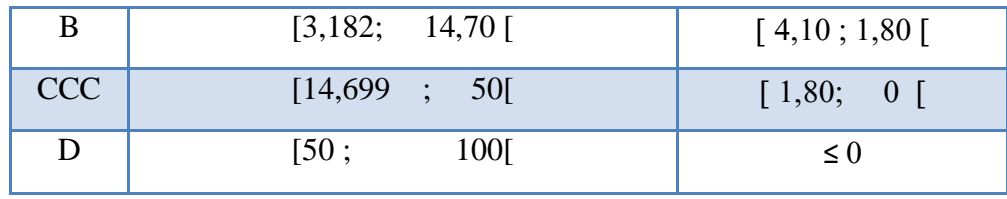

Source : Elaboré sur Excel à partir des données du la BDL

Nous allons a présent procéder a l'affectation des individus de l'échantillon de construction en se servant des intervalles de scores et de probabilités de défauts précédemment déterminés. Le tableau suivant affiche la répartition des entreprises sur les classes de risques:

Tableau 31 : Répartition des entreprises sur les classes de risque

| classes      | Nombre d'individus | Probabilité de défaut moyenne (en %) |
|--------------|--------------------|--------------------------------------|
| <b>AAA</b>   | 0                  |                                      |
| AA           | $\overline{2}$     | 0,01%                                |
| $\mathbf{A}$ | $\overline{4}$     | 0,061%                               |
| <b>BBB</b>   | 16                 | 0,382%                               |
| <b>BB</b>    | 33                 | 2,559%                               |
| B            | 51                 | 7,833%                               |
| <b>CCC</b>   | 22                 | 22,249%                              |
| D            | 35                 | 60,45%                               |

Source : Elaboré sur Excel à partir des données du la BDL

### **2. LA VALIDATION DES CLASSES :**

Après avoir répartit les individus sur les classes de risque et défini les probabilités de défaut, il est nécessaires maintenant de tester la concordance entre le taux donné par le modèle et celui de défaut effectif. Le tableau suivant affiche les résultats obtenus :

| classes | Nombre de défaillances | Nombre de défaillances | Probabilité de défaut |  |
|---------|------------------------|------------------------|-----------------------|--|
|         | prévues                | observées              | moyenne (en %)        |  |
| AAA     | 0.00                   | $\Omega$               |                       |  |
| AA      | 0.00                   | 00                     | 0,01%                 |  |
| A       | $0.00\,$               |                        | 0,061%                |  |

Tableau 32 : Nombre de défaillances prévues et observées

### **PROPOSITION D'UN MODELE DE SCORE CHAPITRE IV**

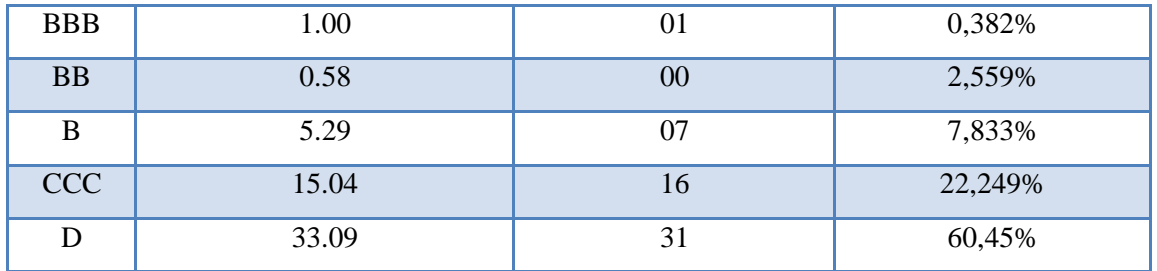

Source : Elaboré sur SPSS à partir des données du la BDL

Pour tester l'adéquation entre le taux de défaut effectif et celui donné par le modèle on va utiliser le test de Hosmer-Lemeshow. Ce test s'appuie sur les hypothèses suivantes:

f  $n_0$ : Egance entre le nombre de défaillances prévue et celles observées par le modèle.<br>(H<sub>1</sub>: Inégalité entre le nombre de défaillances prévue et celles observées par le modèle.  $\int H_0$ : Egalité entre le nombre de défaillances prévue et celles observées par le modèle;

On accepte l'hypothèse H0 si la valeur de la probabilité (Significativité) est supérieure à 5% et on refuse l'hypothèse dans le cas contraire. Les résultats se récapitulent dans le tableau ci-dessous :

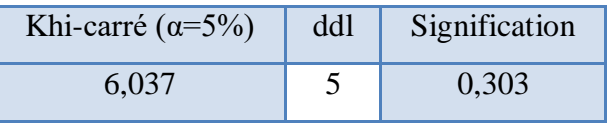

#### Tableau 33 : Test de Hosmer et Lemeshow

Source : Elaboré sur SPSS à partir des données du la BDL

D'après ces résultats on peut conclure que la classification que nous avons fait au seuil de confiance de 5% est correcte car la significativité du khi-Carré à 5 degrés de libertés (ddl) est de 0.303 (30.3%) supérieur à 0.05 (5%), donc on accepte H0 (Egalité entre le nombre de défauts prévu et celui observé par le modèle).

### **CONCLUSION**

Ce chapitre synthétise la démarche suivie pour construire le modèle de score pour un segment de clientèle de la BDL (les grandes entreprises). Ce modèle nous a permet de noter notre portefeuille sur la base des probabilités de défaut. Par ailleurs, il ne faut pas omettre que le risque de crédit ne dépend pas uniquement de probabilité de défaut mais résulte de la combinaison de plusieurs paramètres à savoir le taux de recouvrement, la maturité ainsi que les volatilités de défaut, éléments que les modèles de score ne comporte pas dans leur démarche.

A cet effet, Nous allons essayer, dans le chapitre suivant, de traiter un instrument plus performant de gestion de risque de crédit, le Risk Adjusted Return On Capital (RAROC) pour combler cette insuffisance.

# **CHAPITRE V : APPLICATION DE LA METHODE RAROC**

### **INTRODUCTION**

Après avoir présenté dans ce qui précède un modèle de Score qui nous a permet de noter les emprunteurs. Nous allons procéder au cours de ce chapitre de calculer les différents paramètres de RAROC et l'appliquer à un échantillon de crédit tiré d'un portefeuille d'engagements de la banque de développement local (BDL).

À travers ce chapitre, nous allons commencer d'abord de présenter dans la première section la structure d'accueil où nous avons été affectés pour le stage pratique et nous allons ensuite réaliser une analyse descriptive du portefeuille sur lequel porte notre étude; Dans une deuxième section nous allons passer à l'estimation des paramètres permettant le calcul de RAROC et enfin, la troisième et dernière section portera sur le calcul de RAROC et l'interprétation des résultats suivies de quelques conclusion.

### **SECTION 1 : ETAT DES LIEUX ET ANALYSE DESCRIPTIVE DU PORTEFEUILLE.**

Cette section sera consacrée premièrement à la présentation des aspects organisationnels de la direction des grandes entreprises(DGE) ainsi que les missions et les attributions principales du département « Analyses et Etudes Grandes Entreprises » dans lequel nous avons effectué notre stage pratique, puis nous allons présenter la base de données sur laquelle nous allons travaillés et ce a travers une analyse statistique descriptive.

### **1. PRESENTATION DE LA BDL**

#### **1.1.Historique et Evolution de la BDL :**

La banque de développement local par abréviation **BDL** était créée suite à la restructuration du crédit populaire d'Algérie (**CPA**) par le décret **N° 85/85 du 30 avril 1985** sous la forme de société Nationale de banque destinée au financement et développement local. La BDL sur la base de la loi **88/04** portant sur l'autonomie des entreprises, est passé à l'autonomie et s'est transformée en société par actions (**SPA**) le **20 février 1989**.

Le capital social de la BDL est passé successivement de **500 millions** de dinars à sa création, à **720 millions** de dinars en **1994** dont le Trésor public est l'actionnaire majoritaire, en 1995 il a passé à **1 milliard 440 millions** de dinars, puis à **13.390.000.000** dinars en 2004, à **15.800.000.000** dinars en 2010 et **36.800.000.000** dinars en 2017 et le Ministère des finances est l'actionnaire majoritaire.

La BDL, a héritée au départ trente-neuf **(39**) agences, une succursale, un siège social avec un effectif de sept cents (**700**) agents, issus du Crédit Populaire d'Algérie (**CPA**), dans le cadre de la restructuration du secteur financier. Le démarrage de l'activité a eu lieu le **1 er juillet 1985** tout en reprenant les activités des Caisses de Crédit Municipal d'Alger, d'Oran et de Constantine, regroupées en un réseau de huit **(08)** agences dont cinq **(05**) agences spécialisées dans les opérations de prêts sur gages. Son démarrage à été difficile tout en tentant de s'imposer sur un marché déjà conquis par d'autre banques d'une grande envergure national à savoir le **CPA, BNA et BEA**. A cette époque la BDL ne dispose d'aucun outil informatique au niveau central qu'au niveau des agences et les opérations alors étaient donc traitées manuellement d'autre part la création de cette banque a coïncide avec la crise

économique qui a secoué le pays, en **1986** en raison de la baisse brutal du prix du pétrole, qui a rendu aléatoire son développement avec seulement de deux milliards de dinars des ressources de la clientèle, et cent mille (**100.000**) comptes clients. Actuellement la **BDL** se positionne sur le marché bancaire Algérien comme étant la banque des **PME/ PMI** de tous secteurs confondus, les professions libérales et les particuliers et les ménages ; Elle attribue également autant d'intérêt aux projets développés dans le cadre des dispositifs spécifiques d'aide à l'emploi mis en place par les pouvoirs public (**ANSEJ, CNAC et ANGEM).** Le siège social de la Banque de Développement Local (**BDL**) est situé au 5, rue Gaci Amar Staoueli-wilaya d'Alger, forte de son réseau très étendu sur tout le territoire national à travers 156 agences judicieusement implantées dont **147** agences traitant les opérations bancaire attribuées aux banques (**agence commerciales**) et deux (**2**) annexes supervisées par trentecinq (**35**) Pôles commerciaux soutenues par Size (**16**) Pôles Opérationnels avec six (**06**) dédiées aux prêt sur Gage, une activité dont la **BDL** a l'exclusivité.

### **1.2.L'organisation de la structure de la direction des grandes entreprises**

La DGE<sup>1</sup>, est une direction rattachée à la direction générale adjointe commercial (DGA Commercial), dont l'organisation et les missions principales ainsi que la structuration hiérarchique de l'ensemble de ses activités sont fixées par la décision du PDG N°234/2018.

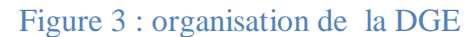

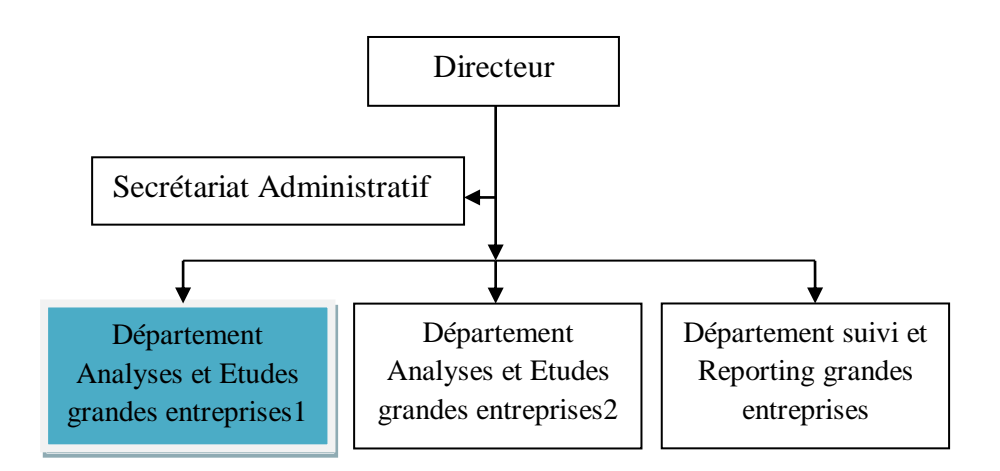

Source : document interne de la banque

Parmi les missions et attributions du département « analyses et études grandes entreprises » on trouve :

1

<sup>1</sup> Direction des Grandes Entreprises

- Assurer le pilotage, la supervision et la coordination de l'ensemble des activités liées au traitement des dossiers de crédits du segment de clientèle « Grandes Entreprises » ;
- Réaliser les études des dossiers de financement des « Grandes Entreprises » et proposer, avec un avis motivé, les concours appropriés au comité de crédit central ;
- Veiller à l'établissement et à la notification des décisions prises par le comité de crédit central, ainsi qu'à leur mise en place en liaison avec les structures concernées ;
- Recueillir toute documentation et information susceptibles de mieux cerner les besoins de financement des « Grandes Entreprises » ;
- S'assurer de la détermination des besoins de financement des « Grandes Entreprises » sollicitant des crédits (investissement et exploitation) et leur proposer la mise en place de crédits appropries ;
- Procéder à la vérification des travaux d'analyses effectues par les collaborateurs ;
- Veiller au bon fonctionnement du département et au traitement, dans les délais requis, des dossiers à sa charge ;
- S'assurer de la réalisation et du suivi de l'ensemble des taches relevant de la compétence du département, en matière d'études et d'analyses des dossiers de financement des « Grandes Entreprises » ;
- Elaborer les plans d'actions et les rapports d'activité périodiques concernant les activités du département.

### **2. CONSTITUTION DE LA BASE DE DONNEES :**

Notre échantillon est composé de **423** crédits accordés à cent trente-deux **(132)** entreprises. La dimension minime de notre base de données est due essentiellement à maintes caractérisations que nous avons astreindre, à savoir :

- Le champ de notre étude : nous avons choisi le  $31/10/2020$  comme une date de référence, et donc nous n'avons pris uniquement les prêts qui sont encore en cours à cette date.
- Outre, nous nous sommes intéressés seulement aux crédits d'exploitation tout en négligeant toute autre forme de crédit et ce, dans le but de respecter le même type de données que nous avons utilisées lors de l'élaboration du modèle de Score<sup>2</sup>.

**.** 

<sup>2</sup> Voir le chapitre IV « proposition d'un modèle de score ».

La base de données remit les informations suivantes : le secteur d'activité, le type d'engagement, la date d'échéance, le montant du crédit, le montant restant dû au 31/10/2020 et le taux d'intérêt. Le tableau ci-dessous est un extrait du notre portefeuille :

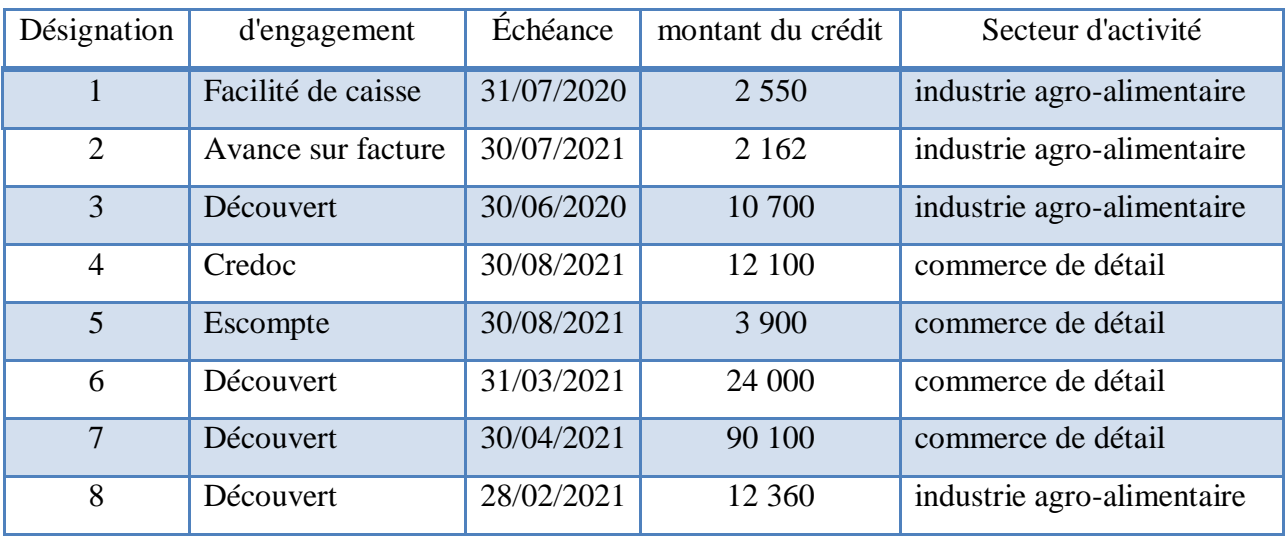

### Tableau 34 : un extrait du portefeuille (En KDA)

Source : Elaboré sur Excel à partir des données du la BDL

Les entreprises sont réparties<sup>1</sup> sur six (6) secteurs d'activité :

- **Industrie agro-alimentaire :** inclue toutes les entreprises qui transforme des produits vivants élevés, des plantes et fruit cultivés en produits alimentaires finis (des crédits à la consommation) ;
- **Industrie chimique :** inclue toutes les entreprises qui opèrent dans le domaine de la chimie (chimie lourde, parachimie) ;
- Industrie électronique : inclue toutes les entreprises qui opèrent dans le domaine électronique ;
- Commerce de détail : inclue toutes les entreprises de vente des marchandises dans l'état ou elles sont achetées ;
- **Commerce de gros** : inclue toutes les entreprises d'importation, de vente et de distribution de produits de large consommation ;
- **Santé**: inclue toutes les entreprises d'importation, distribution et vente de matériel médical et paramédical.

Et les engagements de la banque envers ces entreprises prennent les formes suivantes :

Facilité de caisse ; Escompte ; Découvert ; Avance sur facture ; Caution ; Et Aval.

### **3. ANALYSE DESCRIPTIVE DU PORTEFEUILLE :**

### **3.1.Répartition des entreprises :**

### **1. La notation du portefeuille :**

Comme toutes les banques publiques algériennes, la Banque de développement local (BDL) ne dispose pas d'un système de notation interne, ce qui rend l'application de la méthode RAROC, inabordable. C'est pour cette raison que nous avons consacré tout un chapitre pour l'élaboration d'un modèle de Score. Pour noter notre portefeuille nous avons utilisées les résultats déjà obtenus lors du premier chapitre et les documents comptables de chaque entreprise. Évoquons que la fonction score est donné par la relation suivante:

 $Z = 1.225 - 8.933R9 + 1.404R11 + 4.432R53 + 0.952$  appart

Un extrait des résultats de l'attribution des notes est illustré dans le tableau ci-dessous :

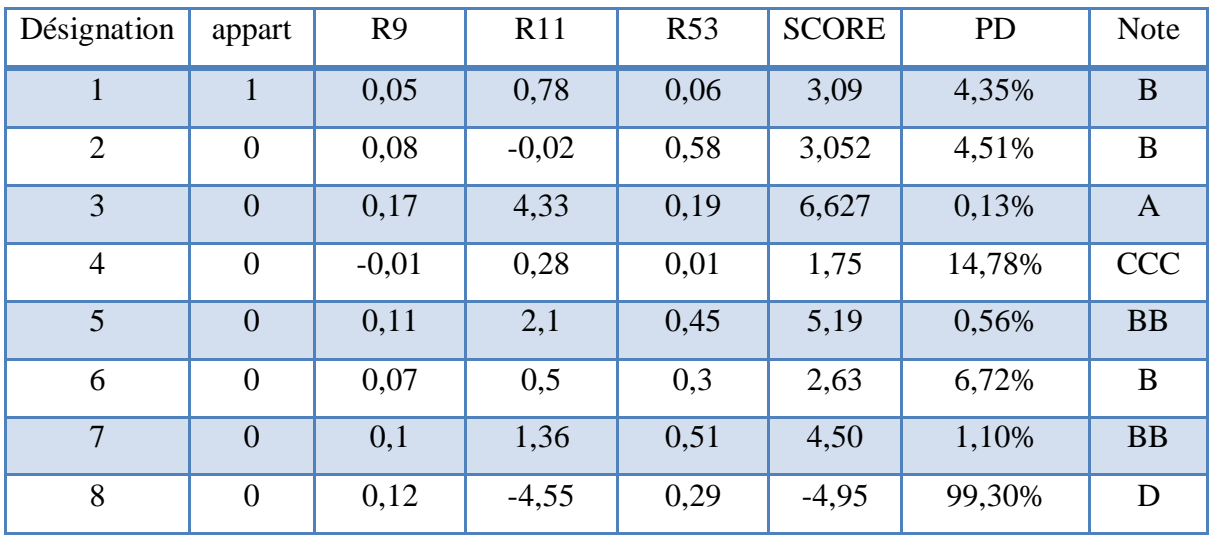

Tableau 35 : Extrait des résultats de l'attribution des notes

Source : Elaboré sur Excel à partir des données du la BDL

Le graphique suivant représente la répartition des entreprises selon leur classe de risque:

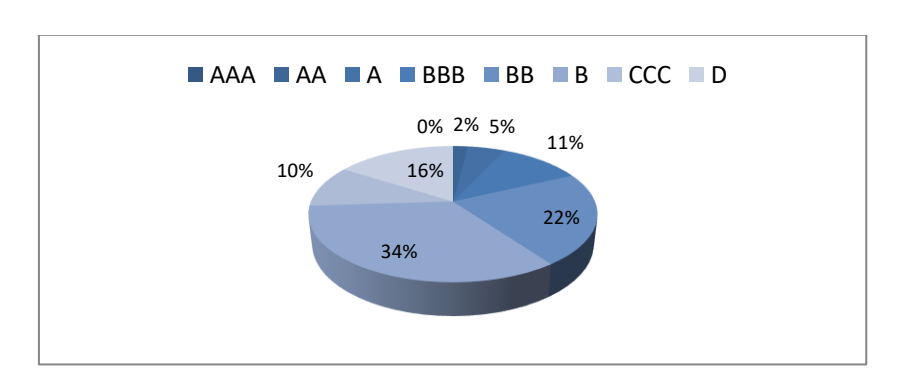

Figure 4 : Répartition des entreprises par classe de risque

Source : Elaboré sur Excel à partir des données du la BDL

La figure ci-dessus montre que :

- Les entreprises dont les notes sont comprises entre AAA et A ne représentent que 7% de l'ensemble du portefeuille qui est l'équivalent de huit (8) entreprises.
- Les notes les plus dominantes sont : BBB, BB et B représentent 67 % du l'ensemble du portefeuille.
- Alors que pour les notes CCC et D sont assez représentatif ne représentent que 26 % du total du portefeuille.

### **2. Par secteur d'activité :**

La répartition des entreprises selon leur secteur d'activité est illustrée dans le graphique ci-dessous :

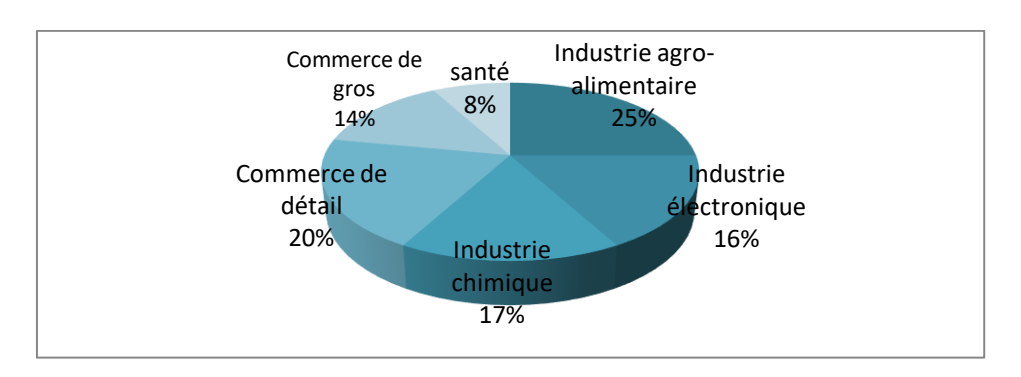

Figure 5 : Répartition des entreprises par secteur d'activité

Source : Elaboré sur Excel à partir des données de la BDL

D'après cette figure, on observe que le portefeuille de crédit est dominé par les entreprises des secteurs « Industrie agro-alimentaire » et « Commerce de détail » qui représentent, respectivement, 25% et 20%. Suivis, par les secteurs « Industrie chimique » et « Industrie électronique », leurs parts dans le portefeuille sont presque homogènes avec 17% et 16% respectivement. Tandis qu'on remarque un faible engagement des entreprises de secteurs « commerce de gros » avec un pourcentage de 14% et celui de « la santé » avec 8%.

### **3.2.L'exposition en cas de défaut :**

Pour calculer l'exposition en cas de défaut (l'EAD) nous utiliserons la formule proposée par l'approche IRB fondation (Bâle II), et elle est donnée par la formule suivante :

Exposition = Utilisation + Autorisation non encore utilisée  $* 75\%$ 

Un extrait des calculs des Expositions en cas de défaut (EAD) est présenté dans le tableau ci dessous :

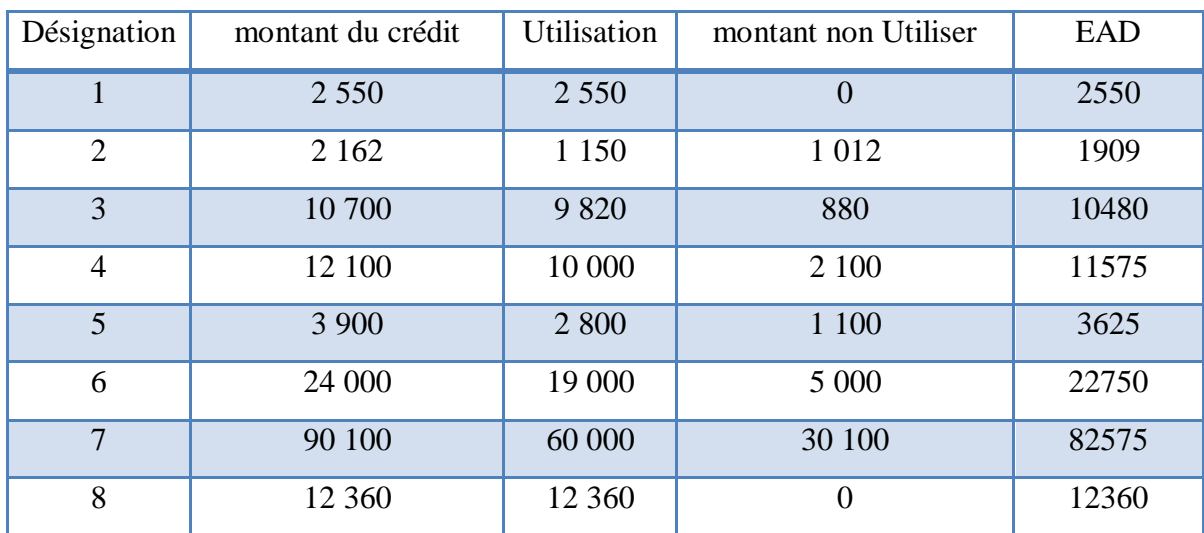

Tableau 36 : Extrait de calcul des EAD (En KDA)

Source : Elaboré sur Excel à partir des données de la BDL.

Nous intéressons maintenant à la répartition des Exposition En Cas de Défaut (EAD):

### **1. Par secteur d'activité :**

La répartition de l'exposition en cas de défaut (l'EAD) selon leur secteur d'activité est illustrée dans le graphique ci-dessous :

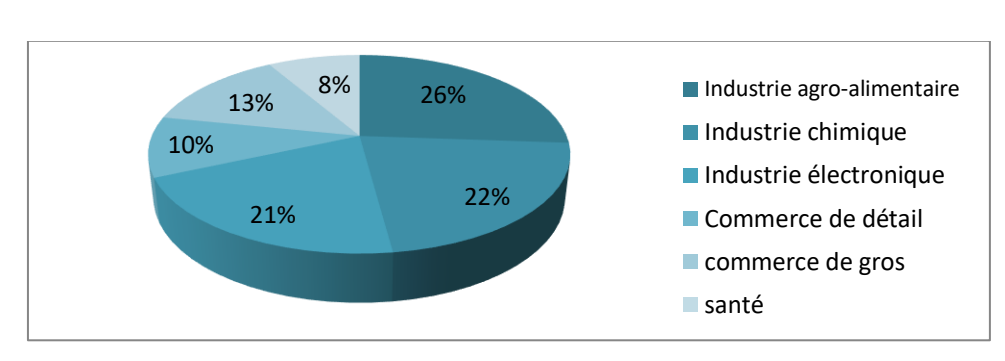

### **Figure 6 : Répartition des EAD par secteur d'activité**

Source : Elaboré sur Excel à partir des données de la BDL.

La figure ci-dessus montre que le secteur « Industrie agro-alimentaire », « Industrie chimique » et « Industrie électronique » affichent une exposition d'environs 69 %, suivis par le secteur « commerce de gros » qui représentent respectivement 13% des expositions, celle des deux autres secteurs étant homogène.

### **2. Par type d'engagement :**

La répartition des Exposition en cas de défaut (l'EAD) par leur type d'engagement est illustrée dans le graphique suivant :

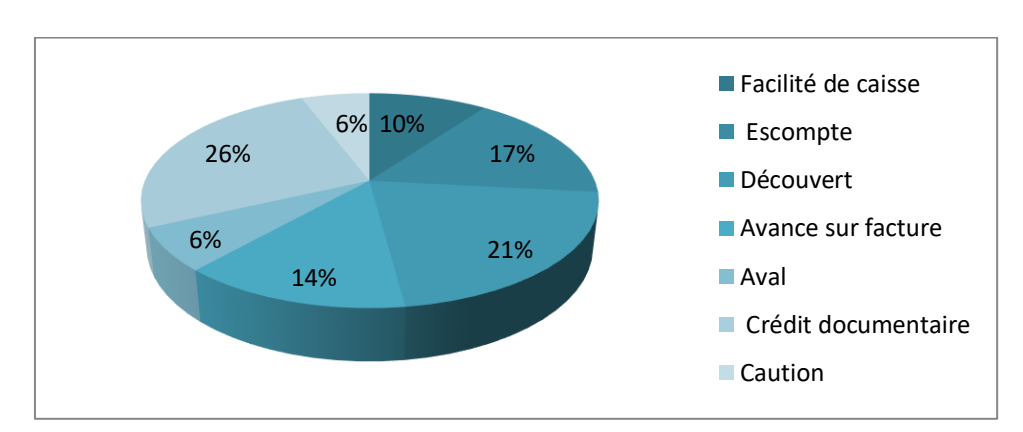

Figure 7 **:** Répartition des EAD par type d'engagement :

Source : Elaboré sur Excel à partir des données de la BDL

La figure ci-dessus montre que la plus grande partie des expositions est concentrée sur les crédits documentaires qui représente environs 26%, Ceci peut être justifié par l'impact de la loi de finance complémentaire de 2009 « Le paiement des importations destinées à la vente en l'état s'effectue obligatoirement au moyen du seul crédit documentaire »<sup>3</sup>, suivis par le

<sup>1</sup> <sup>3</sup> ART 69 LFC, journal officiel de la république algérienne N°40.

découvert et l'escompte qui représentent respectivement 17% et 14% des expositions, tandis que, celle des autres secteurs étant homogène.

### **3. Par classe du risque :**

Les expositions en cas de défaut (l'EAD), en termes de classe de risque, se répartissent comme suit :

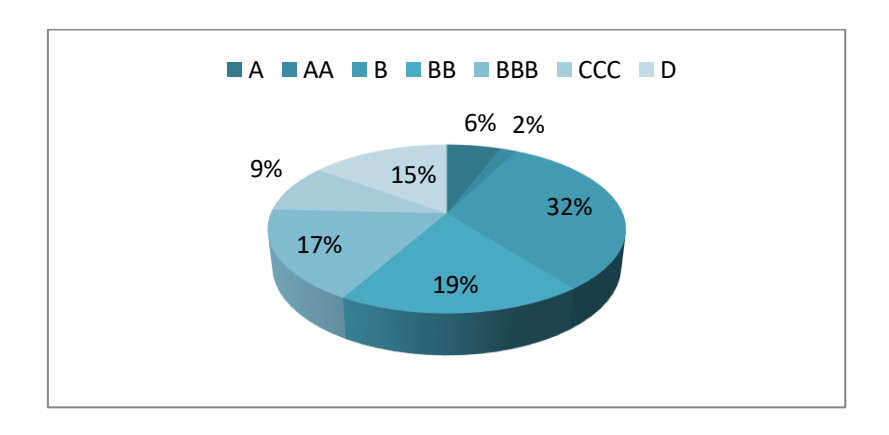

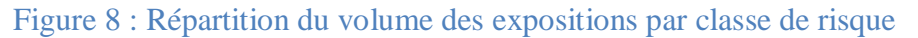

Source : Elaboré sur Excel à partir des données de la BDL

D'après le diagramme ci-dessus, on constate que les classes risquée (D, CCC et B) occupent environs 56 % de l'exposition totale, tandis que les classes les moins risquée (AA, A, et BBB) n'en représentent que 25%.

### **SECTION 2: MODELISATION DU RISQUE DE CREDIT**

La modélisation du risque de crédit nous permettra de générer deux principaux paramètres essentiels dans l'estimation de RAROC en l'occurrence la perte attendue « Expected Loss (EL) » et la perte inattendue « Unexpected Loss (UL) ». Pour ce faire nous utiliserons le logiciel Creditrisk+ un modèle de défaut plus adapté pour le risque de crédit. Ce dernier est une application simplifiée de MS Excel créé par Crédit Suisse First Boston.

### **1. PRESENTATION DE L'APPLICATION CREDITRISK :**

L'application CreditRisk+ est assortie d'un classeur Microsoft-Excel disposant d'une macro additionnelle et qui permet une manipulation facile des portefeuilles contenant jusqu'à 4000 engagements. Ce classeur est constitué de huit (8) feuilles de calcul :

- La première feuille appelée « **Control page** » est une page de contrôle qui offre accès aux multiples fonctionnalités du modèle de gestion du risque de crédit ;
- La seconde feuille « **Exposure & Static Data** » permet de sauvegarder les données (exposition, volatilité et taux de défaut) ;
- Les pages de 3 à 7 comportent des exemples illustratifs des options d'utilisation de cette application ;
- Quant à la huitième feuille « **Blank Template** » est une page vierge la où on introduit nos données (inputs) afin d'utiliser le modèle.

### **1.1.les inputs du modèle :**

Les inputs d'un modèle de risque de crédit sont :

- La probabilité de défaut (PD);
- les volatilités des taux de défaut exprimées par les écart-types (SD);
- La perte en cas de défaut (LGD);
- L'exposition en cas de défaut nette (EAD nette = EAD\*LGD);
- Les secteurs d'activité.
- **1. la probabilité de défaut :**

Comme nous l'avons annoncé déjà dans la section précédente, que la banque de développement local (BDL) ne dispose pas d'un système de notation interne et que nous

avons noté notre portefeuille à l'aide d'un modèle de Score tout en utilisant les classes de risque appliquées par l'agence de notation Standard & Poor's sur la base des probabilités de défaillance. Le tableau ci-dessous synthétise les probabilités de défaut en moyenne et en écart type :

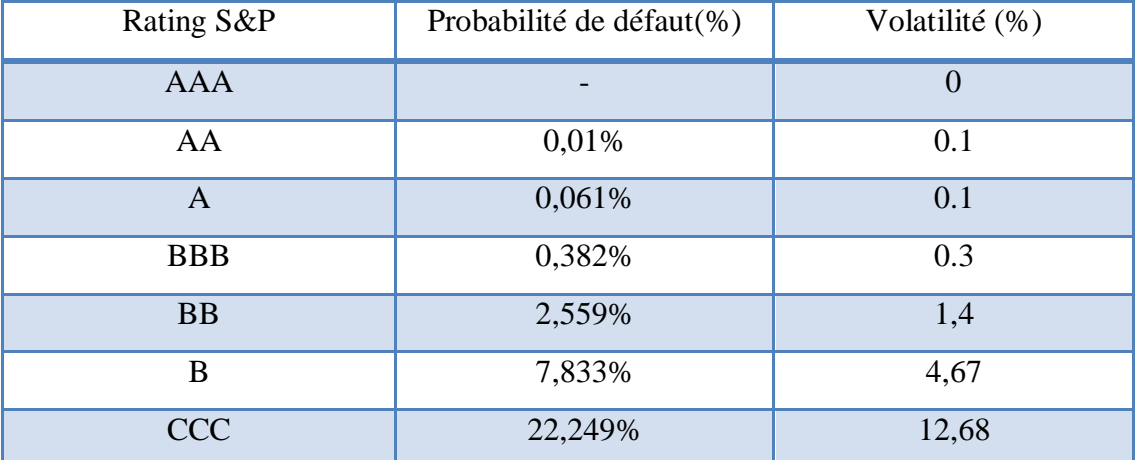

### Tableau 37 : Taux et volatilité de défaut

Source : www.standardandpoors.com

#### **2. La perte en cas de défaut :**

**.** 

Pour estimer la Perte en cas de défaut (LGD) de chaque facilité, il nous a suffit juste de calculer le complément du Taux de Récupération Global (LGD = 1-TRG). Le tableau ci dessous illustre les valeurs de taux de recouvrement<sup>4</sup> correspondants à chaque garantie :

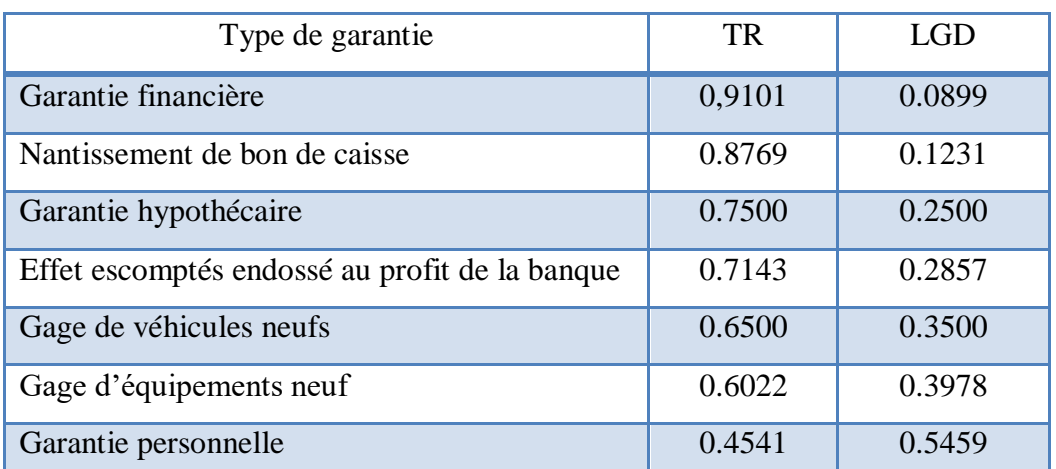

#### Tableau 38 : taux de recouvrement par type de garantie

Source: direction du juridique et du contentieux (DJC)

<sup>4</sup> TR=Montant recouvré/EAD, selon Zhang et Thomas (2012), Eraslan et collab (2017)

### **3. L'exposition en cas de défaut nette (EAD nette) :**

L'exposition en cas de défaut nette se présente comme suit :

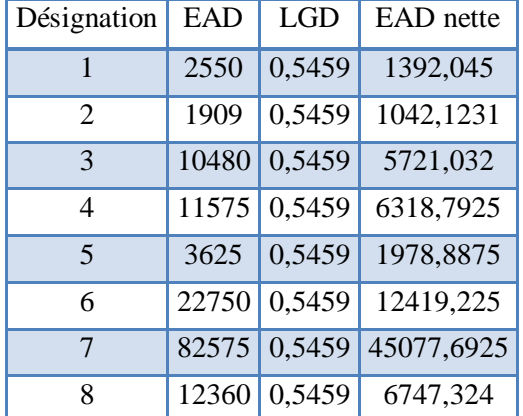

**Tableau 39 : Extrait de calcul des EAD nette (En KDA)**

Source : Elaboré sur Excel à partir des données du la BDL

Une fois que nous avons en notre possession tous les inputs, on va procéder à l'introduction des données dans la partie «Blank Template», comme l'indique l'extrait cidessous :

|                |          | Default rate             |           | sector split( $*)$ |                |    |    |    |      |       |
|----------------|----------|--------------------------|-----------|--------------------|----------------|----|----|----|------|-------|
| Name           | Exposure | Mean Default<br>Standard |           |                    | $\overline{2}$ | 3  | 4  | 5  | 6    | Total |
|                |          | rate                     | Deviation |                    |                |    |    |    |      |       |
| $\mathbf{1}$   | 1 3 9 2  | 0,38%                    | 0,30%     | 100%               | 0%             | 0% | 0% | 0% | 0%   | 100%  |
| $\overline{2}$ | 1 0 4 2  | 2,56%                    | 1,40%     | 0%                 | 100%           | 0% | 0% | 0% | 0%   | 100%  |
| 3              | 5 7 2 1  | 7,83%                    | 4,67%     | 0%                 | 100%           | 0% | 0% | 0% | 0%   | 100%  |
| $\overline{4}$ | 6 3 1 9  | 2,56%                    | 1,40%     | 100%               | 0%             | 0% | 0% | 0% | 0%   | 100%  |
| 5              | 1979     | 0,06%                    | 0.10%     | 0%                 | 0%             | 0% | 0% | 0% | 100% | 100%  |
| 6              | 12419    | 7,83%                    | 4,67%     | 0%                 | 0%             | 0% | 0% | 0% | 100% | 100%  |
| 7              | 45 078   | 2,56%                    | 1,40%     | 100%               | 0%             | 0% | 0% | 0% | 0%   | 100%  |
| 8              | 6 7 4 7  | 0,06%                    | 0,10%     | 0%                 | 100%           | 0% | 0% | 0% | 0%   | 100%  |

Tableau 40 : Extrait des données introduites dans l'application CreditRisk+

Source : Elaboré sur l'application CreditRisk+ à partir des données de la BDL

(\*) Les facteurs de risque (sector split) sont :

1 : Industrie agro-alimentaire ; 2 : Industrie chimique ; 3 : Industrie électronique ; 4 : Commerce de détail ; 5 : Commerce de gros ; et 6 : Santé.

Une fois que les données sont insérées, il suffit juste de cliquer sur le bouton « Activate Model » et une boîte de dialogue apparaît pour nous demander de spécifier les différents champs de données qui contiennent les inputs de modélisation (exposition nette, taux de défaut moyen, Volatilité des taux de défaut…) ainsi que les cellules contenants les outputs de modélisation (les contributions au risque, les quantiles et la distribution des pertes). Cette boîte de dialogue nous permet également de choisir le seuil de confiance requis.

#### **1.2.Les outputs du modèle :**

Grâce à l'application VBA « Visual Basic for Applications » dont le modèle est muni, procède d'une manière automatique au calcul de la distribution de pertes, les quantiles, les pertes attendues et les contributions en risque.

### **1. La distribution des pertes :**

L'application CrediRisk+ conduit à décomposer le portefeuille à des multiples **n** de l'unité d'exposition **L**. Cette dernière est choisit par le modèle automatiquement, elle est égale dans notre cas à 5 318 KDA (L=5 318). Par la suite cette application associe à chaque montant ( $nL$ ) une probabilité correspondante avec  $n = 0, 1, \ldots, 1515$ . Le tableau ci-dessous est un extrait du calcul de distribution de pertes :

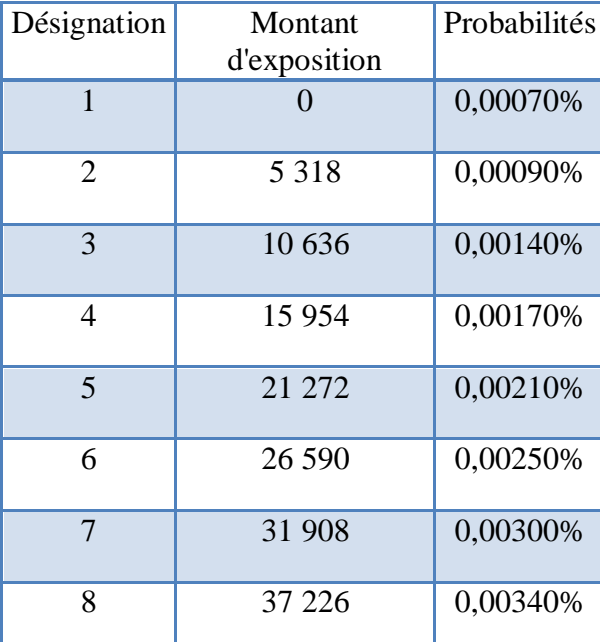

Tableau 41 : Extrait du tableau de distribution des pertes

Source : Elaboré par l'application creditrisk+

La distribution de pertes se traduit graphiquement comme suit :

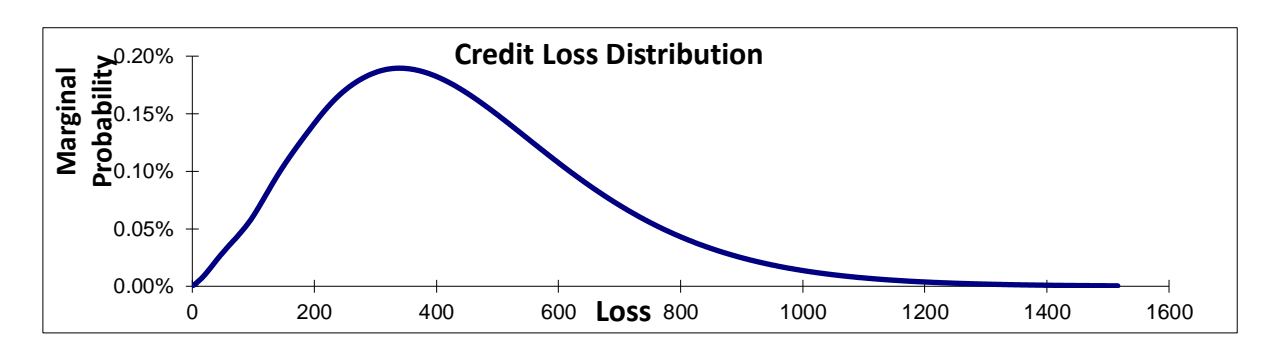

Figure 9: Distribution des pertes du portefeuille

D'après le graphique ci-dessus on constate que la forme de la distribution de perte est pointue et étalée vers la droite ce qui nous laisse juger que la distribution des pertes est conforme avec la forme théorique. Pour détecter les caractéristiques de cette distribution, on a calculé les coefficients suivants à l'aide du logiciel SPSS:

Tableau 42 : Calcule des coefficients d'asymétrie et d'aplatissement

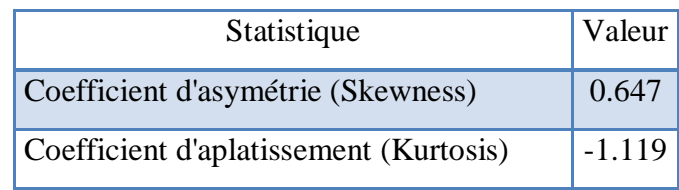

Le Coefficient d'asymétrie (Skewness) est non nul, positif comme on pouvait s'y attendre en remarquant l'étalement à droite de la distribution sur le graphique. Par contre le Coefficient d'aplatissement (Kurtosis) est négative ceci explique que la distribution est platicurtique c'està-dire plus plate qu'une distribution gaussienne.

### **2. Les principaux quantiles de la distribution de perte :**

Le modèle «Creditrisk+» permet de calculer la Value-at-Risk (VaR) à différents niveaux de confiance comme le montre le tableau ci-dessous :

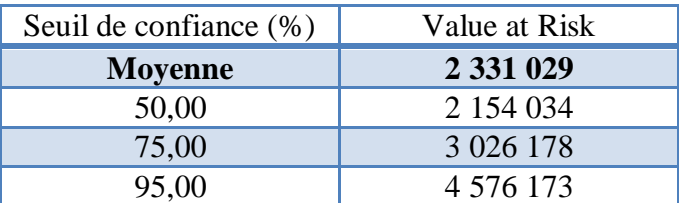

### Tableau 43 : Les quantiles (En KDA)

Source : Elaboré par l'application creditrisk+

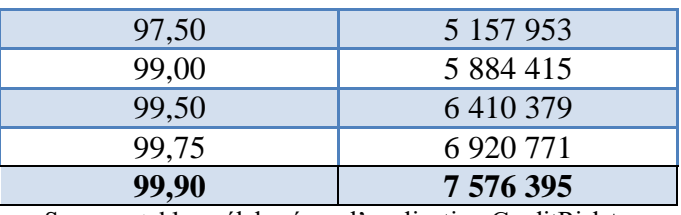

Source : tableau élaboré par l'application CreditRisk+

Le niveau de confiance choisit est de 99.9%, de ce tableau, nous pouvons extraire les résultats suivants :

**VaR portefeuille = 7 576 395 000DA**

**EL portefeuille = 2 331 029 000 DA**

KDA KDA **UL portefeuille = 5 245 <sup>366</sup> 000 DA**

### **3.** La perte attendue et la contribution en risque :

La perte attendue (Expected Loss ou EL) et la contribution en risque (Risk Contribution ou RC) sont données par le modèle pour chaque titre et d'une manière automatique, il nous reste qu'à calculer les pertes inattendues au niveau individuel par la formule suivante :

$$
UL_i = RC_i - EL_i
$$

Le tableau suivant est un extrait du calcul des pertes inattendues :

### Tableau 44 : Extrait du calcul des pertes inattendues

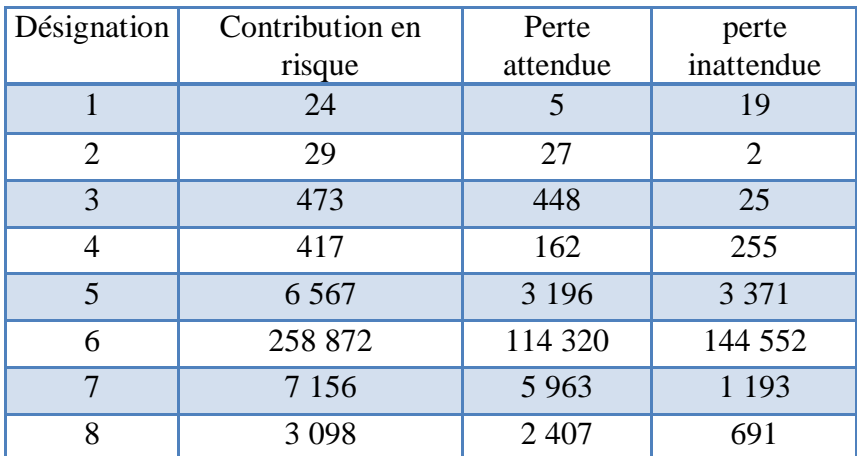

Source : tableau élaboré par l'application CreditRisk+

### **2. ESTIMATION DES PARAMETRES COMPTABLES :**

Après avoir estimé les paramètres liés au risque dans l'étape précédente (la perte attendue et la perte inattendue), cette étape s'appuie sur l'estimation des paramètres comptables de RAROC (les revenus et les coûts d'opérations).

#### **2.1.L'estimation des revenus :**

Pour l'estimation des revenus de la banque correspond, de manière analytique, au calcul du PNB qui inclut les marges sur intérêt et les commissions perçues. Mais pour le calcule des revenus nous avons adopté l'approche la plus restrictive qui écarte les commissions quelque soit leur nature. En d'autre terme, c'est la marge d'intérêt qui va être calculé et non le PNB.

### $\bf{Re}$  **verocata** =  $\bf{m}$  **e**  $\bf{m}$  **e**  $\bf{e}$  **i**  $\bf{e}$  **c**  $\bf{e}$  **i**  $\bf{e}$  **c**  $\bf{e}$  **i**  $\bf{e}$  **f**  $\bf{e}$  **i**  $\bf{e}$  **i**  $\bf{e}$  **i**  $\bf{e}$  **i**  $\bf{e}$  **i**  $\bf{e}$  **i**  $\bf{e}$  **i**  $\bf{e}$  **i**  $\bf{e}$

#### **1. Détermination des Intérêts perçus :**

Au niveau de la banque de développement local (BDL), le taux d'intérêts des crédits directs (par caisse) est de 8.5% l'année. Pour déterminer les produits en intérêt perçus par la banque du 31/10/2019 au 31/10/2020 sur notre portefeuille, il est primordial de calculer la maturité de chaque crédit. Pour ce faire, on s'est basé sur les critères suivants :

- Les crédits accordés avant le 31/10/2019 et échoiront après le 31/10/2020, la maturité sera égale à 1(les facilités dont l'échéance est plus d'un an).
- Les crédits accordés avant le 31/10/2019 et sont échus durant l'année 2020, ou, accordés durant 2020 et échoiront après le 31/10/2020, la durée d'exploitation de la facilité dans ces deux (2) cas est égale au nombre de jours de vie du crédit pendant la période d'étude donnée en année (du 31/10/2019 jusqu'à la date d'échéance de la facilité).
- Pour les crédits accordés avant le 31/10/2019, et sont échus avant cette date mais toujours figurent dans le portefeuille d'engagement et ce pour existence d'impayés, la maturité sera dans ce cas nulle car ils n'ont générés aucun revenu durant toute l'année.

La détermination des intérêts perçus devient dés lors possible, il suffit juste de multiplier le taux d'intérêt et le montant utilisé par la maturité. Un extrait du calcul des intérêts perçus est présenté dans le tableau ci-dessous :

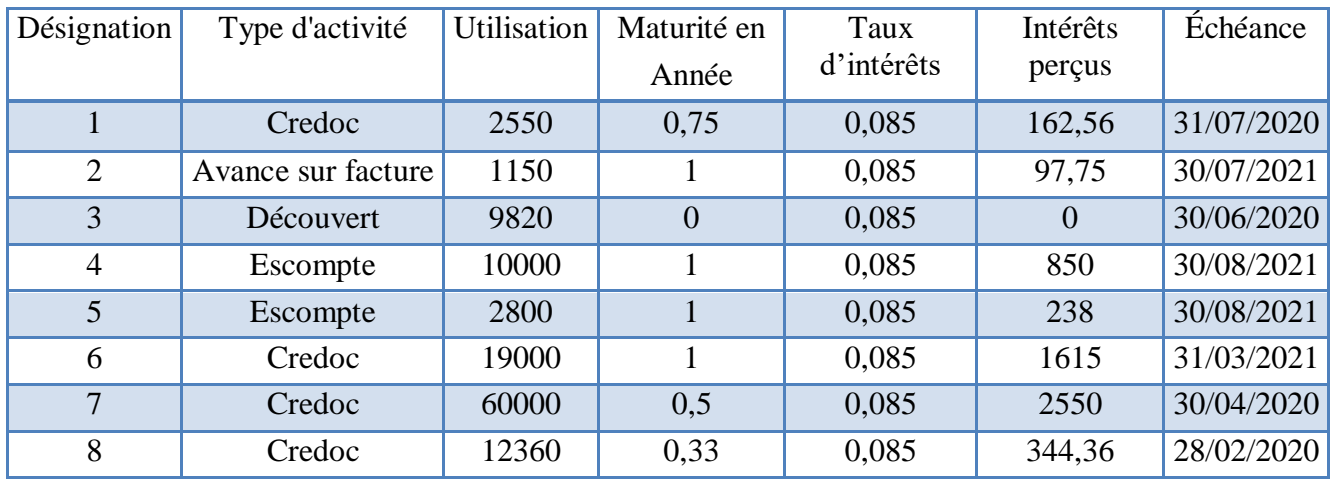

### Tableau 45: Calcul des intérêts perçus

Source : Elaboré sur Excel à partir des données du la BDL

Le produit d'intérêts de notre portefeuille est de 3 276 382 000 DA.

### **2. Détermination des intérêts versés :**

Ce deuxième point consiste à déterminer le coût de refinancement des crédits. Dans notre cas ce cout est le taux moyen pondéré (TMP) des ressources. Pour le déterminer, il est très important de distingué premièrement entre les ressources non rémunérées (à vue) et ressources rémunérées (à terme), car le calcul du (TMP) des ressources s'effectue d'abord par le calcul du TMP des ressources à terme, puis procéder à son estimation, pour le faire nous avons calculé les intérêts versés par la banque à sa clientèle durant la période étudiée allant du 31/10/2019 au 31/10/2020, le tableau suivant illustre la répartition de ceux-ci :

Tableau 46 : charges d'intérêts versés par la banque sur les ressources rémunérées

| Compte                                               | Charges d'intérêts |
|------------------------------------------------------|--------------------|
| Intérêts servis sur comptes livret d'épargne Elbadil | 1720 057 918       |
| Intérêts servis sur le livret d'épargne              | 4 173 002 264      |
| Intérêts servis sur comptes créditeurs à terme       | 10 236 286 337     |
| Intérêts servis sur dépôts à terme banque            | 3 777 616 441      |
| Intérêts servis sur bon de caisse                    | 765 565 620        |
| <b>TOTAL</b>                                         | 20 672 528 580     |

Source: Direction du contrôle de gestion

Cependant, le Taux moyen pondéré (TMP) des ressources est estimé annuellement de la manière suivante:

#### $TMP_{\rm{Ressources}}=$ Charges d'intérêts + frais de gestion encours moyen des ressources

Pour le calcul des frais de gestion correspondant à l'activité de collecte des ressource, s'avère un peu compliquée, puisque comme toutes les banques publique Algériennes, la banque du développement local (BDL) mesure ses charges opératoires d'une manière général, car n'a toujours pas mis en place un système de comptabilité analytique permettant la décomposition des coûts de ses opérations tout en appliquant à chaque centre de responsabilité sa contribution absolu aux charges globales.

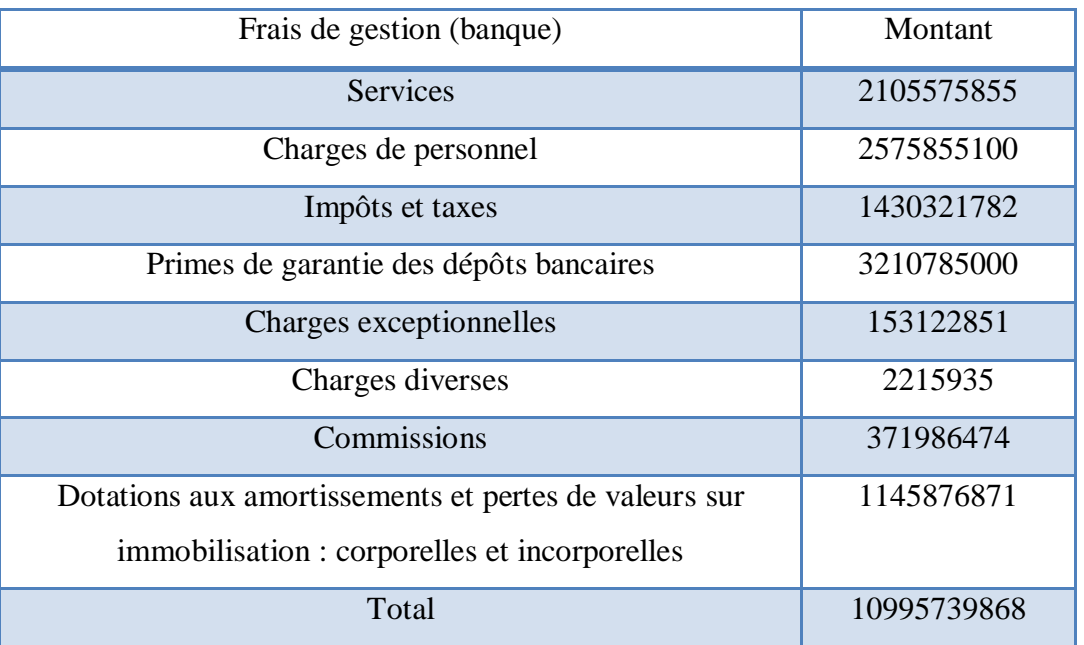

### Tableau 47 : Frais de gestion ajustés à la collecte des ressources

Source: Etats financiers de la banque

Concernant, le calcule des encours moyens des ressources, on s'est appuyés sur l'évolution des comptes des ressources durant la période étudiée (allant du 31/10/2019 au 30/09/2020) et sur cette base de données, nous avons pu calculer une moyenne pour chaque catégorie de ressources. Le tableau ci-dessous éclairci les résultats obtenus<sup>5</sup> :

**.** 

<sup>5</sup> L'intégrité des résultats se trouve au niveau de l'annexe 2.

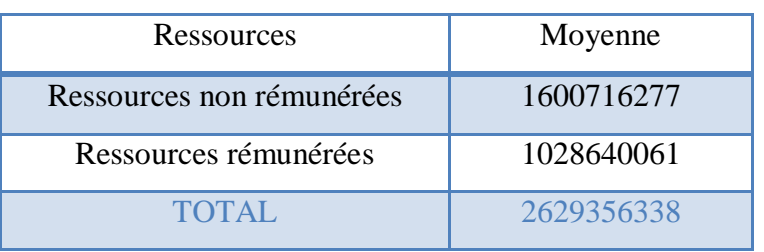

### Tableau 48 : Evolution des ressources(En KDA)

Source : Direction du contrôle de gestion

Maintenant, on va procéder au calcule du Taux moyen pondéré (TMP) de la ressource rémunéré :

$$
~\mathbf{CMP}_{\text{Ressource refinement}} = (10995739 + 20672528) / \frac{1028640061} = 3.079\%
$$

Mais ce taux est juste pour les ressources rémunérées et comme la banque dans son exploitation utilise non seulement les ressources à terme (rémunérées) mais aussi les ressources non rémunérées provenant essentiellement des dépôts à vue. Toutefois, pour estimer le Taux moyen pondéré de toutes les ressources (rémunérées et non rémunérées), il suffit juste de faire incorporer les ressources non rémunérées au dénominateur d'ou le Taux moyen pondéré des ressources (TMP) sera donné par :

$$
\text{CMP}_{\text{Ressources}} = \frac{(10995739 + 20672528)}{2629356338} = 1.204\%
$$

Pour la détermination du coût de la ressource (coût de refinancement) pour chaque ligne de crédit, il suffit d'appliquer le taux de 1.204% sur le montant utilisé de chaque facilité multiplié par sa durée d'exploitation. Par ailleurs, ce taux ne s'applique pas sur les crédits par signature (indirecte)<sup>6</sup> car ne sont pas rémunère, donc, ils ont évidement un taux de 0%. Le tableau suivant est un extrait des coûts de la ressource :

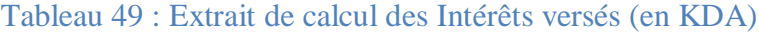

| Désignation  | Echéance   | Type d'activité    | Utilisation | Maturité en année | <b>TMP</b> | Intérêts |
|--------------|------------|--------------------|-------------|-------------------|------------|----------|
|              |            |                    |             |                   |            | versés   |
|              | 31/07/2020 | Credoc             | 2550        | 0,75              |            |          |
| 2            | 30/07/2021 | Avance sur facture | 1150        | 1,00              | 0,01204    | 13,846   |
| $\mathbf{R}$ | 30/06/2020 | Découvert          | 9820        | 0,00              | 0,01204    |          |

<sup>6</sup> Dans notre cas nous avons : les crédits documentaires, Aval et les cautions

**.** 

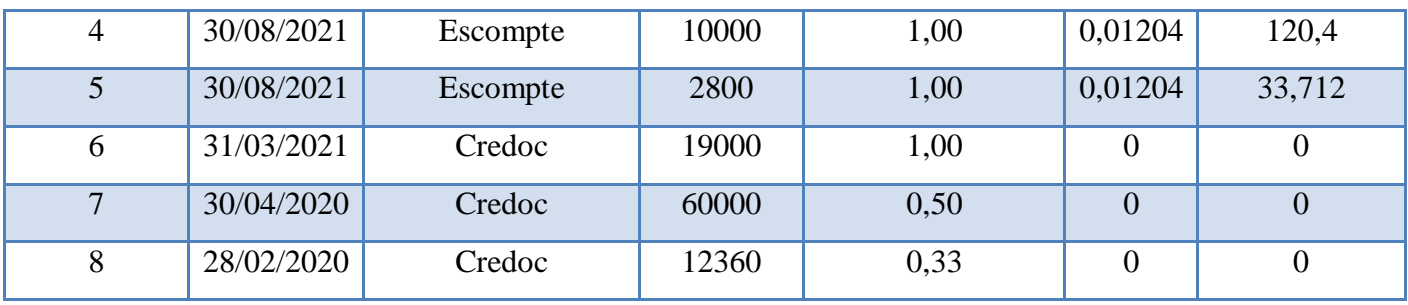

Le coût de la ressource global de notre portefeuille s'élève à **348 234 079 DA**.

#### **3. Détermination de la Marge d'intérêts:**

Maintenant, nous pouvons déterminer la marge sur intérêts, qui représente le revenu dans l'équation de RAROC. Cette marge se calcule, en soustrayant le coût de ressources du montant des intérêts versés par le client. Le tableau ci-dessous est un extrait de ces revenus:

| Désignation    | Utilisation | Intérêts perçus | Intérêts versés | revenus  |
|----------------|-------------|-----------------|-----------------|----------|
|                | 2550        | 162,56          | $\Omega$        | 162,56   |
| $\overline{2}$ | 1150        | 97,75           | 13,846          | 83,904   |
| 3              | 9820        | $\theta$        | $\overline{0}$  | $\Omega$ |
| $\overline{4}$ | 10000       | 850             | 120,4           | 729,6    |
| 5              | 2800        | 238             | 33,712          | 204,288  |
| 6              | 19000       | 1615            | $\theta$        | 1615     |
| 7              | 60000       | 2550            | $\theta$        | 2550     |
| 8              | 12360       | 344,36          | $\Omega$        | 344,36   |

Tableau 50 : Extrait de calcul des revenus (En KDA)

La marge d'intérêts (Revenus) de notre portefeuille s'élève à **2 928 085 860 DA.**

#### **2.2.Les coûts d'opération**

Comme nous l'avions évoqué précédemment, le calcule des coûts par opération (les frais généraux spécifiques à notre portefeuille) s'est avérée l'étape la plus difficile, et ce à cause de l'absence d'un système de comptabilité analytique au sein de notre banque (BDL). Donc, pour l'estimer, nous avons implémenté une démarche simplifiée basée sur **l'hypothèse** qui établie une relation linéaire entre les revenus et les charges d'exploitation de la banque. Autrement dit, un revenu du portefeuille qui contribue à 1% dans le revenu de la banque

consomme 1% de ses charges, sachant que le revenu de la banque ce n'est que le produit net bancaire  $(PNB)^7$ . Ce qui se traduit par la formule suivante :

∑ *charges sur opération avec clientèle Charges opératoires de la banque* ∑ Revenus sur opération avec clientèle Revenu de la banque

Le tableau suivant illustre l'ensemble des résultats obtenus:

### Tableau 51 : charges opératoires relatives au portefeuille

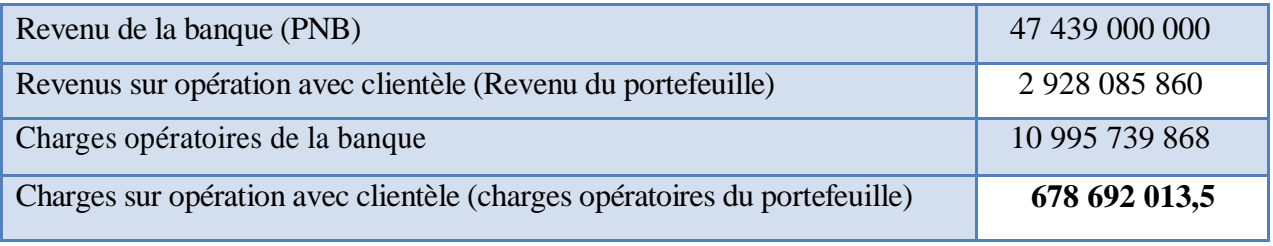

Source : Elaboré sur Excel à partir des données du la BDL

Après avoir estimé les charges opératoires du portefeuille, l'étape suivante consiste à calculer le coût opératoire pour chaque engagement. Ce coût représente une proportion des revenus engendré par chaque client. Celle-ci peut être donnée comme suit :

> ∑ Charges sur opération avec clientèle  $\overline{\Sigma}$  Revenus sur opération avec clientèle  $=$ Charges opératoires du portefeuille Revenu du portefeuille Charges opératoires du portefeuille  $\frac{R}{\text{Revenu}} =$ 678 692 013.5 <sup>2</sup> <sup>928</sup> <sup>085</sup> <sup>860</sup> <sup>=</sup> . %

Une fois que ce taux est déterminé, sera amputer du revenu de chaque ligne du crédit. Cela signifie, que le revenu d'une opération couvre forcement le coût de cette dernière. Le tableau ci-dessous illustre un extrait du calcul des charges opératoires

### Tableau 52 : charges opératoires par engagement (En KDA)

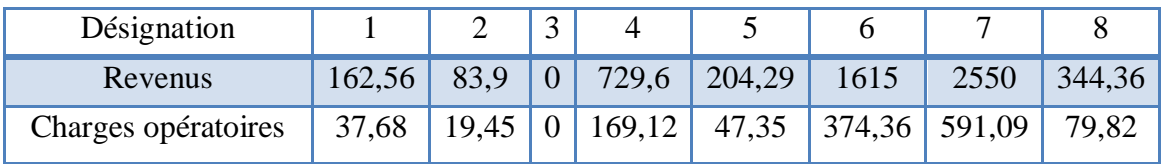

Source : Elaboré sur Excel à partir des données du la BDL

### **SECTION 3 : CALCUL DE RAROC**

**.** <sup>7</sup> La différence entre les produits et les charges d'exploitations de la banque.

Après avoir estimé les paramètres liés au risque et comptables, il est maintenant possible de procéder à l'application de la méthode RAROC. A travers cette section, nous allons tout d'abord calculer un taux butoir (hurdle rate) qui représentera notre objectif de rentabilité.

Puis, nous allons calculer le RAROC global du portefeuille, un RAROC par opération et un RAROC pour chaque classe du risque, tout en essayant de les comparer à un taux de référence (ROE) afin d'arriver à une analyse des résultats, sur la base de laquelle nous tirerons nos conclusions.

### **1. LA DETERMINATION DU « HURDLE-RATE » :**

Le ROE ou rentabilité des fonds propres est un ratio de la rentabilité financière, qui mesure le rapport entre le résultat net et les fonds propres, sa formule est donnée comme suit :

### Résultat Net Fonds Propres ⁄

La ventilation des fonds propres de la banque pour l'année 2019 est donnée par le tableau suivant :

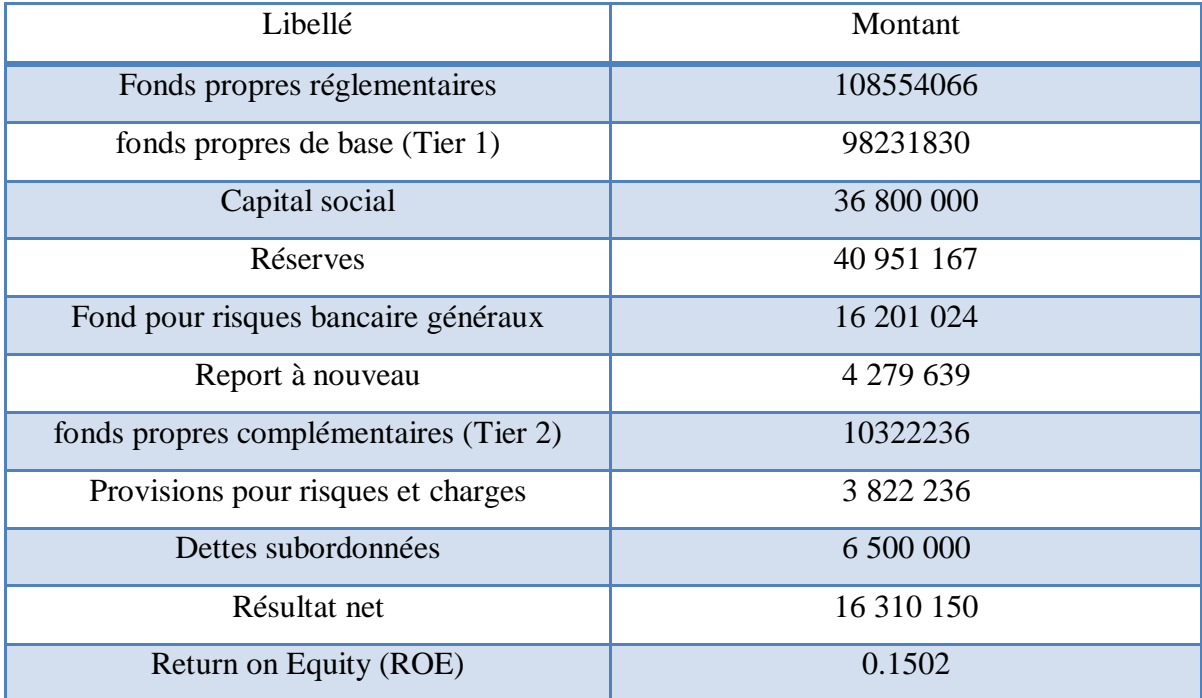

### Tableau 53 : Calcul du ROE (En KDA)

Source : États financiers de la banque

Donc, le taux de rentabilité des fonds propres (ROE) est égal à **15.02%**

### **2. CALCUL DE RAROC GLOBAL SUR PORTEFEUILLE :**

Maintenant qu'on dispose de tous les paramètres de RAROC, nous pouvons désormais passer à son application. La formule du RAROC est donnée comme suit :

> $RAROC = -$ Revenus − co**û**ts opératoires − perte attendue pérte inattendue

Tableau 54 : Calcul du RAROC du portefeuille global

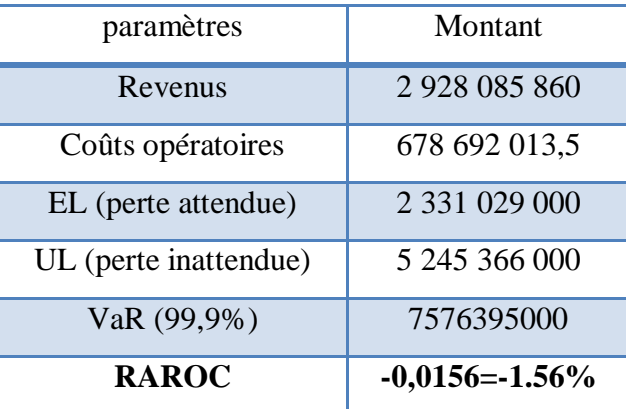

Source : Elaboré sur Excel à partir des données du la BDL

### **3. CALCUL DE RAROC PAR OPERATION :**

Une fois que nous avons calculé le RAROC global, on va procéder au calcul de RAROC pour chaque opération. Ce calcul permet de repérer les crédits les plus rentables compte tenu du risque qu'ils génèrent ainsi que ceux qui produisent des risques importants sans procurer la rentabilité souhaitée. Le tableau ci-dessous représente un extrait des calculs de RAROC par chaque ligne du crédit :

| Désignation    | revenus        | Couts          | Perte attendue | perte      | <b>RAROC</b> |
|----------------|----------------|----------------|----------------|------------|--------------|
|                |                | opératoires    |                | inattendue |              |
|                | 162,56         | 37,68          | 5,31           | 18,68      | 639,98%      |
| 2              | 83,904         | 19,45          | 26,66          | 2,33       | 1620,33%     |
| 3              | $\overline{0}$ | $\overline{0}$ | 448,12         | 24,87      | $-1801,77\%$ |
| $\overline{4}$ | 729,6          | 169,12         | 161,70         | 255,30     | 156,20%      |
| $\overline{5}$ | 204,288        | 47,35          | 3196,33        | 3370,66    | $-90,17%$    |
| 6              | 1615           | 374,36         | 114319,55      | 144552,45  | $-78,23%$    |

Tableau 55 : Extrait du calcul de RAROC par opération

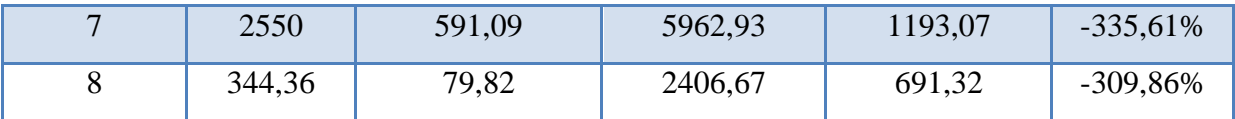

Source : Elaboré sur Excel à partir des données du la BDL

### **4. CALCUL DE RAROC PAR CLASSE DE RISQUE :**

On va procéder à présent à la confrontation du RAROC de chaque crédit à sa classe du risque et nous avons obtenus les résultats suivants :

#### Tableau 56 : RAROC par classe de risque :

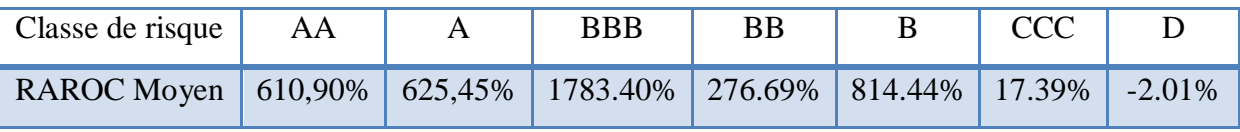

Source : Elaboré sur Excel à partir des données du la BDL

#### **5. INTERPRETATION DES RESULTATS :**

Passant à présent à l'étape la plus considérable de notre travaille celle qui consiste en l'interprétation des résultats obtenus.

#### **5.1. RAROC au niveau global :**

D'après les résultats obtenus, on remarque que le RAROC non seulement il est inférieur au taux butoir, sa valeur est négative, cela signifie que le portefeuille n'est plus rentable, le revenu ne génère aucune rémunération du capital au taux de 15.02%, il nous enseigne également qu'il couvre les coûts opératoires engendrés mais pas le montant de la perte moyenne attendue.

Ajoutons à cela, la différence de 16.58%<sup>8</sup> représente une destruction de valeur en pourcentage. Par conséquent la valeur économique ajoutée (Economic Value Added ou EVA)<sup>9</sup> étant négative, elle est de **-869 489 127**, c'est-à-dire, le portefeuille détruit la valeur, il ne la crée pas.

#### **5.2.RAROC par opération :**

Le calcule de RAROC pour les **423** crédits, nous a fournit les résultats suivants:

**.** 

<sup>8</sup> RAROC-ROE

<sup>9</sup> EVA= marge-coûts-EL-(UL\*ROE)

- 238 engagements étudié ont un RAROC positif et supérieur au taux butoir ( $> 15.02$  %) cela signifie que leur revenus permettent de couvrir la perte moyenne attendue et de rémunéré le capital.
- Par contre 175 crédits ont un RAROC négatif et inferieur au taux de rentabilité des fonds propres (ROE), dans ce cas là, les revenus générés ne permettent donc pas de couvrir la perte moyenne attendue ni de rémunérer le capital au taux 15.02%.
- Par ailleurs, 10 crédits du portefeuille, ont un RAROC positif mais inferieur au taux butoir (< 15.02%), cela signifie que les crédits sont rentables et ils permettent de couvrir la perte attendue, mais ils n'arrivent pas a rémunéré le capital.

### **5.3. RAROC par classe du risque :**

Maintenant on va s'intéresser à la comparaison du RAROC de chaque engagement à sa classe de risque, qui aurait été la base de décision d'octroi ou de refus de crédit, et nous avons obtenus les résultats suivants :

- La classe « AA », qui représente des titres moins risqués à un RAROC moyen moins élevé par rapport aux autres classes A et BBB. Ce dernier présente désormais, le RAROC moyen le plus élevé (1783.40%).
- Tandis que la classe « D », la note la plus risquée, affiche en effet un RAROC moyen négatif, pour tous ses constituants.

En outre, on ne peut pas compromettre tous les RAROC négatifs qu'aux classes les plus risquées, cela n'écarte pas sa présence aussi dans les classes les moins risquées. Donc, pour mieux encercler ce RAROC négatif, on va répartir les 175 RAROC négatifs par classe de risque. Le tableau ci-dessous illustre la classification des crédits ayant un RAROC négatif par classe de risque :

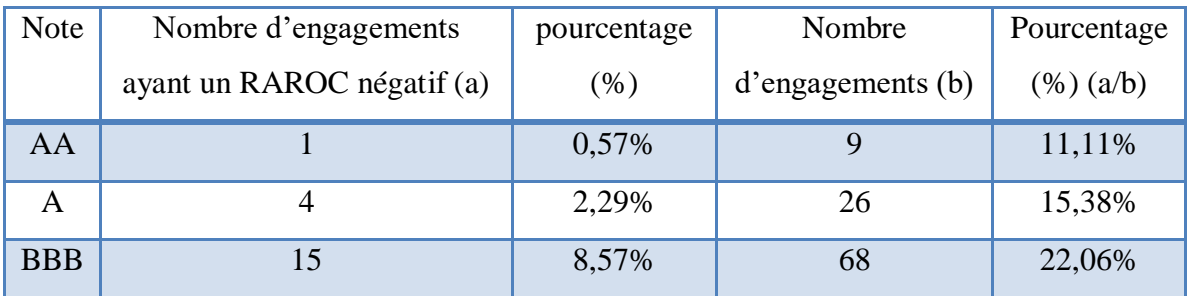

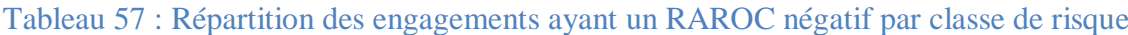

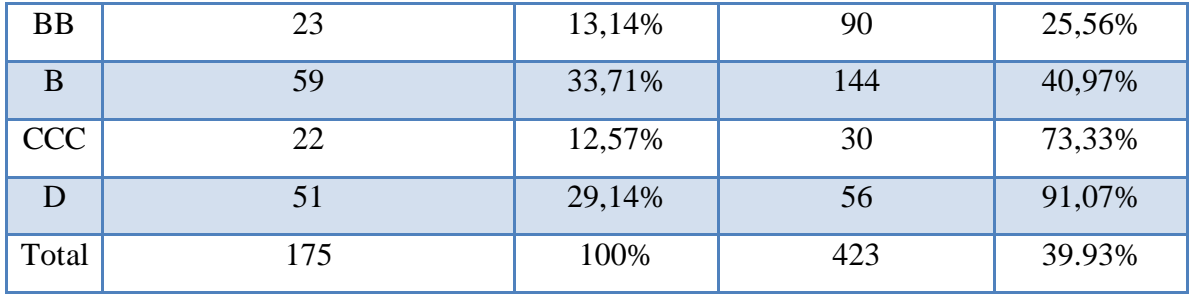

D'après ce tableau, on peut dégager les remarques suivantes :

- Plus de 39% du portefeuille n'est pas rentable (39.93% du portefeuille introduit un RAROC négatif)
- plus de 40% des crédits du portefeuille ayant une note « B » dégagent un RAROC négatif et plus de 91 % des engagements du portefeuille dont la note est « D » introduisent un RAROC négatif, ce qui confirme ses caractéristiques risqués.
- D'une manière générale, on remarque que plus le risque croit, plus le nombre de RAROC négatif augmente et on peut conclure également que la notation à un effet appréciable sur le RAROC, duquel il est considérable de développer les notations internes au sein des banques.

### **CONCLUSION :**

Au terme de ce dernier chapitre de notre travail, nous avons essayés d'évaluer la rentabilité de notre portefeuille composé de **423** crédits accordés aux Grandes Entreprises(GE), observé le 31/10/2020 et répartis entre six (6) secteur d'activités en appliquant la méthode RAROC «Risk Adjusted Return On Capital». La mise en place de cette méthode nécessite des paramètres liés au risque et comptables dont l'estimation a fait l'objet de la deuxième section de notre cas pratique.

Tout d'abord nous avons utilisé le modèle creditrisk+ et ce afin de définir tous les paramètres «inputs» indispensables pour l'obtention de perte attendue «EL» et perte inattendue «UL» et pour l'estimation des paramètres comptables, nous avons fait l'objet d'une hypothèse arithmétique, à cause de l'absence d'un système de comptabilité analytique au sein de notre banque efficace pour l'ajustement des coûts opératoires par centre de responsabilité.

A l'issue de l'étude, nous avons révélé un RAROC négatif, cela édifier la défaillance de la rentabilité ajustée du notre portefeuille pour la couverture du risque de crédit encouru et nous avons constaté également que certains dossiers de crédit n'étaient pas décemment couverts en termes de risque et que leur rendement est en dessous du minimum de la rentabilité de la banque.

## **CONCLUSION GENERALE**
La gestion de risque crédit est un aspect indissociable du métier de base de la banque qui est celui de l'intermédiation bancaire. Elle dispose de différents outils, tels que l'allocation de capital, le dispositif de provisions mais aussi les mesures de performance. Pour cela, elle est considérée comme la clé pour le développement du système financier convenable et complexe. Longtemps négligé, mais récréments, elle fait partie de nombreuses préoccupations quotidiennes des risk managers qui veillaient à péricliter tout les crédits risqués.

A travers notre travail, nous avons postulé sur une étude exhaustive que possible basée sur un instrument tarifé qui synthétise d'une façon claire tous les aspects relatifs au risque de crédit demeurant dans l'actif du bilan de l'établissement bancaire où j'ai réalisé mon stage.

A cet effet, ce mémoire, recèle de nombreuse empreintes, tant théoriques que pratiques, ayant comme principale aspect de présenter l'instrument RAROC, une nouvelle mesure de performance et de rentabilité ajustée pour le risque, tout en adoptant une gestion plus active des risques. Au-delà de toutes les considérations, plusieurs banques de renommée internationale telles que : BNP PARIBAS, Société Générale, ont témoigné de son efficacité et de sa grandeur, ce qui prouve la satisfaction de ses affilié et encourage les apathiques à faire autant.

Par ailleurs, la première partie de notre mémoire fût consacrée aux différentes notions relatives au RAROC, instrument ferme d'aide à la décision et un fruit de la modélisation du risque de crédit et du contrôle de gestion bancaire. Au cours de premier chapitre, nous avons vu les différents risques auxquels la banque fait face, ensuite nous avons fait un apport concernant la règlementation prudentielle, commençant par son historique, son évolution, tout en mettant l'accent, à chaque fois, sur les causes ayant poussé les autorités régulatrices de passer d'un accord à l'autre. Ensuite, nous avons consacré deux chapitres à l'exposition des outils nécessaire pour la mise en place RAROC, et ce puisqu'il contient des paramètres permettant d'évaluer le risque de crédit réel encouru, qui constitue le noyau de notre travail.

Dans un premiers lieu, nous avons présenté, le concept RAROC et les différents paramètres qui entrent et semble important dans son calcul, il y'a lieu par la suite de le comparer à un indicateur de performance (ROE), et ce pour pouvoir évaluer l'effet de la prise en compte du risque sur la rentabilité. En second lieu, Nous avons abordé les phases de construction du

modèle de score en se basant sur des méthodes statistiques, qui nous permettra de déterminer les probabilités de défaut de notre portefeuille, considérés comme étant des inputs inévitables dans l'application de la méthode RAROC.

La mesure du risque de crédit, est un outil d'évaluation du risque globale d'un portefeuille d'engagement d'un établissement financier, en d'autre terme, c'est un instrument de réforme de l'activité bancaire. C'est dans ce contexte que cette activité de contrôle contre la possible insolvabilité de la contrepartie trouve tout son sens. Cette idée à fait l'objet de la deuxième partie pratique de notre mémoire là où nous avons opté d'intégrer la mesure du risque de crédit dans l'appréciation de la performance bancaire.

Cette deuxième partie, réservée au traitement de deux cas pratique, nous avons essayé d'appliquer empiriquement les notions déjà développée. Au cours du premier chapitre, nous nous sommes intéressés à la conception du modèle de score, une étude que nous avons réalisé sur des données issues de notre banque de parrainage, banque de développement local (BDL).

L'étude a abouti aux conclusions suivantes :

- La plupart des variables qualitatives ont prouvés leur manque de signification dans une étude d'évaluation du risque de crédit, mais quant on les a combiné avec les variables quantitatives, les résultats sont devenus significatifs et qui sont reflétés par les résultats dégagés lors d'une estimation des coefficients du modèle effectué grâce à la statistique de Wald.
- Les résultats tirés par le modèle sur l'échantillon de validation, révèlent que la fonction score (Z) donne un taux d'erreur de 7.98%, qui est trop faible ce qui rend notre modèle bon, autrement dit c'est une fonction discriminante très efficace et pu identifier le risque de défaillance.
- La fonction score (Z) a prouvé son pouvoir de discrimination, et ce résultat est confirmé par le taux de bon classement avec 92.7%, ce qui indique que le modèle est capable d'améliorer la performance du système de traitement des demandes de crédit.

Quant au deuxième chapitre, consiste a appliqué la méthode RAROC sur un échantillon issu d'un portefeuille de crédit, l'étude a conduit aux résultats suivants :

- En termes de rentabilité, les revenus du portefeuille couvrent les couts opératoires engendrés, mais pas le montant de la perte moyenne attendue, ce qui signifie que notre portefeuille n'est pas rentable. C'est vrai que nous avons utilisé une approche prohibitive qui écarte les commissions dans l'estimation des revenus, mais l'écart est tellement grand pour l'imputer. Donc on peut dire, qu'en suivant une approche prévisionniste, qui estime de manière ex-ante la profitabilité d'une opération, provoque la fatalité des enjeux.
- Les fonds propres réglementaire de la banque couvrent largement le capital économique nécessaire pour couvrir la perte inattendue, qui représente environs 5% de leur valeur.
- Les provisions règlementaires dépassent largement les provisions économiques nécessaires pour la couverture de la perte moyenne attendue de notre portefeuille, soit 40,7375% de leur valeur constitué.

Cependant, l'application d'une telle méthode par des banques algériennes dotées de moyens financiers abondants est un peu difficile, du moins pour le moment, dés lors que les outils sont plus anciens et moins perfectionné, c'est ce qui nous a poussés à chercher sur les véritables causes de ce délai de répit. Toutefois, cet aspect peut être expliqué par les deux principales réalités :

- En Algérie, l'Etat est l'actionnaire majoritaire dans une banque, donc, il faut bien avouer que « Etat » et « actionnaire » deux réalités qui se contredisent. Le but de l'Etat, n'est pas d'être rentable, sa mission n'est pas de dégager des profits ni se conformer aux évolutions financières, il s'intéresse plutôt aux facteurs macro économiques.
- L'absence d'une véritable concurrence sur le marché bancaire Algérien en dépit de la tendance de la concentration. La structure du marché, semble oligopolistique, et ce malgré l'existence de quelques banque à participation étrangère, mais qui ne contribuent, jusqu'à présent au renforcement de la concurrence en raison de la taille modeste du secteur des banque privées. Donc, la privatisation des ces banques nationale semble une solution idéale.

Pour conclure, il parait opportun de citer quelques recommandations inspirées de notre cas pratique, à savoir :

- La Banque de développement local (BDL), doit continuer sans relâche, de finaliser son projet qui consiste à mettre en œuvre un système de notation interne. En effet, la construction d'une base de données complète, informatisées, de qualité, et des systèmes de comptabilité analytique constituent un solide fondement pour que la banque puisse réaliser ses attributions avec réussite et surtout de maîtriser, le véritable domaine de la finance.
- La BDL, doit mettre en place une approche «transactionnelle» du RAROC qui dispose d'un outil de tarification et propose des offres personnalisé à sa nouvelle clientèle et ce moyennant la prise en compte des risques distincts.

Résumé Abstract Liste des abréviations Liste des Tableaux Liste des figures Sommaire Dédicaces Remerciements

#### Partie première

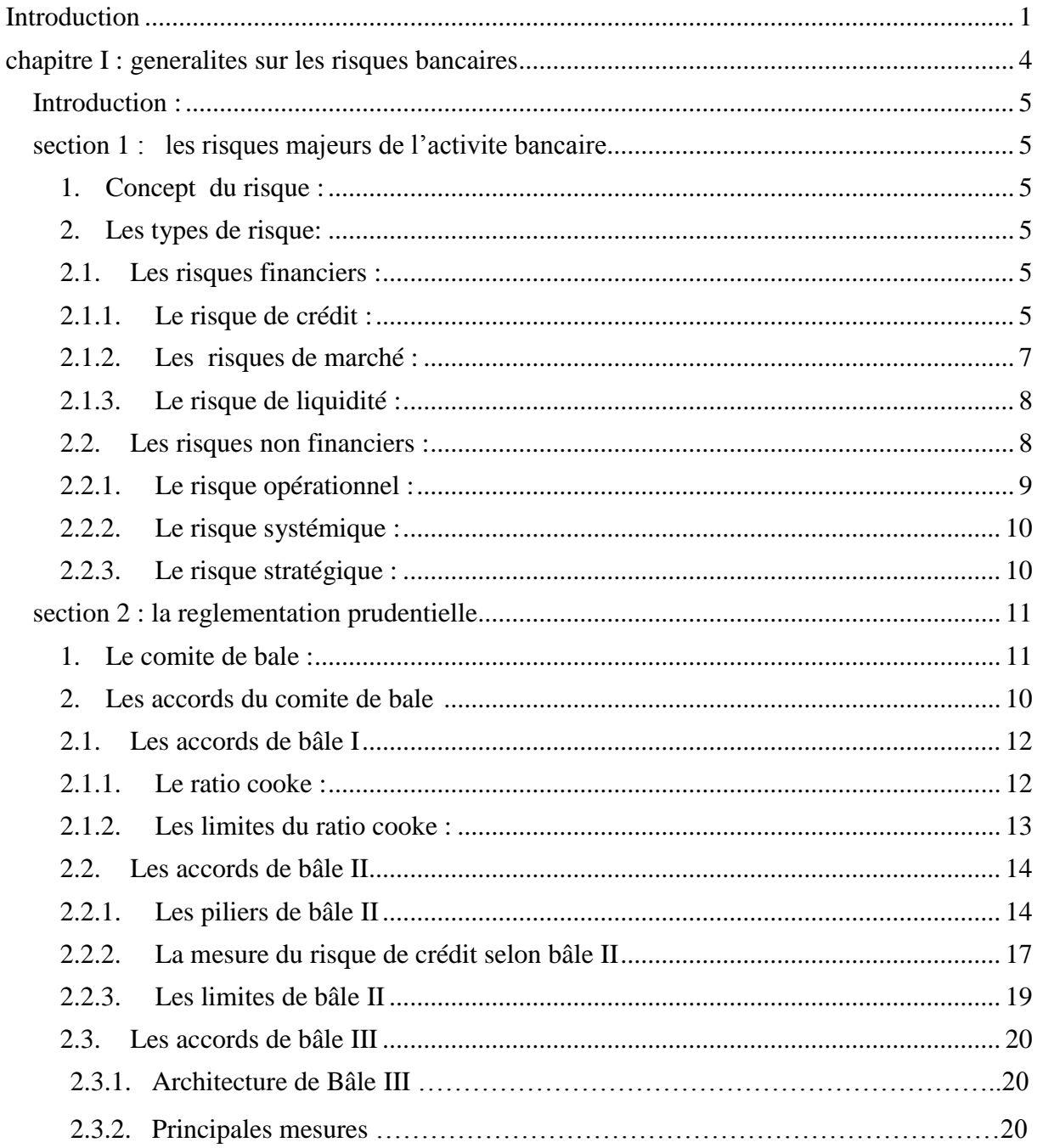

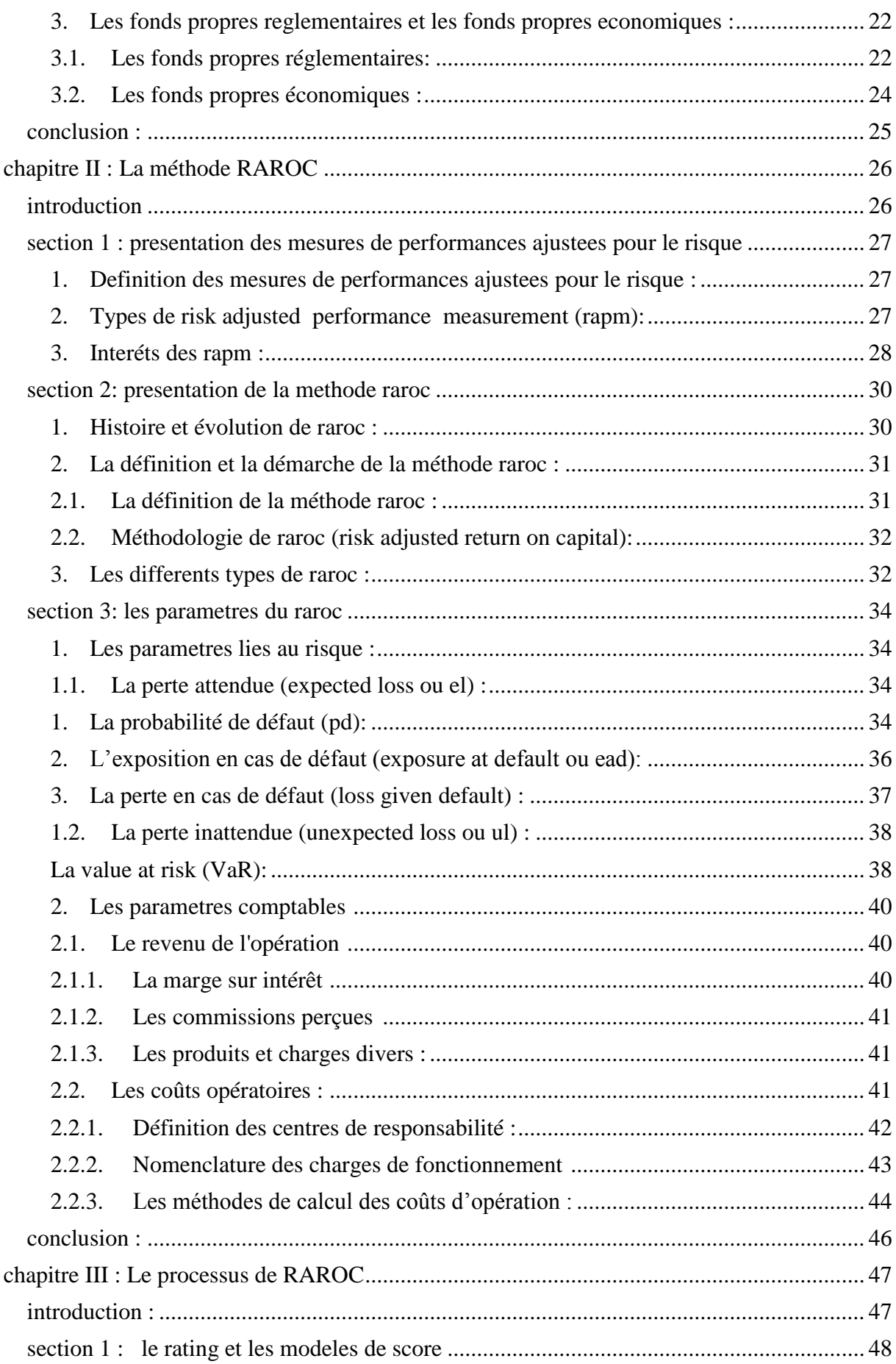

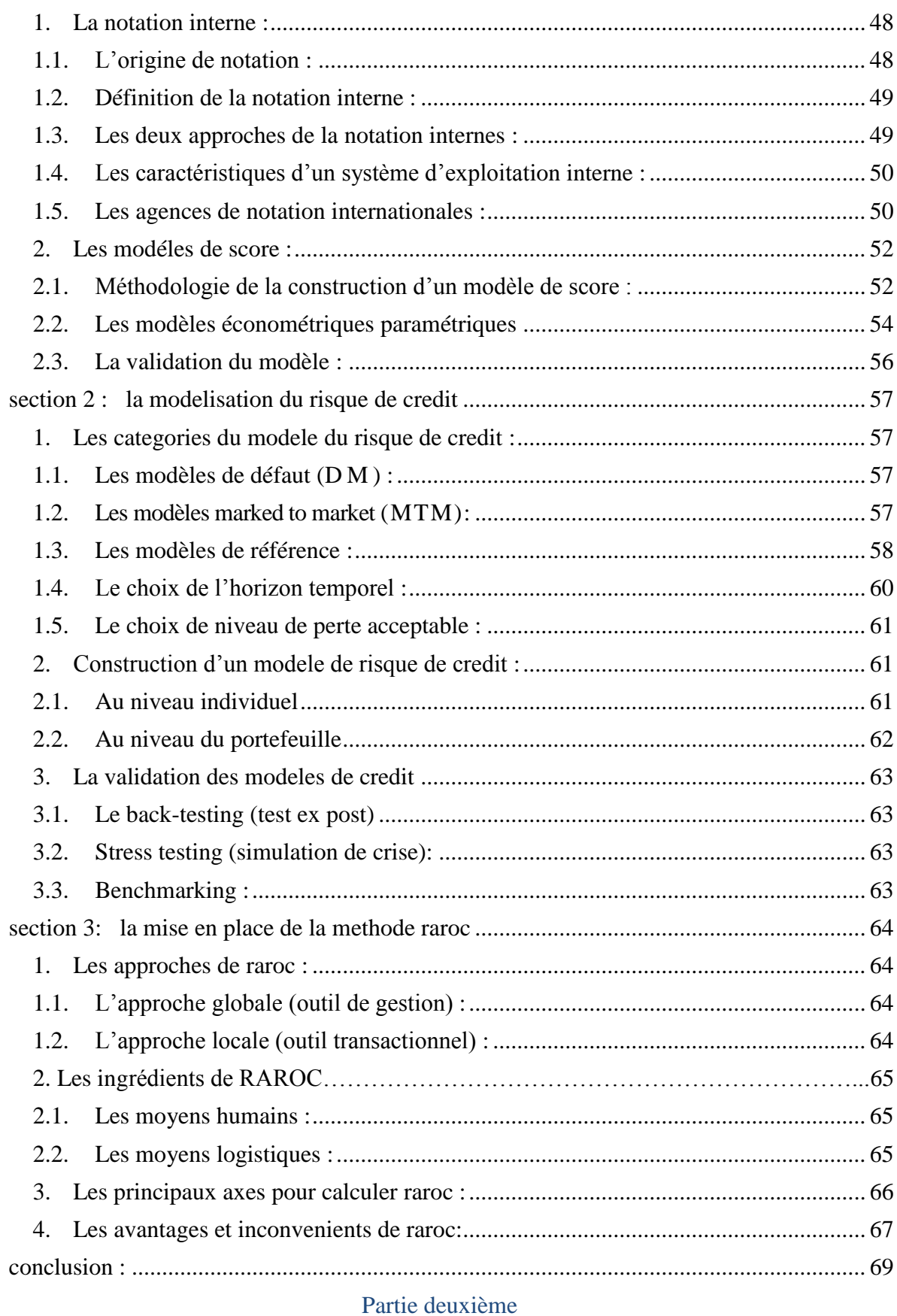

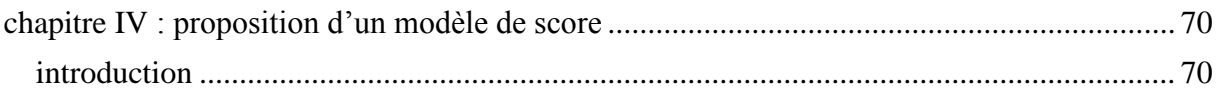

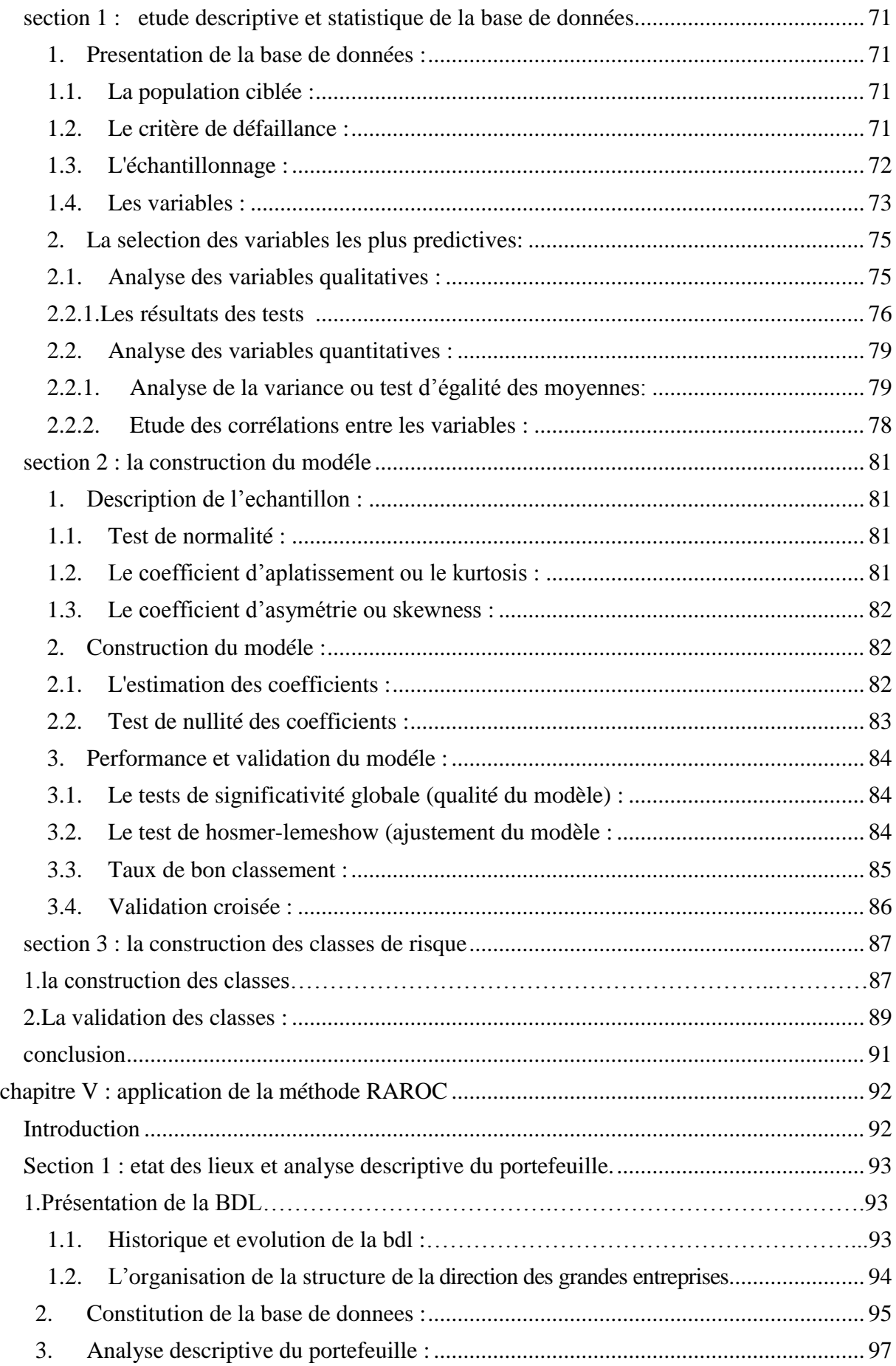

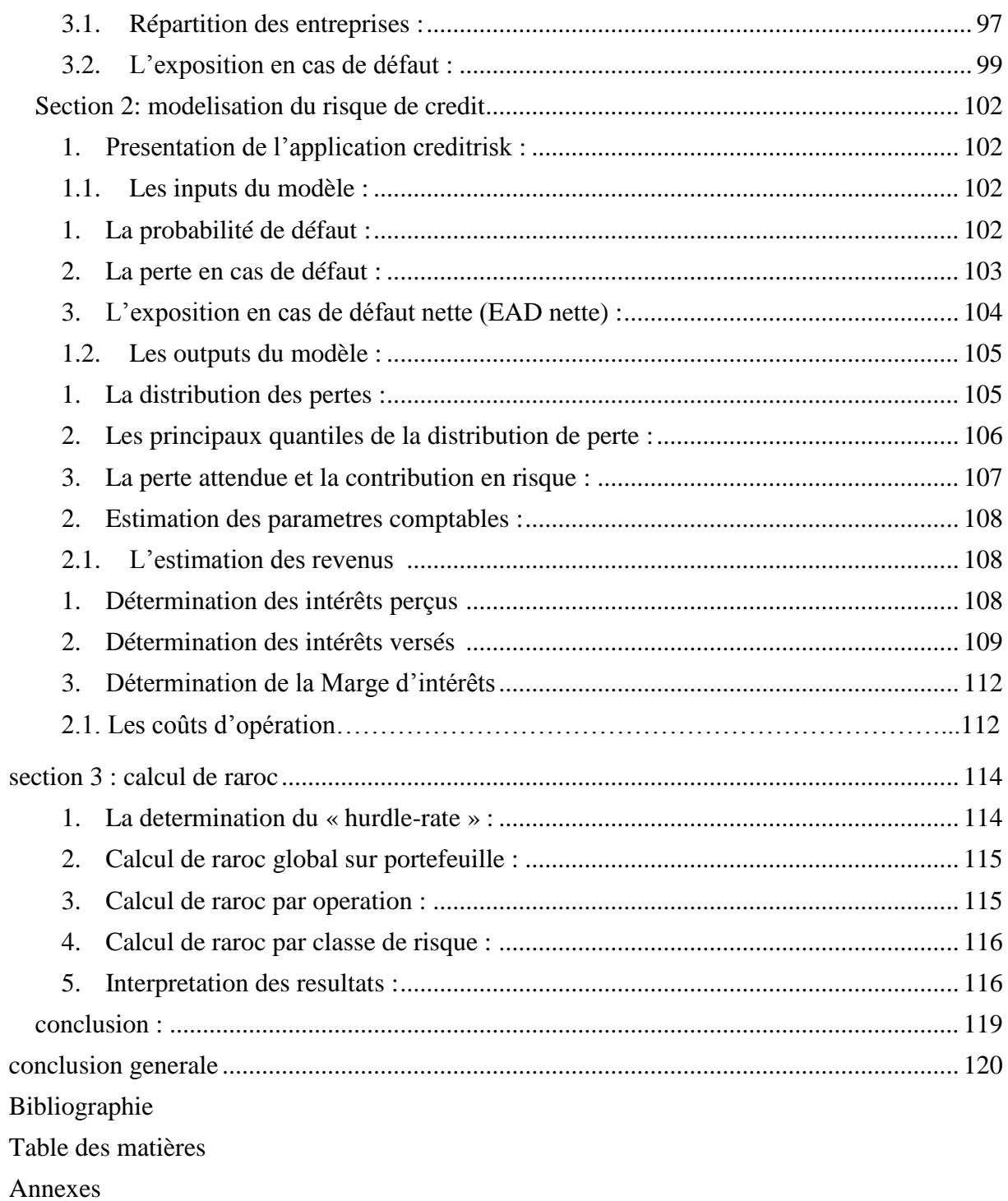

#### **Ouvrages**

- Alain Verboomen et Luis De bel, « Bale II et le risque de crédit, les règles actuelles et leur évolution sous Bale III », éd Larcier (1ere), paris, 2011.
- Arnaud de Servigny, « Le risque de crédit nouveaux enjeux bancaires », éd Dunod, 2001.
- Altman E.I, « Financial Ratios, Discriminant Analysis and the Prediction of Corporate Bankruptcy», The Journal of Finance, 1968, traduction en français in Girault F. & Zisswiller R, Finance modernes : théories et pratiques, Tome 1, Edition Dunod, 1973.
- André FARBER et autres, « synthèse de cours, finance », édition pearson éducation, France, 2002.
- Antoine Sardi, « Audit et contrôle interne bancaire », édition afges , Paris, 2002.
- Antoine Sardi et Henri Jacob, « management des risques bancaires », éd afges ; paris, 2001.
- Antoine Sardi ; « Bale II », éd afges , Paris 2004 .
- Arnaud.DE Servigny, et Ivan .Zelenko, « Le risque de crédit face à la crise », Ed DUNOD, Paris, 2010.
- Bernet-Rollande, « Principes de technique bancaire », 25<sup>eme</sup> éd, édition DUNOD, paris, 2008.
- Bertrand jacquillat et Bruno Solnik, « marché financier : gestion de portefeuille et des risques », 6eme éd, Dunod, Paris, 2014.
- Brigitte Doriath et Michel Lozato, « Comptabilité et gestion des organisations », Ed Dunod (6éme), Paris, 2008.
- Cécile Kharoubi et Philipe thomas, « Analyse du risque de crédit », édition RB.
- Darsa Jean- David, « la gestion du risque crédit client », édition GERESO.
- De servigny, « Le risque de crédit Nouveaux enjeux bancaires ». 2e édition, Ed. Dunod, Paris.
- Dietsch .M & Petey .J « Mesure et gestion du risque de crédit dans les institutions financières » éd RB, Paris 2008.
- Dov Ogien, « Comptabilité et audit bancaires », édition DUNOD, 2<sup>éme</sup> édition, paris, 2008.
- Elie cohen, « Dictionnaire de gestion », Ed La découverte, Paris, 1997.
- Edward Altman, Financial Ratios, Discriminant Analysis and the Prediction of Corporate Bankruptcy, The Journal of Finance, 1968, traduction en français F.Girault et R.Zisswiller, Finance modernes : théories et pratiques, Tome 1, Ed Dunod, 1973.
- Eric Lamarque, « Management de la banque Risque, relation client, organisation », éd Pearson, France 2008.
- Francois-.Eric Racicot et Raymond Théoret, Finance computationnelle et gestion des risques, Ed Padié, Québec, 2006.
- Georges Legros, « mini manuel de finance d'entreprise », édition DUNOD, paris, 2010, page 167.
- G .Legrand et H. Matini, « le petit export », édition DUNOD, paris, 2009.
- Henri Jacob et Antoine Sardi, « Management des risques bancaires », Ed AFGEE, Paris, 2001.
- Hubert de La Bruslerie, « Analyse financière Information financière, diagnostic et évaluation », éd DUNOD, 4<sup>éme</sup> éd<sup>,</sup> paris, 2010.

- Jean-Marc Beguin et Arnaud Bernard, « l'essentiel des techniques bancaires », édition d'organisation Groupe Eyrolles, paris, 2008.
- Jean-.Marie le Page, « Crises financières internationales et risque systémique », Ed Boeck Supérieur, paris, 2003.
- Jean Michel Errera et Christian Jimenz, « pilotage bancaire et contrôle interne », édition ESKA, Paris, 1999.
- Joël Bessis, « gestion des risques et gestion Actif-Passif des banques », édition DALLOZ, Paris, 1995.
- **John Hull, « Gestion des risques et institutions financières »,**  $2^{\text{time}}$ **éd, édition Pearson,** Paris, 2007.
- Laurence Scialom, « Economie Bancaire », Ed La découverte, paris, 2004.
- Michel-Henry Bouchet et Alice Guilhon, « Inteligence économique et gestion des risques opérationnels », Ed Pearson, paris, 2007.
- Michel Rouach et Gerad Naulleau, « Le contrôle de gestion bancaire et financier », éd Revue Banque, Paris, 2009.
- Mohamed Sadok Gassouma, « gestion et couverture du risque de crédit bancaire », édition universitaires européennes, Allemagne, 2014.
- Mondher Bellalah « gestion de portefeuille », édition Pearson éducation, France, 2004.
- Mondher Bellalah, « gestion des risques de taux d'intérêt et de change », édition de Boeck, Belgique, 2005.
- Pascale Mcoleau-marcel, « les finances personnelles » édition FIRST, France, 2009.
- **Pascal Barneto et Georges Gregorio, « manuel et applications »,**  $2^{\text{eme}}$  **édition, édition** DUNOD, paris, 2009.
- Pierre Bezbakh et Sophie Gherardi, « Dictionnaire de l'économie sous la direction », Larousse, édition le Monde, Paris, 2000.
- Pierre-Laurent Bescos et Carla Mendoza, « Le management de la performance », Ed comptable Maleseherbes, paris, 1994.
- Pierre Mathieu et Patrick d'Herouville, « Les dérivés de crédit, une nouvelle gestion du risque de crédit », Ed Economica, paris, 1998.
- Patrick Piget, « comptabilité analytique et contrôle de gestion », édition Economica, paris, 2008.
- **Philipe Monnier et Sandrine Mahier-lefrancois, « techniques bancaires »,**  $5^{\text{eme}}$  **édition,** édition DUNOD, paris, 2014.
- Raymond Théoret, « Traité de gestion bancaire », 2<sup>e</sup> édition, Presses de l'Université du Québec, Québec, 1999.
- Sylvie de Coussergues et Gautier Bourdeaux , « Gestion de la banque, Du diagnostique à la stratégie » , 6éme édition, édition Dunod, Paris, 2010.
- Sylvie de Coussergues, « gestion de la banque », éd Dunod, Paris, 2000.
- Thierry Duclos, « dictionnaire de la banque »,  $2^{\text{eme}}$  éd, édition SEFED, Montréal, 1999.
- Thierry Roncalli, « La gestion des risques financiers », Ed. ECONOMICA, Paris, 2004.
- Thierry Duclos, « dictionnaire de la banque », éd ( $5^{\text{eme}}$ ), édition SEFI, Montréal 2010.

#### **Thèses et mémoires :**

- Arnaud LE Gall, « Du Ratio Cooke au Ratio Mac Donough », mémoire, iae de bretagne occidentale, 2004.
- Bouider Lokman, « RAROC Outil de gestion du risque de crédit », Mémoire de fin d'étude en vue de l'obtention du diplôme supérieure de banque (DSEB), Alger, Novembre 2008.
- El Yousfi et O. Rakib et S.Chemlal, « Coût des crédits et le RAROC, master contrôle de gestion », institut supérieur de commerce et d'administration des entreprises, 2005.
- G. Aplaigne, « Stratégie et marketing bancaires », université de paris 1 pantheonsorbonne, paris, 2011.
- Hichem Bostangi et Mohamed Fenina, « Calcul de var avec intégration de scénarios de stress-tests », rapport var, université de Nice, 2012
- S.Mokhtari, « modélisation du risque de crédit : approche par intensité de défaut application à un portefeuille de créances bancaire », thèse de doctorat, ENSSEA, 2012.
- Yannick Assor, « Etude du taux de recouvrement des faillites des entreprises et des particuliers », HEC Monréal, décembre 2018.

#### **Articles, revues et textes officiels :**

- ART 69 LFC, journal officiel de la république algérienne  $N^{\circ}40$
- Bâle II et IAS 39 : Dominique LACCOUE-LABARTHE, « les nouvelles exigences en fonds propres réglementaires des banque et l'évaluation en juste valeur des », 2004.
- Bertille Antoine, « la valeur exposée au risque », septembre 2002.
- Comite Bâle pour le contrôle bancaire. « Convergence internationale de la mesure et des normes de fonds propres », dispositif révisé, juin 2006.
- Chris.Godowski, « l'assimilation de la méthode RAROC en milieu bancaire », Université de Tours, 2004.
- Daniéle Nouy, **«** l'économie du nouveau dispositif et les conséquences de la nouvelle réglementation », Revue d'économie financière, Décembre, 2003.
- Document consultatif de Bale, « Livre blanc sur la mesure de la rentabilité des activités bancaires », commission bancaire, France.
- G. Saporta, « La notation statistique des emprunteurs ou « scoring » », Conservatoire National des Arts et Métiers, Paris, 2003.
- G. Saporta, « Probabilités, analyse de données et statistique », éd TECHNIP, Paris 1990.
- Gérard Marie Henry, « Les Hudge Funds », Éditions d'Organisation, paris, France, 2008.
- Ibrahima SAGARA, « Gestion de portefeuille de crédits par la méthode raroc », Ed Univ Européenne, octobre 2011.
- John Pierpont Morgan, « creditmetrics, document technique », 1997.
- Jean Laurent Viviani, « Mesures de performances ajustées pour le risque et allocation des capitaux propres », 21ème congrès de l'afc, May 2000, France.
- Jean Bernard et L.Ripoche, « La maitrise du risque de crédit et l'approche RAROC, Institut Technique de Banque », paris, 1998, Page 21.

- KPMG, « Document de recherche sur le risque opérationnel », Institut canadien des actuaires, Ottawa, novembre 2014.
- Les Modalités de calcul des ratios prudentiels dans le cadre de la CRDIV, ACPR Banque de France, 2014.
- Marie-Christine Jolys, « Bâle III : les impacts à anticiper », Associée, Responsable Réglementation bancaire KPMG, paris, mars 2011.
- Muriel Tisset et Philippe Troussard, « capital réglementaire et capital économique », Banque de France, Revu de stabilité financière, numéro sept (7), novembre 2005.
- Olivier Poupart-Lafarge, « Les dispositifs de gestion des risques et de contrôle interne », autorité des marchés financiers AMF, France, 22 juillet 2010.
- Pascal Dumontier et Denis Dupre, Pilotage bancaire : les normes IAS et la réglementation Bâle II, Ed. Revue Banque, Paris, 2005.
- Roger Feghali, « A quoi sert le capital économique », revue banque, 2005.
- Règlement n° 14-03 du 29 novembre 2014.
- Thierry Roncalli, « Introduction à la Gestion des Risques », Cours ENSAI de 3éme année, Octobre 2001.
- Z .Chibel, Z.Bamousse, « Prévision du risque de crédit : ambition du scoring analyse comparative des pratiques de crédit scoring, international journal of management et marketing research », Maroc, 2018.

#### **Sites web :**

- [Www.banque-info.com](http://www.banque-info.com/)
- **[Www.revue-banque.fr](http://www.revue-banque.fr/)**
- **[Http://www.apbt.org.tn](http://www.apbt.org.tn/)**
- **[Www.acpr.banque-france.fr](http://www.acpr.banque-france.fr/)**
- [Www.standardandpoors.com](http://www.standardandpoors.com/)
- [Www.fimarkests.com](http://www.fimarkests.com/)
- **[Http://www.finance-factory.fr/Vulgarisation/Raroc.htm](http://www.finance-factory.fr/Vulgarisation/Raroc.htm)**
- **[Www.mataf.net.](http://www.mataf.net/)**
- [Https://liesidotorg.wordpress.com](https://liesidotorg.wordpress.com/)
- [Http://www.abcbourse.com/apprendre/i/schema-var.png](http://www.abcbourse.com/apprendre/i/schema-var.png)

# **ANNEXES**

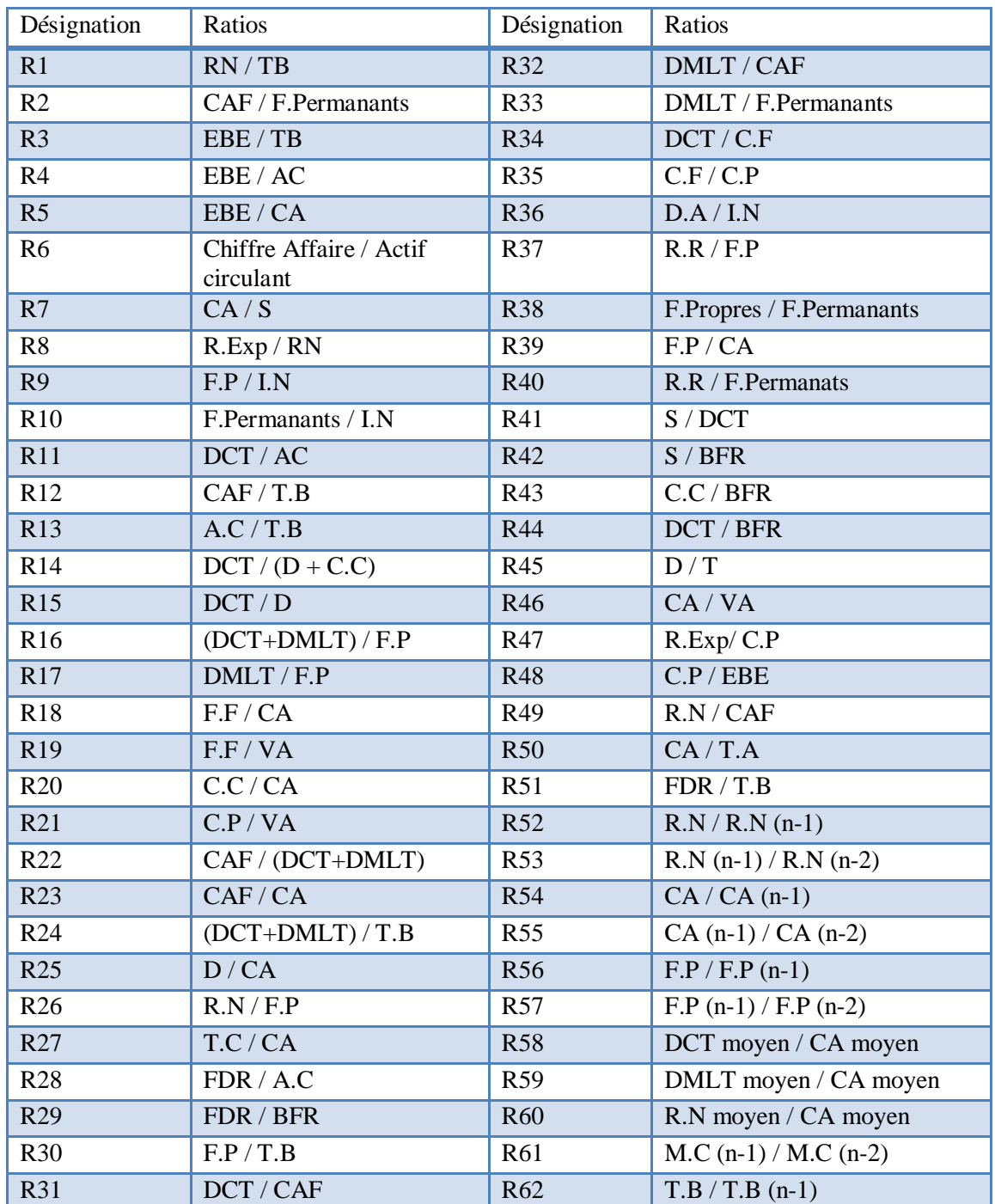

#### **ANNEXE 1 : LISTE DES RATIOS**

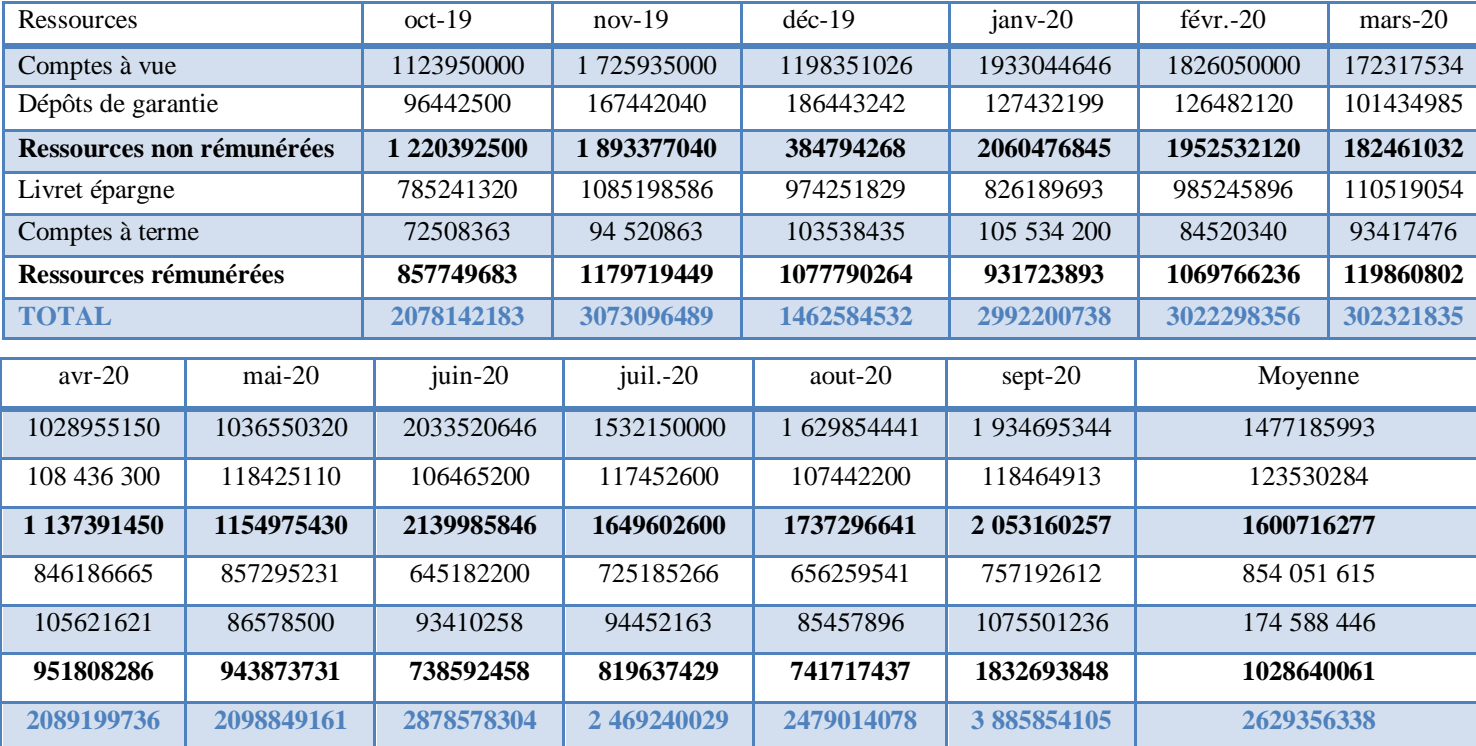

#### **ANNEXE 2 : EVOLUTION DES RESSOURCES**